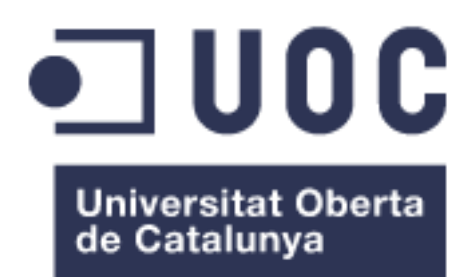

**Bioestadística aplicada en restauración ecológica: análisis de casos en paisajes andinos degradados de Colombia**

**Luis Fernando Prado Castillo**  Máster de Bioinformática y Bioestadística (UOC, UB) Área 2- subárea 6: Bioestadística

**Fernando Carmona Berraquero José Manuel Nicolau-Ibarra**

Fecha Entrega: 13 de junio de 2019

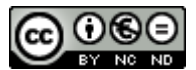

Esta obra está sujeta a una licencia de Reconocimiento-NoComercial-SinObraDerivada 3.0 España de Creative

**[Commons](http://creativecommons.org/licenses/by-nc-nd/3.0/es/)** 

**Licencias alternativas (elegir alguna de las siguientes y sustituir la de la página anterior)**

#### **A) Creative Commons:**

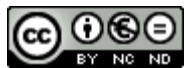

Esta obra está sujeta a una licencia de Reconocimiento-NoComercial-SinObraDerivada 3.0 España de Creative **[Commons](http://creativecommons.org/licenses/by-nc-nd/3.0/es/)** 

# **ெ©ெ**

Esta obra está sujeta a una licencia de Reconocimiento-NoComercial-CompartirIgual [3.0 España de Creative Commons](http://creativecommons.org/licenses/by-nc-sa/3.0/es/)

# @ 0 ®

Esta obra está sujeta a una licencia de Reconocimiento-NoComercial [3.0 España de](http://creativecommons.org/licenses/by-nc/3.0/es/)  [Creative Commons](http://creativecommons.org/licenses/by-nc/3.0/es/)

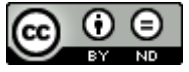

Esta obra está sujeta a una licencia de Reconocimiento-SinObraDerivada [3.0 España](http://creativecommons.org/licenses/by-nd/3.0/es/)  [de Creative Commons](http://creativecommons.org/licenses/by-nd/3.0/es/)

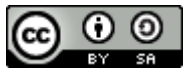

Esta obra está sujeta a una licencia de Reconocimiento-CompartirIgual [3.0 España de](http://creativecommons.org/licenses/by-sa/3.0/es/)  [Creative Commons](http://creativecommons.org/licenses/by-sa/3.0/es/)

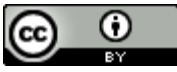

Esta obra está sujeta a una licencia de Reconocimiento 3.0 España de Creative **[Commons](http://creativecommons.org/licenses/by/3.0/es/)** 

# **B) GNU Free Documentation License (GNU FDL)**

Copyright © 2019 LUIS FERNANDO PRADO CASTILLO

Permission is granted to copy, distribute and/or modify this document under the terms of the GNU Free Documentation License, Version 1.3 or any later version published by the Free Software Foundation; with no Invariant Sections, no Front-Cover Texts, and no Back-Cover Texts.

A copy of the license is included in the section entitled "GNU Free Documentation License".

# **C) Copyright**

#### © (LUIS FERNANDO PRADO CASTILLO)

Reservados todos los derechos. Está prohibido la reproducción total o parcial de esta obra por cualquier medio o procedimiento, comprendidos la impresión, la reprografía, el microfilme, el tratamiento informático o cualquier otro sistema, así como la distribución de ejemplares mediante alquiler y préstamo, sin la autorización escrita del autor o de los límites que autorice la Ley de Propiedad Intelectual.

*A Lorenzo Antonio, Martín Salvador y Teresa Andrea, tres razones para vivir eternamente agradecido con la existencia*

## **FICHA DEL TRABAJO FINAL**

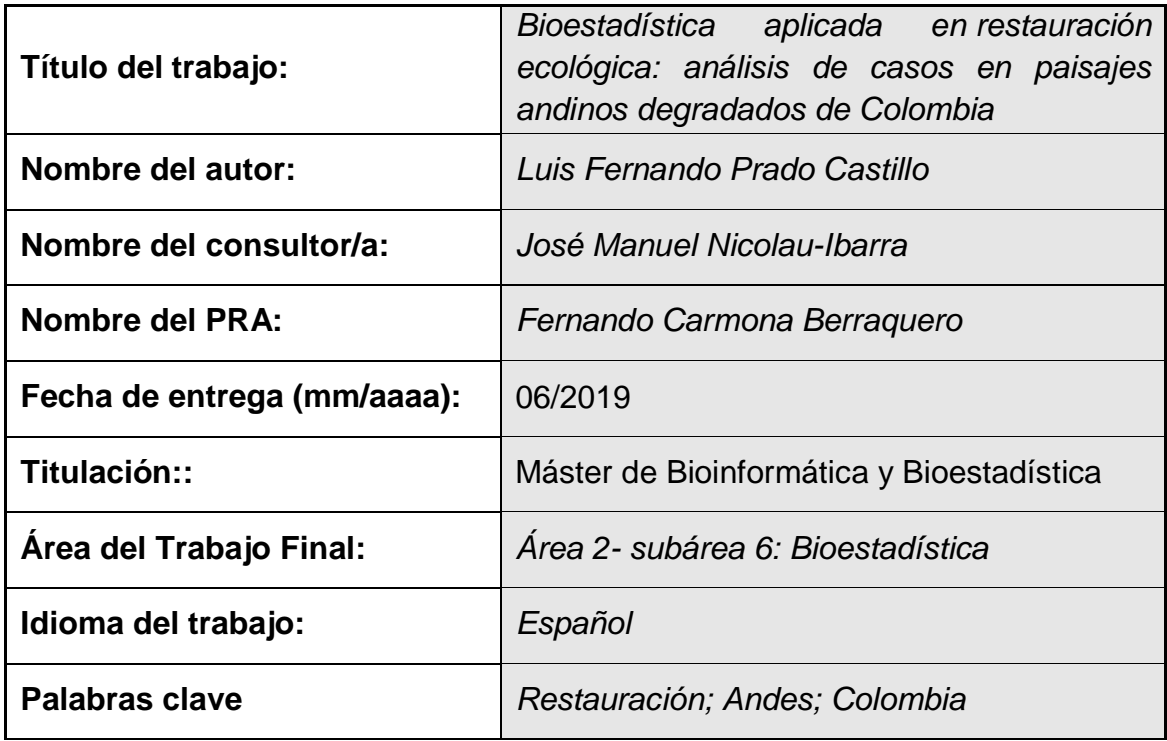

 **Resumen del Trabajo (máximo 250 palabras):** *Con la finalidad, contexto de aplicación, metodología, resultados y conclusiones del trabajo.*

En Colombia, la restauración ecológica es una práctica que ha tenido un crecimiento en las últimas décadas y pese a que el país cuenta con un Plan Nacional de Restauración, las iniciativas son dispersas, con bajo presupuesto para las necesidades evidenciadas, limitados equipos científicos especializados e insípido desarrollo de su cuerpo de conocimiento científico para abordar la diversidad de ecosistemas y escenarios de degradación existentes. Así las cosas, uno de los grandes desafíos existentes es validar el cuerpo de conocimiento que se requiere para optimizar recursos y esfuerzos mediante una apropiada identificación y aplicación de herramientas de la bioestadística para la resolución de problemas de investigación en restauración ecológica. Se explora aquí -mediante el uso del lenguaje de programación R- diversos métodos de análisis estadísticos aplicados a la generación de conocimiento en ecología de la restauración en los Andes nororientales colombianos, con énfasis en tres aspectos: a) la efectividad de la técnica de nucleación; b) el abordaje de la restauración a través de grupos funcionales de plantas; y c) el análisis de las relaciones planta-animal; determinantes en la evaluación de la efectividad de los procesos de restauración ecológica en sus primeras etapas de desarrollo sobre pastizales abandonados en bosques andinos degradados.

#### **Abstract (in English, 250 words or less):**

In Colombia, the ecological restoration is a practice that has been growing in the last decades and despite the fact that Colombia have athe last decades and *despite the fact that the Colombia have a National Restoration Plan, the initiatives are scattered, with low budget for the evidenced needs, limited specialized scientific teams and insipid development of its body of scientific knowledge to address the diversity of ecosystems and existing degradation scenarios. Thus, one of the great challenges is to validate the body of knowledge required to optimize resources and efforts through an appropriate identification and application of biostatistics tools to solve research problems in ecological restoration. We explore here -through the use of the R programming languagevarious methods of statistical analysis applied to the generation of knowledge in the ecology of restoration in the northeastern Andes of Colombia, with emphasis on three aspects: a) the effectiveness of the nucleation technique; b) the restoration approach through functional groups of plants; and c) the analysis of plant-animal relationships; determinants in the evaluation of the effectiveness of ecological restoration processes in their early stages of development over abandoned pastures in degraded Andean forests.*

# <span id="page-5-0"></span>**Índice**

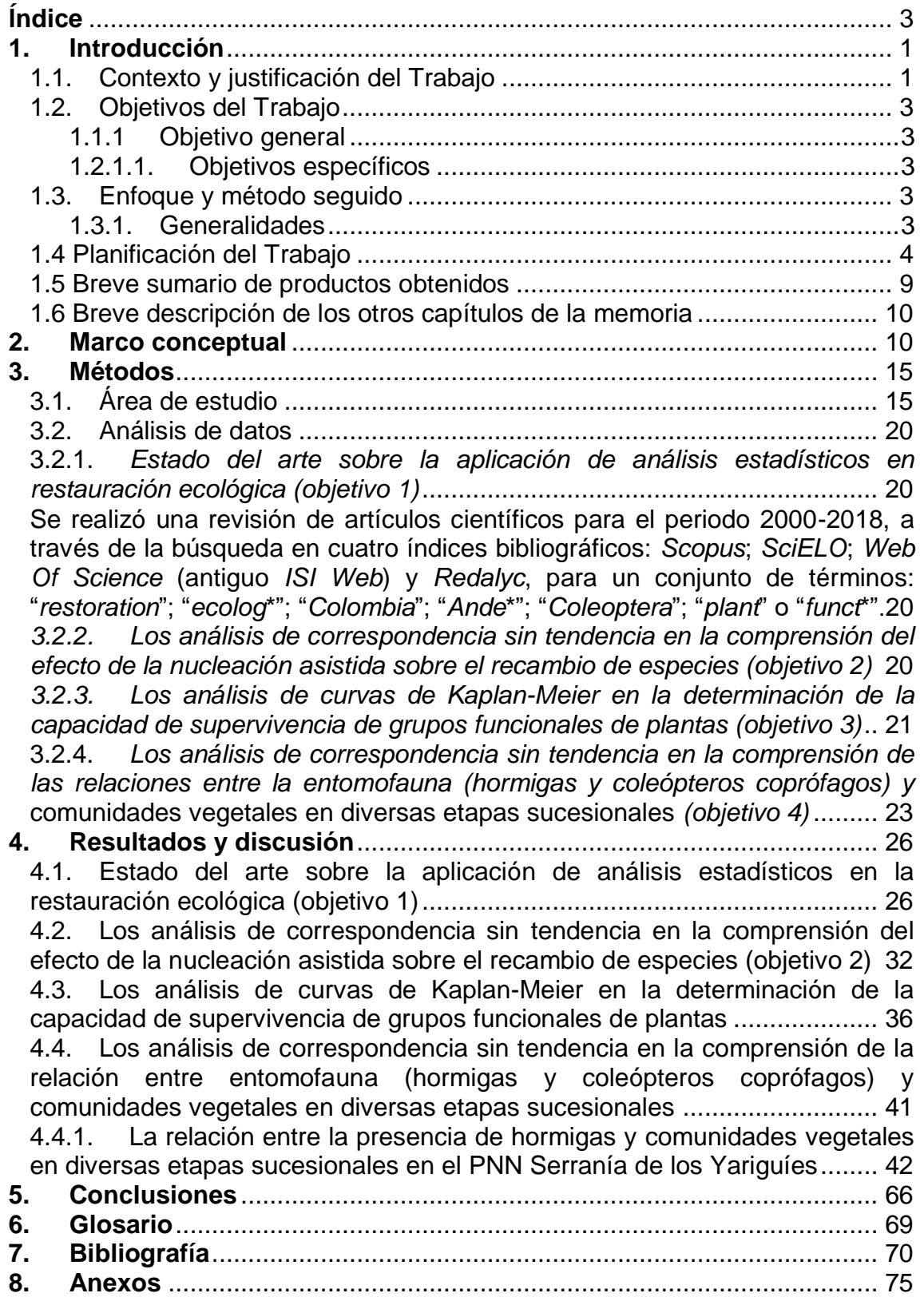

#### **Lista de figuras**

[Figura 1. Se observan los diferentes procesos que pueden producir las reglas de](#page-21-0)  [ensamblaje y las escalas a las cuales estas son más influyentes \(adaptado de](#page-21-0)  Zobel 1997 en Gotzenberger *et al.* [2011\). En cualquier punto en el tiempo un](#page-21-0)  [conjunto de especies global define un conjunto de especies por especiación,](#page-21-0)  [extinción y migración \(ensamblaje filogeográfico\).](#page-21-0) .......................................... 13 [Figura 2. Mapa de Colombia. a\) Departamentos donde se ubicaron los](#page-24-0)  [experimentos; b\) Cordillera de los Andes y los dos sitios de estudio: Parque](#page-24-0)  [Nacional Natural Serranía de los Yariguíes \(Santander\) y el Municipio de](#page-24-0)  [Sabanalarga \(Casanare\).................................................................................](#page-24-0) 16 [Figura 3. Restauración en Sabanalarga. a\) área correspondiente a las 25 ha](#page-25-0)  [donde se realizó el experimento entre los predios San Martín 1 y Aguaclara](#page-25-0)  [\(veredas Monserrate y Caño Barroso, Sabanalarga, Casanare\); b\) pastizales](#page-25-0)  [dominantes de Brachiaria spp.; y c\) matorrales abiertos tipo.](#page-25-0) ......................... 17 [Figura 4. Ubicación del predio Golconda en el PNN SEYA \(Santander\). a\)](#page-27-0)  [Ubicación del predio Golconda en el sector Oriental del PNN SEYA; b\) Ubicación](#page-27-0)  [del predio Golconda en la vereda Hoya Negra del municipio de Hato, obsérvese](#page-27-0)  [que el predio inicialmente no estaba totalmente inmerso en el PNN SEYA,](#page-27-0)  [resaltado en color verde. Imágenes del PNN SEYA \(facilitado por DTAN en](#page-27-0)  [2014\), el predio \(facilitado por DTAN en 2015\) y las veredas \(mapa oficial de](#page-27-0)  [veredas de IGAC descargado el 15ENE2017 de www.igac.org.co\) están](#page-27-0)  [sobrepuestas en imagen de Google Earth Pro 2018 \(consultada realizada el 25](#page-27-0)  de mayo de 2018). [..........................................................................................](#page-27-0) 19 [Figura 4. Cantidad de documentos \(artículos\) asociados al campo de la](#page-35-0)  [restauración ecológica en Colombia y en particular al tema de desarrollo del TFM](#page-35-0)  [fueron identificados mediante la búsqueda en cuatro índices bibliográficos. De](#page-35-0)  [un total de 87 artículos revisados, el 15 % estuvieron asociados específicamente](#page-35-0)  [a los términos del TFM....................................................................................](#page-35-0) 27 [Figura 5. Porcentaje de aplicación de técnicas de análisis estadísticos aplicadas](#page-36-0)  en función [de los temas de desarrollo del TFM. Las diversas técnicas fueron](#page-36-0)  [agrupadas para facilitar la interpretación.........................................................](#page-36-0) 28 Figura 6. Diversidad [alfa de plantas en el PNN Serranía de los Yariguíes. El eje](#page-40-1)  [X muestra el esfuerzo de muestreo efectuado \(n; unidades de esfuerzo\); el eje Y](#page-40-1)  [representa el número de especies encontradas para cada nivel de muestreo](#page-40-1)  dado (Sn). [.......................................................................................................](#page-40-1) 32 [........................................................................................................................](#page-41-0) 33 [Figura 7. La diversidad alfa en función de la riqueza de especies \(q = 0\), el](#page-41-1)  exponencial del índice de entropía de Shannon  $(q = 1)$  y el inverso del índice de [Simpson \(q = 2\)...............................................................................................](#page-41-1) 33 [........................................................................................................................](#page-42-0) 34 [Figura 8. Análisis de correspondencias con criterios de clasificación: especies](#page-42-1)  [observadas en la sucesión y diseños \(núcleos identificados con la letra D y](#page-42-1)  [controles identificados con la letra C\) en tres muestreos \(febrero, mayo y agosto\)](#page-42-1)  [realizados durante 2018..................................................................................](#page-42-1) 34 [Figura 9. Análisis de correspondencias segmentado \(DCA\) realizado entre la](#page-43-0)  [riqueza de especies de plantas, en tres tiempos, sobre núcleos de plantación y](#page-43-0)  [controles \(sin plantación\) en PNN SEYA: a\) DCA entre componentes 1 y 2; b\)](#page-43-0)  [DCA entre componentes 1 y 3; y c\) DCA entre componentes 2 y 3.](#page-43-0) ................ 35

[Figura 12. Diversidad alfa para hormigas en el PNN Serranía de los Yariguíes.](#page-51-0) [........................................................................................................................](#page-51-0) 43 [Figura 13. Análisis de correspondencias sin tendencia \(DCA\) realizado entre las](#page-52-0)  [abundancias de hormigas y las comunidades vegetales.................................](#page-52-0) 44 [Figura 14. Análisis de correspondencia sin tendencia \(DCA\) realizado entre la](#page-53-0)  [riqueza de especies, en cuatro muestreos sobre diversos tipos de coberturas en](#page-53-0)  [PNN SEYA. a\) DCA entre componentes 1 y 2; b\) DCA entre componentes 1 y 3;](#page-53-0)  [y c\) DCA entre componentes 2 y 3..................................................................](#page-53-0) 45 [Figura 15. Diversidad alfa para hormigas en Sabanalarga..............................](#page-58-0) 50 [Figura 16. Completitud de muestreo para hormigas en Sabanalarga. a. Curva de](#page-59-0)  [rarefacción e interpolación de especies basadas en el tamaño de la muestra. b.](#page-59-0)  [Curva de cobertura de muestreo basada en el número de individuos.](#page-59-0) ............ 51 [Figura 17. La diversidad alfa en función de la riqueza de especies \(q = 0\), el](#page-60-0)  [exponencial del índice de entropía de Shannon \(q = 1\) y el inverso del índice de](#page-60-0)  [Simpson \(q = 2\) o inverso del índice de Simpson............................................](#page-60-0) 52 [Figura 18. Análisis de correspondencias segmentado \(DCA\) realizado entre la](#page-61-0)  [riqueza de especies, en cuatro muestreos sobre diversos tipos de coberturas en](#page-61-0)  Sabanalarga. a) DCA [entre componentes 1 y 2; b\) DCA entre componentes 1 y](#page-61-0)  [3; y c\) DCA entre componentes 2 y 3..............................................................](#page-61-0) 53 [Figura 19. A. U. braquialis y B. Ontherus sp1, especies exclusivas de hábitats](#page-64-0)  [conservados como los bosques muestreados. C. O. curvicornis y D. D. satanas,](#page-64-0)  [especies de hábitat generalista, colectadas en todas las coberturas vegetales.](#page-64-0) [........................................................................................................................](#page-64-0) 56 [Figura 20. Diversidad alfa para coleópteros en el PNN Serranía de los Yariguíes.](#page-65-0) [........................................................................................................................](#page-65-0) 57 [Figura 21. La diversidad alfa en función de la riqueza de especies \(q = 0\), el](#page-66-0)  [exponencial del índice de entropía de Shannon \(q = 1\) y el inverso del índice de](#page-66-0)  [Simpson \(q = 2\) o inverso del índice de Simpson............................................](#page-66-0) 58 [Figura 22. Análisis de correspondencias sin tendencia \(DCA\) realizado entre las](#page-67-0)  [abundancias de coleópteros y las comunidades vegetales.](#page-67-0) ............................ 59 [Figura 23. Diversidad alfa para coleópteros en el PNN Serranía de los Yariguíes.](#page-70-0) [........................................................................................................................](#page-70-0) 62 Figura 24. La diversidad alfa en función de la riqueza de especies (q = 0), el exponencial del índice de entropía de Shannon  $(q = 1)$  y el inverso del índice de [Simpson \(q = 2\) o inverso del índice de Simpson............................................](#page-71-0) 63 [Figura 25. Análisis de correspondencias segmentado \(DCA\) realizado entre las](#page-72-0)  [abundancias de coleópteros en cuatro muestreos sobre diversos tipos de](#page-72-0)  coberturas en Sabanalarga. [............................................................................](#page-72-0) 64 [Figura 26. Análisis de correspondencias segmentado \(DCA\) realizado entre las](#page-73-0)  [abundancias de coleópteros en cuatro muestreos sobre diversos tipos de](#page-73-0)  [coberturas en Sabanalarga, una vez se incluye el tercer eje. a\) DCA en 3](#page-73-0)  dimensiones; b) – [d\) rotación de la gráfica sobre cada eje..............................](#page-73-0) 65

#### **Lista de Tablas**

[Tabla 1. Tareas preliminares al desarrollo de los objetivos específicos.](#page-13-0) ........... 5 [Tabla 2. Tareas propuestas para desarrollar el objetivo específico 1.](#page-13-1) ............... 5 [Tabla 3. Tareas propuestas para desarrollar el objetivo específico 2.](#page-14-0) ............... 6 [Tabla 4. Tareas propuestas para desarrollar el objetivo específico 3.](#page-15-0) ............... 7 [Tabla 5. Cronograma de ejecución del TFM.](#page-16-0) .................................................... 8 [Tabla 6. Hitos del TFM......................................................................................](#page-17-1) 9 Tabla 7. Técnicas agrupadas. [.........................................................................](#page-35-1) 27 [Tabla 8. P Valores de todos los parámetros del experimento..........................](#page-44-1) 36 [Tabla 9. Resumen de los valores obtenidos aplicando la función de riesgo para](#page-45-0)  el modelo depurado. [.......................................................................................](#page-45-0) 37 [Tabla 10. Tiempos del experimento y en cada uno de ellos el número de](#page-46-0)  [individuos vivos, seguido del número de eventos, en este caso decesos, seguido](#page-46-0)  [del porcentaje de supervivencia con respecto al total de individuos al inicio de las](#page-46-0)  [observaciones, el error estándar y los intervalos de confianza........................](#page-46-0) 38 [Tabla 11. Resultado de aplicar Log-rank sobre las curvas de supervivencia por](#page-48-0)  especie. [..........................................................................................................](#page-48-0) 40 [Tabla 12. Presencia de morfoespecies de hormigas para las coberturas](#page-50-1)  [vegetales, en el predio Golconda.0: Ausencia, 1: Presencia; B1: Bosque](#page-50-1)  [Secundario, B2: Bosque Ripario 1, B3: Bosque Ripario 3, H: Helechal, PE1:](#page-50-1)  [Pastizal Enmalezado 1, PE2: Pastizal Enmalezado 2, PE3: Pastizal Enmalezado](#page-50-1)  [3......................................................................................................................](#page-50-1) 42 [Tabla 13. Presencia de morfoespecies de hormigas para las coberturas](#page-56-0)  [vegetales, en Sabanalarga.0: Ausencia, 1: Presencia; B1: Bosque Secundario 1,](#page-56-0)  [B2: Bosque Secundario 2. BR: Bosque Ripario 1, PE1: Pastizal Enmalezado 1,](#page-56-0)  [PE2: Pastizal Enmalezado, PE3: Pastizal Enmalezado 3, PE4: Pastizal](#page-56-0)  Enmalezado 4. [................................................................................................](#page-56-0) 48 [Tabla 14. Abundancia de especies de escarabajos para las comunidades](#page-63-0)  [vegetales, en el PNN SEYA. B1: Bosque Secundario, B2: Bosque Ripario 1, H:](#page-63-0)  [Helechal, PE1: Pastizal Enmalezado 1, RA: Rastrojo Alto, RB: Rastrojo Bajo.](#page-63-0) 55 [Tabla 15. Abundancia de especies de escarabajos para las coberturas vegetales,](#page-68-0)  [en Sabanalarga. B1: Bosque de Palma, B2: Bosque Secundario, BR: Bosque](#page-68-0)  Ripario, [PE1: Pastizal Enmalezado 1, PE2: Pastizal Enmalezado 2, PE3: Pastizal](#page-68-0)  Enmalezado 3. [................................................................................................](#page-68-0) 60

# <span id="page-9-0"></span>**1. Introducción**

#### <span id="page-9-1"></span>**1.1. Contexto y justificación del Trabajo**

La restauración ecológica surge como una de las principales estrategias para aumentar la provisión de servicios ecosistémicos así como para revertir la pérdida de biodiversidad (Bullock *et al.* 2011), es el "*proceso de asistir la recuperación de un ecosistema que ha sido degradado, dañado o destruido*" (McDonald *et al.* 2016) como resultado de actividades antrópicas (*p. ej.* minería, agricultura y ganadería) 0 en sinergia con fenómenos naturales (*p. ej.* inundaciones), y que pueden llevar al ecosistema hasta los límites de su capacidad de resiliencia al causar cambios abruptos en su composición, estructura y/o función.

La restauración ecológica soporta la toma de decisiones en el conocimiento que se genera a partir de la ecología de la restauración, una ciencia de breve historia en el país. Aun así, existe la necesidad de identificar patrones inherentes a los sistemas naturales y disturbados así cómo dilucidar aquellos procesos que mantienen a los primeros y favorecen la restauración de los segundos. Esto exige robustez en el diseño de las investigaciones, claridad en los análisis y un esfuerzo en la interpretación ecológica de los fenómenos observados.

En Colombia, la restauración ecológica es una práctica creciente y, pese a que el país cuenta con un Plan Nacional de Restauración (MADS 2015), son iniciativas dispersas, en ocasiones con presupuestos restringidos para su ejecución y monitoreo, con equipos científicos especializados limitados, y un desarrollo aún insipiente de su cuerpo de conocimiento para abordar la diversidad de ecosistemas y los escenarios de degradación existentes, lo que condiciona la eficiencia y eficacia de cualquier iniciativa a gran escala.

A los vacíos de conocimiento se suma, el alto costo que – en recursos, tiempo y esfuerzo- implican este tipo de iniciativas, que últimamente tiene en la *nucleación*  (Corbin y Holl 2012; Reis *et al.* 2010) y en el estudio de las especies de plantas que por sus atributos vitales (Noble y Slatyer 1980) pueden tener funciones de nodriza o de facilitación, dos aproximaciones para observar esos cambios deseables en las áreas degradadas con técnicas más coste-eficientes.

En este escenario, es el justo equilibrio entre la ciencia y la práctica de la restauración lo que logrará el balance deseado para la toma de decisiones. Y es aquí, donde el uso adecuado de *la bioestadística* (Islam y Al-Shiha 2018), se convierte en una herramienta que permite evaluar hipótesis a partir de datos empíricos y contribuir a esa toma decisiones más informadas (Shahbaba 2012).

La particularidad de los estudios de restauración, que se enfrentan a desafíos únicos tales cómo examinar áreas degradadas, o la falta de replicabilidad o las limitadas posibilidades de aplicar enfoques experimentales y análisis estadísticos tradicionales, hacen que, la estadística aplicada a este campo del conocimiento, plantee desafíos conceptuales y logísticos asociados al diseño y análisis de experimentos (Noble 2014; Michener *et al.* 1997).

Uno de los grandes desafíos existentes para validar el cuerpo de conocimiento que se genera con el establecimiento de la nucleación, es la identificación y aplicación de herramientas de la bioestadística. Conocer el estado del arte, permite, en principio, contribuir con la determinación de modelos conceptuales, el desarrollo de hipótesis de trabajo (Gotelli y Ellison 2012) y la aplicación de análisis estadísticos que permitan optimizar el esfuerzo en campo y una adecuada interpretación ecológica.

El Trabajo de Fin de Máster avanza en la evaluación del uso actual de la bioestadística en la investigación en ecología de la restauración en Colombia, en particular, en la comprensión de problemas de investigación en áreas degradadas sobre los Andes Nororientales, bajo la premisa del uso de la nucleación y aproximaciones conceptuales tales como: el análisis de grupo funcionales de plantas.

El TFM es una contribución a la comprensión que sobre el uso de la bioestadística se da en procesos de restauración en los Andes colombianos, y permite orientar a los practicantes de la restauración en la forma de aplicar diversos métodos de análisis estadístico mediante el uso del lenguaje de programación R, y la interpretación de algunos de los factores determinantes en las primeras etapas de desarrollo de los procesos de restauración ecológica en bosques andinos degradados.

# <span id="page-11-0"></span>**1.2. Objetivos del Trabajo**

# <span id="page-11-1"></span>1.1.1 Objetivo general

Explorar la aplicación de métodos de análisis estadístico en el abordaje de factores determinantes en las primeras etapas de la restauración ecológica de bosques andinos degradados, que permita una reflexión respecto del significado ecológico de los hallazgos.

#### <span id="page-11-2"></span>1.2.1.1. Objetivos específicos

- **Objetivo específico 1**: Revisar el estado del arte sobre la aplicación de análisis estadísticos en la restauración ecológica de ecosistemas andinos degradados en Colombia;
- **Objetivo específico 2**: Estudiar la aplicación de un análisis de correspondencia sin tendencia en la comprensión del efecto de la nucleación asistida sobre el recambio de especies en pastizales abandonados;
- **Objetivo específico 3**: Indagar la aplicación de técnicas de análisis de supervivencia en la determinación de la capacidad de establecimiento de grupos funcionales de plantas;
- **Objetivo específico 4**: Aplicar modelos de análisis de la diversidad biológica que permitan la evaluación de la relación entre la presencia/ocurrencia de entomofauna y comunidades vegetales en diversas etapas sucesionales.

# <span id="page-11-3"></span>**1.3. Enfoque y método seguido**

#### <span id="page-11-4"></span>1.3.1. Generalidades

El Trabajo de Fin de Máster se fundamentó en la revisión, comprensión y aplicación de diversas técnicas de bioestadística al estudio de la restauración ecológica de comunidades vegetales en ecosistemas degradados de los Andes colombianos con un enfoque que parte de la revisión del estado del arte y posteriormente realizó el análisis de datos desde algunos estudios de caso.

La revisión de antecedentes sobre la forma como se ha aplicado la bioestadística en la restauración de ecológica integró tres aspectos: a) ecosistemas andinos afectados por la ampliación de la frontera agropecuaria; b) experiencias desarrolladas sobre la Cordillera Oriental de Colombia; y c) procesos de restauración ecológica mediante plantación de especies nativas.

De forma paralela, se organizaron las bases de datos de estudios de caso sobre los Andes colombianos donde el masterando ha colaborado, y sobre las cuales se realizaron diversas verificaciones (formato de fechas, valores, cifras, códigos, palabras clave, etc.) hasta lograr su estandarización.

A continuación, se indagó el alcance de las interpretaciones realizadas por los autores de cada artículo científico revisado, desde dos enfoques ecológicos complementarios: a) el efecto de las técnicas de plantación en la sucesión ecológica temprana, tanto en plantas como en la entomofauna; y b) la capacidad de establecimiento de las especies nativas utilizadas para la restauración.

Finalmente, se exploraron formas de aproximarse a la interpretación y entendimiento de los procesos de restauración ecológica de comunidades a través de la aplicación e integración de los conocimientos adquiridos en el *Máster Universitario de Bioinformática y Bioestadística*, que, a la vez, permita una perspectiva más amplia y profunda para la toma de decisiones en restauración ecológica.

#### <span id="page-12-0"></span>**1.4 Planificación del Trabajo**

Para lograr el cumplimiento de los objetivos específicos, previamente se deben realizar una serie de tareas que son propuestas a continuación (Tabla 1) y que corresponden a la primera aproximación al conocimiento y estado del área de estudio.

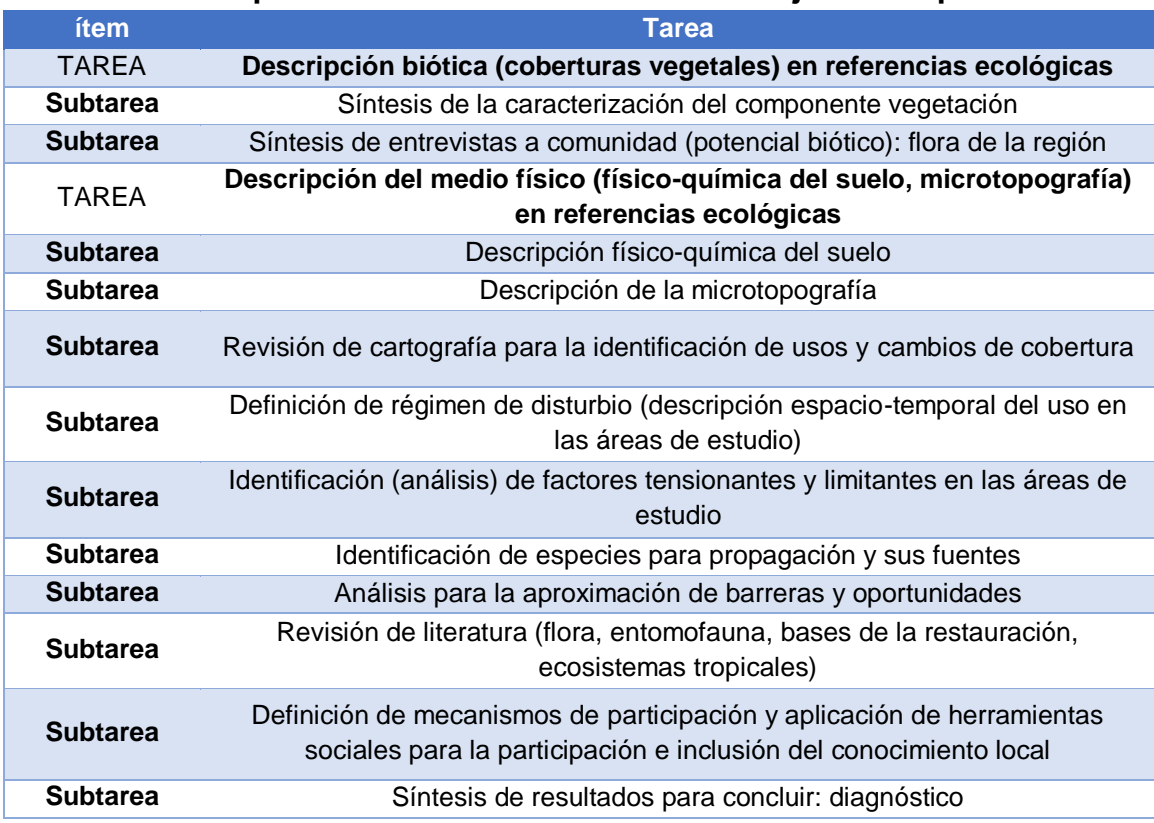

#### <span id="page-13-0"></span>**Tabla 1. Tareas preliminares al desarrollo de los objetivos específicos.**

El TFM plantea en su primer objetivo específico el *estudio de la aplicación de modelos lineales en la comprensión del efecto de la nucleación asistida sobre el recambio de especies en pastizales abandonados*. A continuación, las tareas propuestas para dar cumplimento al mismo (Tabla 2).

| ítem            | Tarea                                                                                                    |
|-----------------|----------------------------------------------------------------------------------------------------|
| <b>TAREA</b>    | Revisión de literatura especializada generada en Colombia sobre<br>análisis estadísticos en restauración              |
| <b>Subtarea</b> | Revisión de Bases de Datos indexadas y Bibliotecas digitales de<br>Universidades                                      |
| <b>TAREA</b>    | Análisis de la literatura especializada generada en Colombia en la<br>aplicación de modelos lineales en la nucleación |
| <b>Subtarea</b> | Análisis de información aplicable al objetivo                                                                         |
| <b>Subtarea</b> | Entrevistas con profesionales nacionales en restauración ecológica                                                    |
| TAREA           | Aplicación de modelos lineales                                                                                        |
| <b>Subtarea</b> | Revisión de bases de datos                                                                                            |
| <b>Subtarea</b> | Estandarización y cierre de bases de datos                                                                            |
| <b>Subtarea</b> | Diseño de modelo en R                                                                                                 |
| <b>Subtarea</b> | Ajuste al modelo                                                                                                    |
| <b>Subtarea</b> | Aplicación del modelo con datos propios del autor                                                                     |
| <b>Subtarea</b> | Análisis e interpretación de resultados                                                                               |
| <b>Subtarea</b> | Síntesis de la aplicación de modelos lineales a datos de restauración                                                 |

<span id="page-13-1"></span>**Tabla 2. Tareas propuestas para desarrollar el objetivo específico 1.** 

El segundo objetivo específico del TFM se concentra en la *indagación de la aplicación de técnicas de análisis de supervivencia en la determinación de la capacidad de establecimiento de grupos funcionales de plantas*. En principio, es fundamental tener claridad en la forma como se adopta el análisis de los atributos vitales que da origen a la aproximación a los grupos funcionales, para luego evidenciar cómo es el comportamiento de los mismos en los diferentes escenarios de restauración.

Este objetivo integra la información preexistente (que de hecho hay que decir, es escasa para Colombia) con la capacidad de observación del investigador, para luego evidenciar si existe alguna tendencia que permita confirmar inicialmente, los tipos de plantas funcionales pre identificados y luego su utilidad en restauración. A continuación, las tareas propuestas para dar cumplimento al objetivo 2 (Tabla 3).

| ítem            | Tarea                                                                          |
|-----------------|--------------------------------------------------------------------------------|
| <b>TAREA</b>    | Definición de modelo de grupos funcionales a aplicar                           |
| <b>Subtarea</b> | Revisión de literatura                                                         |
| <b>Subtarea</b> | Selección de modelo conceptual                                                 |
| <b>Subtarea</b> | Análisis de grupos funcionales con especies nativas seleccionadas              |
| <b>Subtarea</b> | Definición de tipo funcionales de plantas                                      |
| Subtarea        | Estandarización y cierre de bases de datos                                     |
| <b>TAREA</b>    | Revisión de literatura especializada generada en Colombia                      |
| <b>Subtarea</b> | Revisión de Bases de Datos indexadas y Bibliotecas digitales de                |
| <b>TAREA</b>    | Análisis de la literatura especializada generada en Colombia                   |
| <b>Subtarea</b> | Análisis de información aplicable al objetivo                                  |
| <b>Subtarea</b> | Entrevistas con profesionales nacionales                                       |
| TAREA           | Realización de los análisis de supervivencia                                   |
| <b>Subtarea</b> | Diseño de análisis de supervivencia                                            |
| <b>Subtarea</b> | Realización del análisis de supervivencia                                      |
| <b>Subtarea</b> | Interpretación de resultados                                                   |
| <b>Subtarea</b> | Síntesis de la aplicación de análisis de supervivencia a datos de restauración |

<span id="page-14-0"></span>**Tabla 3. Tareas propuestas para desarrollar el objetivo específico 2.** 

Finalmente, el tercer objetivo específico del TFM, que hace referencia a comparar *métodos estadísticos aplicados al análisis de la relación entre la presencia/ocurrencia de hormigas y etapas tempranas de la restauración*, con fines de indagar el significado ecológico de los hallazgos.

Aquí, se ha planteado analizar la aplicabilidad del estudio de grupos de insectos para la verificación del avance en los procesos de restauración ecológica y revisar la forma más pertinente de realizar los análisis estadísticos asociados. Este objetivo es clave, en la medida que permite una aproximación hacia el análisis e interpretación de atributos funcionales de la comunidad biótica desde las relaciones planta-animal.

A continuación, las tareas propuestas para dar cumplimento al objetivo 3 (Tabla 4).

| ítem            | <b>Tarea</b>                                                                   |
|-----------------|--------------------------------------------------------------------------------|
| <b>TAREA</b>    | Definición de grupo de insectos a analizar                                     |
| <b>Subtarea</b> | Revisión de literatura                                                         |
| <b>Subtarea</b> | Revisión de bases de datos                                                     |
|                 | Estandarización y cierre de bases de datos                                     |
| <b>TAREA</b>    | Realización de los análisis de supervivencia                                   |
| <b>Subtarea</b> | Diseño de análisis de supervivencia                                            |
| <b>Subtarea</b> | Realización del análisis de supervivencia                                      |
| <b>Subtarea</b> | Interpretación de resultados                                                   |
| <b>Subtarea</b> | Síntesis de la aplicación de análisis de supervivencia a datos de restauración |

<span id="page-15-0"></span>**Tabla 4. Tareas propuestas para desarrollar el objetivo específico 3.** 

Las tereas programadas comprendieron a su vez subtareas, que fueron organizadas en un calendario que permitiera dar cumplimiento a las fechas programadas por la Universidad (Tabla 5).

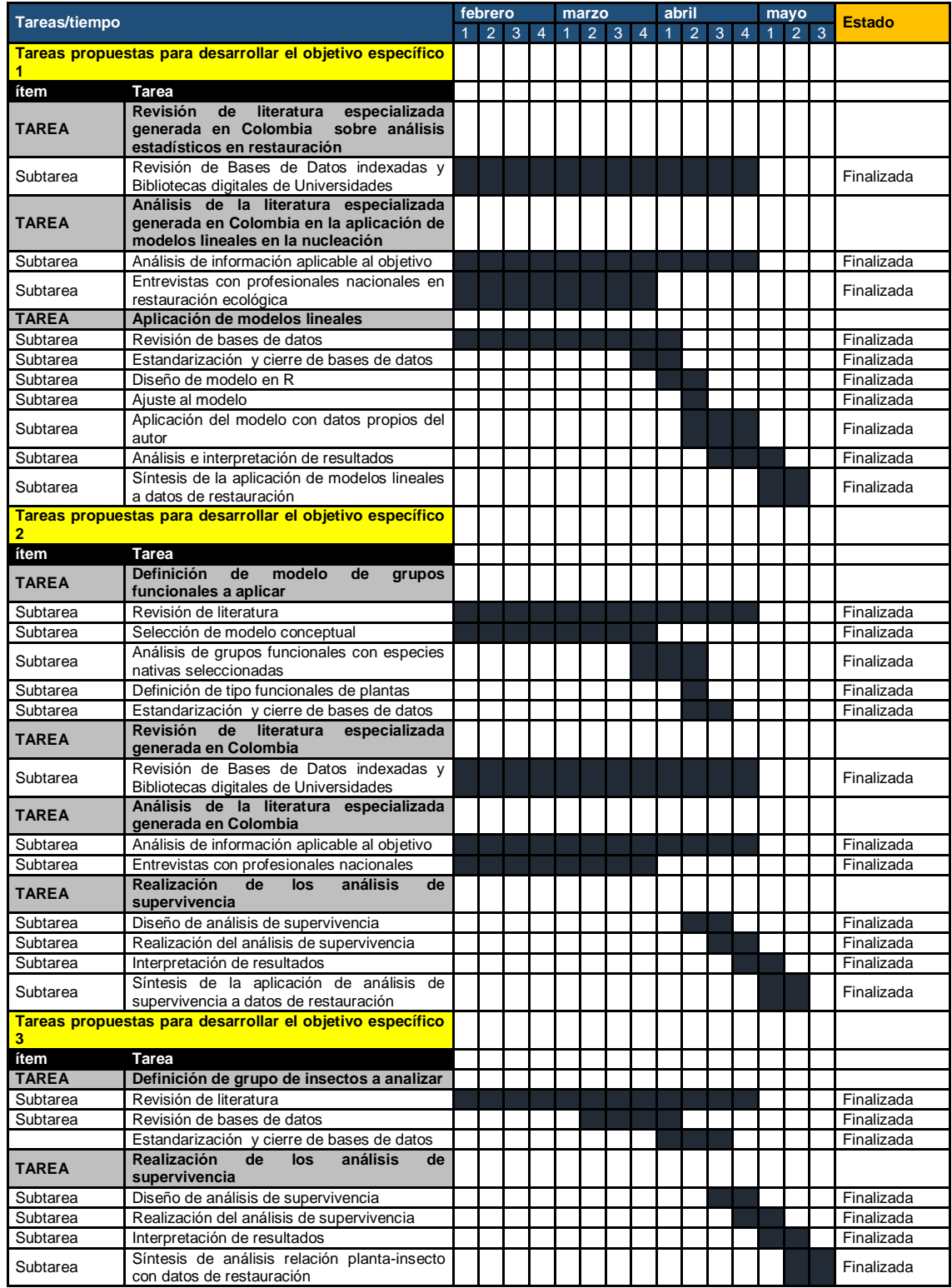

# <span id="page-16-0"></span>**Tabla 5. Cronograma de ejecución del TFM.**

Finalmente, se establecieron los hitos para dar cumplimiento de los objetivos específicos, sobre la base de fechas prestablecidas por la Universidad (Tabla 6).

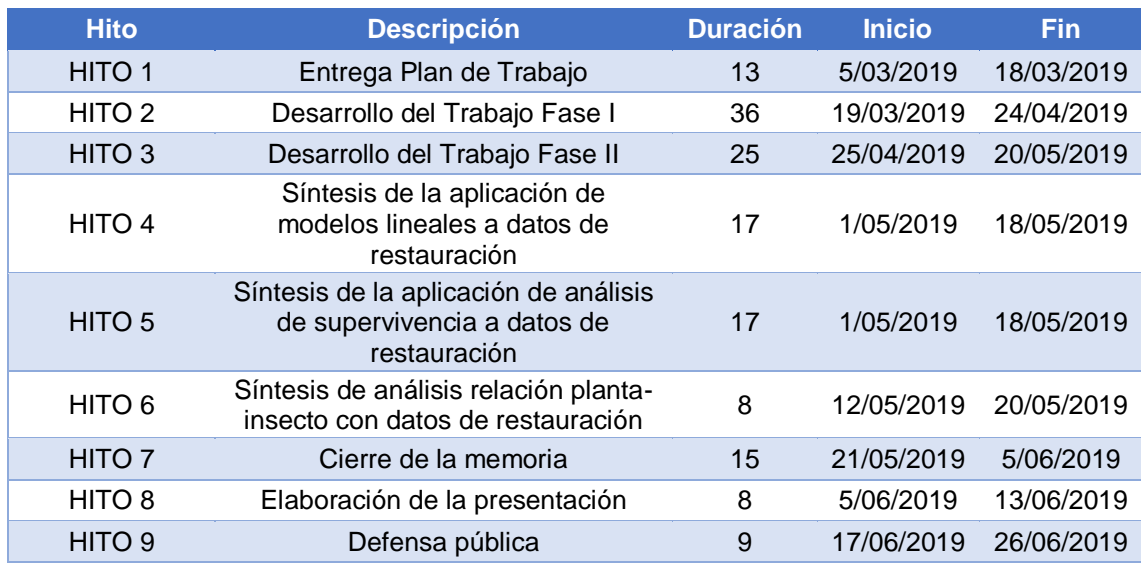

#### <span id="page-17-1"></span>**Tabla 6. Hitos del TFM.**

#### <span id="page-17-0"></span>**1.5 Breve sumario de productos obtenidos**

El **primer producto** generado, es una revisión del estado del arte sobre la aplicación de análisis estadísticos en la comprensión de los procesos de restauración ecológica en ecosistemas andinos degradados en Colombia. Esto permite, una aproximación al conocimiento de los tipos de técnicas estadísticas para resolver preguntas de investigación en ecología de la restauración y revisar su pertinencia y, en definitiva, si la interpretación ecológica es acorde a lo que reflejan los datos y los análisis.

El **segundo producto**, corresponde al desarrollo de un modelo de análisis estadístico de datos de vegetación que busca la comprensión del efecto de la nucleación asistida sobre el recambio de especies en pastizales abandonados.

El **tercer producto**, hace referencia a un modelo de análisis de supervivencia para la interpretación de datos ecológicos de vegetación para la restauración. Un aporte a los practicantes de la restauración que pretende explicar cómo se utiliza y cómo se pueden realizar los análisis en R.

Finalmente, el **cuarto producto**, comprende un modelo de análisis estadístico que permite interpretar datos que buscan relaciones entre la presencia/ocurrencia de hormigas/escarabajos y las etapas tempranas de la sucesión ecológica, resultado del establecimiento de núcleos de vegetación.

## <span id="page-18-0"></span>**1.6 Breve descripción de los otros capítulos de la memoria**

El **capítulo segundo**, comprende el marco conceptual con el cual fue abordado el TFM. Una breve aproximación al estudio de la ecología de la restauración.

El **capítulo tercero**, comprende los métodos detallados para el desarrollo del TFM. Una breve descripción de las áreas de estudio, los datos registrados de fauna y flora, y la descripción de los análisis estadísticos propuestos.

El **capítulo cuarto**, presenta los resultados para el cumplimiento de cada objetivo específico y su respectiva discusión. Inicia con la revisión del estado del arte sobre la aplicación de análisis estadísticos en la restauración ecológica. A continuación, se presentan los análisis estadísticos para la comprensión del efecto de la nucleación asistida sobre el recambio de especies. Luego, se realizan los análisis de supervivencia y su interpretación ecológica. Y, finalmente, se hace la comparación de métodos estadísticos aplicados a la relación entre insectos y plantas en las etapas tempranas de la restauración.

# <span id="page-18-1"></span>**2. Marco conceptual**

#### **2.1. La restauración ecológica**

El Plan Nacional de Restauración de Colombia (MADS 2015) adoptó la definición que sobre restauración ecológica propuso en su momento la Sociedad Internacional de Ecología de la Restauración (SERI por sus siglas en inglés, 2004): *"el proceso de asistir la recuperación de un ecosistema que ha sido degradado, dañado o destruido*" y comprende tres conceptos complementarios, a saber: *recuperación*, *rehabilitación* y *restauración.* La SERI (2004) propone el uso de modelos (referencias) para la planificación y evaluación de la restauración ecológica y los considera puntos avanzados de desarrollo a lo largo de una trayectoria de restauración deseada y la manifestación de múltiples estados posibles de la gama histórica de variación del sistema ecológico.

Existen autores (Harris *et al.* 2006) que aducen que esta perspectiva de abordar la restauración a partir de referencias históricas tiene cada vez menos sentido en un mundo con regímenes climáticos rápidamente cambiantes y por tanto menos útil para establecer los objetivos de restauración a la vez que hacen énfasis en la necesidad de ir más allá de la simple estática de las especies o la métrica de las comunidades para entrar a considerar las funciones y los procesos de los ecosistemas.

Al vincularse los términos de función y procesos de los ecosistemas en la restauración, es necesario introducir los conceptos de *servicios ecosistémicos* (SE) y el *capital natural (CN)* al beneficio social. Los SE son "condiciones y procesos a través de los cuales los ecosistemas naturales y las especies, ayudan a subsistir y satisfacer la vida humana", mantienen la biodiversidad y la producción de bienes de los ecosistemas (Daily 1997, Clewell et al. 2000, MEA 2005, Aronson et al. 2006).

De acuerdo con Aronson *et al.* (2007) el capital natural (CN) son las reservas, ganancias e intereses generados a partir de los bienes naturales (flujos de bienes y servicios para la economía y supervivencia de las sociedades; tipos de CN: 1) renovable: especies vivas, ecosistemas; 2) no renovable: petróleo, carbón, diamantes; 3) recuperable: atmósfera, agua potable, suelos fértiles; 4) cultivado: áreas y sistemas de producción agropecuaria y silvoculturales.

La *Restauración del Capital Natural* (RCN) recoge una serie de conceptos y herramientas que pretenden dicha integración al relacionar directamente el incremento, la inversión o la recuperación de las reservas de CN con la finalidad de promover el bienestar humano y la conservación de los ecosistemas a largo plazo (Clewell y Aronson, 2006, 2007; Aronson *et al.* 2006, 2007). Así, la RCN está definida según la Alianza RNC (ver [www.rncalliance.org\)](http://www.rncalliance.org/) como "*cualquier actividad que favorezca la recuperación de capital natural para mejorar el abastecimiento de los bienes y servicios naturales de los cuales dependen la sobrevivencia y bienestar de la sociedad*".

#### **2.2. La sucesión ecológica en ecosistemas tropicales**

Corresponde a un flujo dinámico donde se registran disturbios vs. recuperación de las áreas modificadas, lo cual indica que en la dinámica del bosque se sufren modificaciones (Chazdon 2003). Hoy día se reconoce que los bosques tropicales han tenido algún tipo de disturbio, por tal motivo, están en alguna etapas de recuperación (Chazdon 2003), es decir, que los disturbios se refieren a las afectaciones discretas en el tiempo que afectan directamente y de alguna manera la estructura y la función del sistemas e implica cambios en la disponibilidad de recursos, la viabilidad del sustrato, o el medio ambiente físico (Pickett & White 1985, Sousa 1984), y la sucesión ecológica que simultáneamente se afectan en escalas temporales y espaciales.

Como proceso estocástico, la sucesión ecológica en bosques es el resultado del comportamiento de las poblaciones; sin embargo, este proceso debe distinguirse de los procesos de reconstrucción guiada de la vegetación, los cuales no son dirigidos por los seres humanos y toman caminos divergentes e imprevisibles (Chazdon 2003, McIntosh 1999). De igual forma, es necesario ahondar en temáticas de restauración ecológica que vinculen teorías y conceptos ecológicos de ensamblaje y disturbio (Hobbs *et al.* 2007), aplicados en ecosistemas degradados que requieren procesos de restauración.

# **2.3. La referencia ecológica**

De acuerdo con Clewell y Aronson (2013) la *referencia ecológica* revela los estados de un ecosistema e indica lo que se conoce acerca de los procesos subyacentes; la información que nos revela incluye la composición de especies, estructura de la comunidad, condiciones físicas del medio abiótico, el intercambio de organismos y materia que se produce con el paisaje circundante, y la influencia antropogénica en ecosistemas semiculturales. Cuando la referencia ecológica se prepara a partir de fuentes primarias de información, se denominan sitios de referencia.

#### **2.4. Las reglas de ensamblaje y los filtros ecológicos**

Se entienden como medida de la estructura de la comunidad (articula patrones observados con procesos ecológicos) y permiten determinar los mecanismos de coexistencia de las especies (Mason & Wilson 2006). A diferencia de la sucesión ecológica, esta teoría se enfoca en las interacciones entre organismos en la comunidad y las trayectorias que esta toma en respuesta a las interacciones. Entre estas reglas se encuentran: *Filtros abióticos*: gradiente de temperatura, fertilidad del suelo y tamaño de parches. *Filtros bióticos*: competición, disponibilidad de propágulos y regímenes de disturbio (previo o nuevo). *Filtros socioeconómicos*: interés de comunidades locales y lo que se permite en función del logro de las metas establecidas.

Según Temperton & Hobbs (2004) existen tres modelos de ensamblaje de comunidades: 1. *Determinístico*: plantea el desarrollo de las comunidades como consecuencia inevitable de factores físicos y bióticos; 2. *Estocástico*: considera que la estructura y composición corresponden a un proceso aleatorio que depende de la disponibilidad de nichos vacantes y el arribo de especies; 3. *Estados alternativos estables*: modelo intermedio, las comunidades son estructuradas y restringidas en cierta medida, pueden desarrollar numerosos estados estables debido a un elemento de aleatoriedad inherente a todos los ecosistemas.

Gotzenberger *et al.* (2011) diferencian entre reglas de ensamblaje filogeográficas y ecológicas; el primer término denota las restricciones sobre ensamblajes observados debido a los patrones históricos de especiación y migración. El segundo denota las restricciones a la estructura y composición de la comunidad debido a cualquiera de los siguientes filtros ecológicos: (1) la dispersión, (2) el medio abiótico, y (3) las interacciones bióticas. Para reflejar estos diferentes filtros estos autores usan los términos reglas de ensamblaje de dispersión, reglas de ensamblaje abióticas, y reglas de ensamblaje bióticas respectivamente (Figura 1).

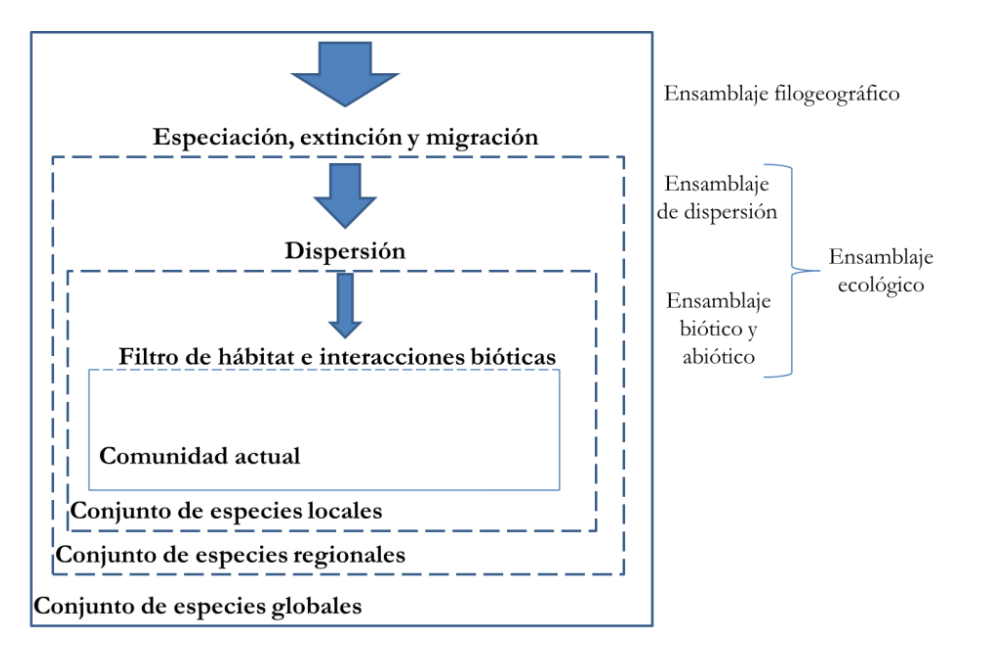

<span id="page-21-0"></span>Figura 1. Se observan los diferentes procesos que pueden producir las reglas de ensamblaje y las escalas a las cuales estas son más influyentes (adaptado de Zobel 1997 en Gotzenberger *et al.* 2011). En cualquier punto en el tiempo un conjunto de especies global define un conjunto de especies por especiación, extinción y migración (ensamblaje filogeográfico).

En una localidad determinada el conjunto de especies se constituye desde el conjunto regional y son aquellas especies capaces de dispersarse hacia ésta (ensamblaje de dispersión); A la escala local, el filtro de hábitat y las interacciones bióticas definen el actual conjunto de especies de plantas (ensamblaje ecológico).

#### **2.5. Los estados alternativos estables**

Ésta teoría parte de una serie de supuestos, a saber: 1) el desarrollo sucesional de una comunidad sigue diferentes trayectorias que dependen de las condiciones iniciales del sitio entre ellas la historia de uso del suelo, la disponibilidad de propágulos, y de eventos aleatorios propios del sistema; y 2) la existencia de estados alternativos de equilibrio, que son considerados estados que perduran en el tiempo sin evidenciar mayores cambios y que se presentan a lo largo del proceso sucesional (Hobbs et al. 2007; Temperton y Hobbs 2004).

A partir de la observación en campo y el análisis cuantitativo, se pueden hacer una interpretación de cómo las diferentes comunidades vegetales –a manera de hipótesis- representan diversas trayectorias ecológicas del ecosistema degradado. Las trayectorias representan las condiciones ambientales específicas en el área de interés sobre una dimensión temporal para apoyar las predicciones de trayectoria del sistema con y sin intervención de procesos de regeneración natural asistida.

# **2.6. Los umbrales de restauración**

Complementa al modelo de estados alternativos, son puntos en los que pequeños cambios en las condiciones ambientales darán paso a grandes cambios en las variables de estado del sistema, e impiden que este regrese a un estado menos degradado sin acciones humanas (Whisenant 1999, Suding & Hobbs 2008). Tipos de umbrales: interacciones bióticas y alteraciones, y alteraciones abióticas, transformaciones o limitaciones inherentes.

#### **2.7. La trayectoria ecológica**

SERI (2004) define la trayectoria ecológica como: "*aquella que describe la ruta de desarrollo de un ecosistema a través del tiempo*"; en la restauración, la trayectoria inicia en el ecosistema degradado y progresa hacia el estado deseado de recuperación (ecosistema de referencia). McDonald et al (2016), la define como: "*un curso o vía de recuperación o adaptación de un ecosistema a lo largo del tiempo*".

#### **2.8. La nucleación, como técnica de restauración ecológica**

Entre las potenciales estrategias de restauración, la *nucleación aplicada* que implica la plantación de pequeños parches de especies nativas como áreas focales para la recuperación (*sensu* Corbin y Holl 2012) ha sido evaluada experimentalmente y los resultados sugieren su ventaja para restaurar hábitats deforestados y a menor costo en comparación con proyectos que se basan en diseños de plantación (reforestación tradicional) o bien reflejando una mayor densidad y diversidad de especies colonizadoras en comparación con estrategias donde no tienen lugar plantaciones (p. ej. restauración espontánea).

La nucleación de acuerdo con Tres & Reis (2007), corresponde a "*cualquier elemento biológico o abiótico capaz de generar dentro de las comunidades a restaurar, nuevas poblaciones a través de la facilitación y creación de nuevos nichos de regeneración/colonización generando nuevas situaciones de conectividad en el paisaje*". Esta técnica representa un potencial de integración de los paisajes fragmentados, una vez que genera efectos locales (en áreas degradadas a restaurar) y efectos de contexto (en áreas desconectadas por la fragmentación).

Para que el proceso nucleador sea efectivo en el paisaje y haga la promoción de la conectividad, es imprescindible que los flujos biológicos ocurran en los dos sentidos: entre los "*fragmentos-área en restauración*" y "*área restauradapaisaje*".

La nucleación representa una alternativa diferenciada de restauración de la conectividad del paisaje, una vez que promueve "gatillos ecológicos" para la formación de comunidades estables y permite que los fenómenos eventuales (sucesión natural) puedan actuar en el sentido de equilibrar nuevamente las unidades del paisaje. Las técnicas nucleadoras propuestas por Reis *et al.* (2003), como la manera de acelerar el proceso sucesional en áreas degradadas son: transposición del suelo, transposición de gavilla, transposición de lluvia de semillas y posaderos artificiales.

Tres & Reis (2007) sugieren entre las técnicas, la introducción de semillas, la plantación de especies funcionales en grupos, trampolines ecológicos y plantaciones de poblaciones de referencia; proponen buscar semillas y plántulas, dentro de los fragmentos de vegetación remanente -ya que, se pueden considerar como los últimos núcleos de diversidad- que serán incorporados en las áreas degradadas, y consideran que la combinación de estos elementos representa la creación de una nueva condición en el área degradada y con el tiempo cada núcleo tiende a irradiarse y gana fuerza en el sentido de conseguir establecer conexiones con las unidades naturales del paisaje (fragmentos de diferentes tipos de vegetación) donde cada núcleo se convierten en un elemento diferenciador con una nueva diversidad y funcionalidad en el paisaje.

En síntesis, la nucleación incrementa la oferta de propágulos nativos y modifica las condiciones microambientales, con un efecto igualmente en la oferta del hábitat que favorece potencialmente la presencia de fauna al haber mayor disponibilidad de refugios y recursos alimenticios. En este TFM, incluye el abordaje de las especies a utilizar en los diseños de plantación a partir de una breve revisión de atributos vitales de historias de vida (Noble y Slatyer 1980) y de su aptitud ecológica (Davy 2002) que permite definir –*a priori*- algunos grupos funcionales para posteriormente ser ajustados en función de la disponibilidad de propágulos. Para lograr la clasificación de especies en grupos funcionales, se tienen en cuenta los principios establecidos por Fonseca y Ganade (2001).

# <span id="page-23-0"></span>**3. Métodos**

#### <span id="page-23-1"></span>**3.1. Área de estudio**

El TFM utiliza datos registrados entre 2017 y 2018 en dos proyectos de restauración ecológica desarrollados en dos paisajes rurales a lo largo de la Cordillera Oriental de los Andes norte colombianos, y realizados en el marco del convenio de cooperación no. 5211740 de 2012 entre la Universidad Pedagógica y Tecnológica de Colombia y la Empresa Colombiana de Petróleos- Ecopetrol S.A.

El primer paisaje comprendió los bosques andinos en áreas de protección del Departamento de Casanare, en predios bajo gestión de la Corporación Autónoma Regional de la Orinoquia-CORPORINOQUIA; el segundo, los bosques andinos al interior del Parque Nacional Natural Serranía de los Yariguíes en el Departamento de Santander (Figura 2).

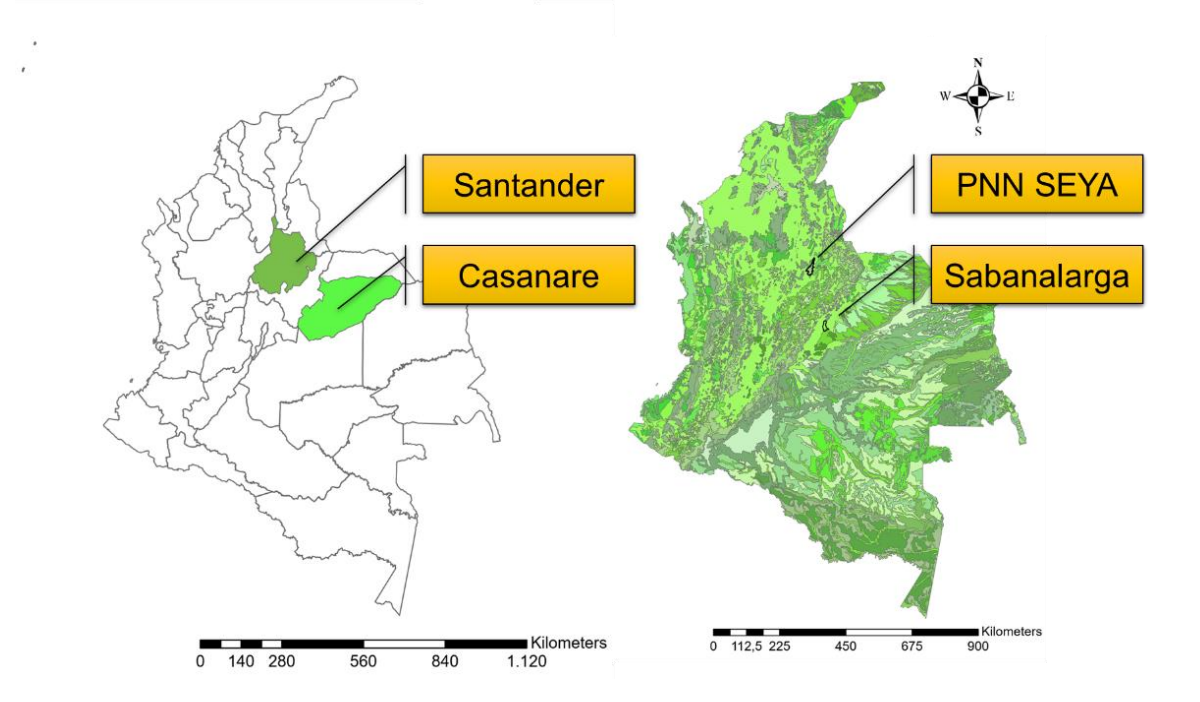

<span id="page-24-0"></span>Figura 2. Mapa de Colombia. a) Departamentos donde se ubicaron los experimentos; b) Cordillera de los Andes y los dos sitios de estudio: Parque Nacional Natural Serranía de los Yariguíes (Santander) y el Municipio de Sabanalarga (Casanare).

El primer paisaje, se ubicó en el Municipio de Sabanalarga (Casanare), que hace parte de una meseta en un abanico aluvial al este de la cordillera Oriental de los Andes, con una gran variedad de paisajes (montañas, piedemontes, lomeríos, planicies y valles) y que dan origen a una densa red de drenaje que fluye principalmente hacia la Quebrada La Nuya, afluente del río Túa, en medio de una zona tectónicamente activa y considerada de alta sismicidad (Alcaldía de Sabanalarga en línea).

El área específica, comprendió veinticinco (25) ha sobre áreas de bosque andino altamente degradado por causa del uso agropecuario los predios y ubicadas en la vereda Monserrate (coordenadas: 4°51'15" N y 73°2'39" O), a una altura aproximada de 650 msnm y una precipitación entre 2000 y 4000 mm/año.

El área de interés presentó una amplia dominancia de la cobertura vegetal por gramíneas exóticas que fueron introducidas durante décadas para mejorar las condiciones de producción de la ganadería bovina en la región. En medio de una matriz de gramíneas, se observó un mosaico de vegetación comprendido por matorrales arbolados abiertos de especies nativas y pequeños fragmentos de bosques secundarios muy degradados, además de plantaciones abandonadas de especies forestales exóticas y nativas (Figura 3).

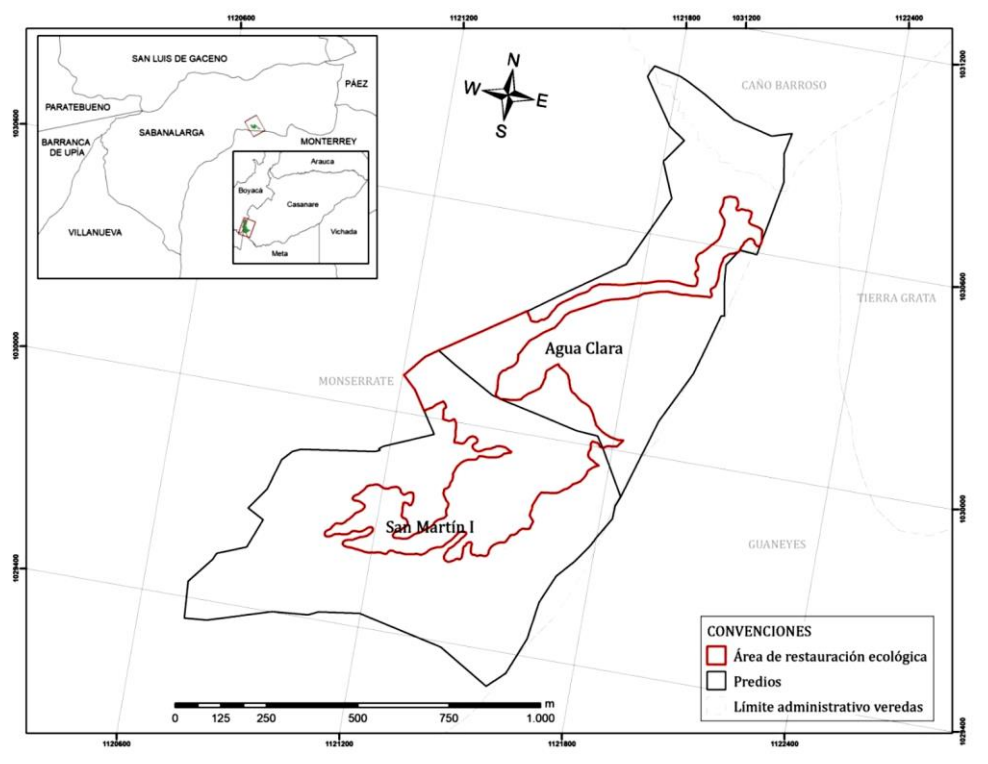

<span id="page-25-0"></span>Figura 3. Restauración en Sabanalarga. a) área correspondiente a las 25 ha donde se realizó el experimento entre los predios San Martín 1 y Aguaclara (veredas Monserrate y Caño Barroso, Sabanalarga, Casanare); b) pastizales dominantes de Brachiaria spp.; y c) matorrales abiertos tipo.

El segundo paisaje, se ubicó en el sector oriental del Parque Nacional Natural Serranía de los Yariguíes -en adelante PNN SEYA-, sobre las estribaciones occidentales de la cordillera Oriental, en el Departamento de Santander (MAVDT Res. 0637 de 2008).

El PNN SEYA es considerado uno de los mayores reservorios de recurso genético del Departamento de Santander (Duarte-Sánchez 2013). En él, confluyen parte de las cuencas hidrográficas de los ríos Sogamoso, Suárez y Opón, las cuales regulan la oferta hídrica de más de 10 municipios del Departamento, con una alta incidencia en el mantenimiento del complejo de humedales del Magdalena Medio Santandereano (Quintero-León 2008).

El proyecto se ejecutó específicamente, en el sector denominado Golconda, vereda Hoya Negra, Municipio de El Hato, inmerso en la microcuenca Quebrada Cincomil que hace parte de la cuenca media del río Suárez (Figura 4). El área de influencia directa del proyecto correspondió a dieciséis (16,18) ha en un rango altitudinal comprendido entre los 1800 y 2500 msnm, dentro del polígono de coordenadas 6°36'20" N, 73°22'0" W; 6°36'20" N, 73°20'50" W, 6°35'10" N, 73°22'0" W y 6°35'10" N, 73°20'50" W.

En términos generales, la economía de la vereda de Hoya Negra ha sido predominantemente agrícola, evidenciándose como productos inicialmente el algodón y el tabaco, durante el siglo XIX. Ya a mediados del siglo veinte, se produce la caña panelera, el cacao, el maíz, la yuca, los cítricos tradicionales y principalmente el café por sombrío. En la década de los años 60 ya se empieza a consolidar el ganado bovino a la vereda. A la historia de uso del suelo se suma las características de suelos con una topografía inclinada, erosión ligera a severa, de profundidad efectiva superficial y fertilidad baja. Esto hace que el sector sea muy susceptible a procesos erosivos severos.

En el sector Golconda (nombre del antiguo predio) durante las últimas décadas, el uso principal del suelo fue la ganadería extensiva, con la existencia de cultivos de pancoger tales como: maíz, zanahoria, papa guata, papa criolla, soya, maní, plátano y yuca. Golconda alcanzó a tener una carga animal de hasta 150 cabezas de ganado de forma permanente. Tiene un área de bosque secundario del cual se extrajeron eventualmente diversas especies maderables y para uso en corrales y cercas.

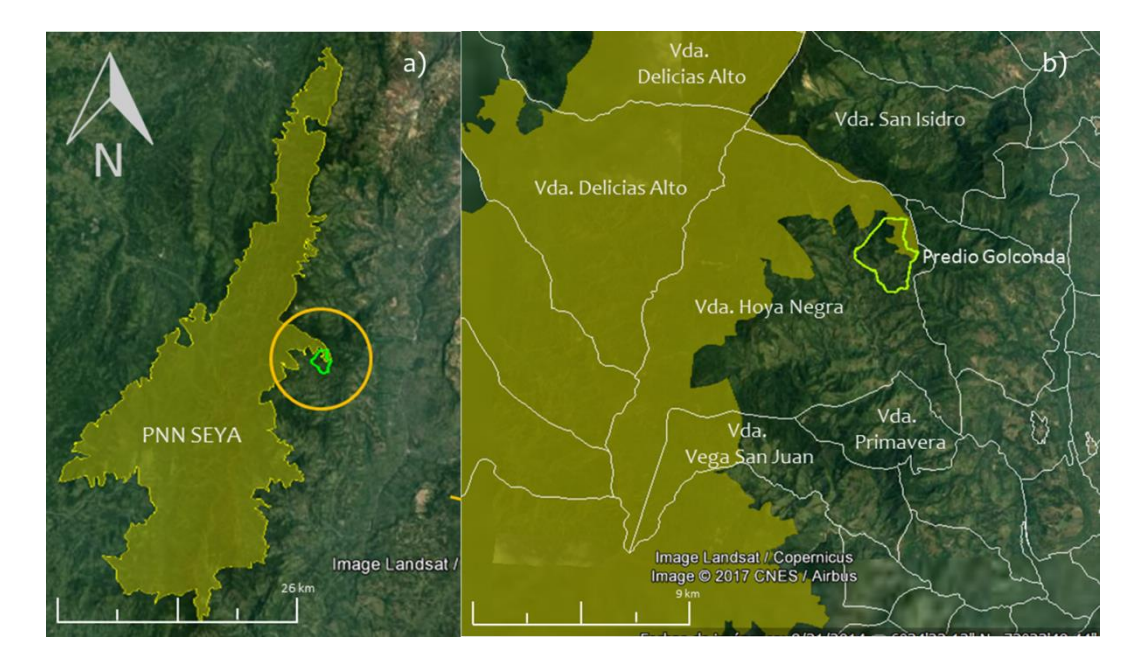

<span id="page-27-0"></span>Figura 4. Ubicación del predio Golconda en el PNN SEYA (Santander). a) Ubicación del predio Golconda en el sector Oriental del PNN SEYA; b) Ubicación del predio Golconda en la vereda Hoya Negra del municipio de Hato, obsérvese que el predio inicialmente no estaba totalmente inmerso en el PNN SEYA, resaltado en color verde. Imágenes del PNN SEYA (facilitado por DTAN en 2014), el predio (facilitado por DTAN en 2015) y las veredas (mapa oficial de veredas de IGAC descargado el 15ENE2017 de [www.igac.org.co\)](http://www.igac.org.co/) están sobrepuestas en imagen de Google Earth Pro 2018 (consultada realizada el 25 de mayo de 2018).

Las actividades de plantación de especies de pancoger y el mantenimiento de los pastos de especies exóticas de gramíneas en potreros involucraron durante décadas "quemas controladas" previa plantación o para generar rebrotes. En los pastizales abiertos se aplicaban diversos herbicidas (p. ej. Esteron™ 47M) para disminuir la competencia con especies generalistas nativas y naturalizadas. En los últimos cinco años –antes del proceso de restauración- esta actividad fue frecuente.

En ambos paisajes, los pastizales presentaron unas condiciones microambientales muy contrastantes con los bosques nativos, en términos de biodiversidad y condiciones microclimáticas, que, probablemente, condicionan el flujo de organismos en el paisaje, y que, aunado a la pendiente ( $\geq 30^{\circ}$ ) y la distancia entre fragmentos de bosque (en Sabanalarga ≥ 700 m), puede haber generado restricciones para la dispersión e interacciones entre organismos.

La hipótesis de trabajo para abordar la restauración en éstas áreas estaría asociada a procesos sinérgicos entre factores limitantes (pendiente, vientos y afloramientos rocosos) del área disturbada, procesos de competencia interespecífica con especies exóticas (p. ej. gramíneas que modifican condiciones del suelo para reducir capacidad germinativa de especies nativas) y factores bióticos tales como pérdida de diversidad funcional y grupos de fauna dispersora.

Las intervenciones en los dos paisajes se establecieron para facilitar el cambio de coberturas de gramíneas exóticas hacia matorrales en zonas afectadas por ampliación de frontera agropecuaria, mediante el incremento del éxito de reclutamiento de plántulas, lo que se traduce -a escala de paisaje- en conectividad estructural (Bennett 1998); al lograr establecer especies nativas se genera condiciones microambientales y de disponibilidad de recursos (refugio, alimento; microclima) que posibilitan el tránsito y/o colonización sobre los pastizales.

#### <span id="page-28-0"></span>**3.2. Análisis de datos**

#### <span id="page-28-1"></span>**3.2.1.** *Estado del arte sobre la aplicación de análisis estadísticos en restauración ecológica (objetivo 1)*

<span id="page-28-2"></span>Se realizó una revisión de artículos científicos para el periodo 2000-2018, a través de la búsqueda en cuatro índices bibliográficos: *Scopus*; *SciELO*; *Web Of Science* (antiguo *ISI Web*) y *Redalyc*, para un conjunto de términos: "*restoration*"; "*ecolog*\*"; "*Colombia*"; "*Ande*\*"; "*Coleoptera*"; "*plant*" o "*funct*\*".

Se complementó la búsqueda, a través de la revisión de los repositorios institucionales de diez (10) Universidades colombianas consideradas las más importantes (*QS University Rankings* para América Latina 2019 en línea), para un conjunto de términos: "*ecolog*\*" y "*restaura*\*".

Finalmente, se revisaron los grupos de investigación registrados ante el Departamento Administrativo de Ciencia, Tecnología e Innovación-COLCIENCIAS (en línea) que tuvieron en su descripción los términos "*restauración ecológica*" y "*ecología de la restauración*", así como grupos registrados en la Red Colombiana de Restauración Ecológica-REDCRE (en línea).

# <span id="page-28-3"></span>*3.2.2. Los análisis de correspondencia sin tendencia en la comprensión del efecto de la nucleación asistida sobre el recambio de especies (objetivo 2)*

Se generaron las bases de datos (Anexo 1) con información del avance de la restauración ecológica sobre pastizales abandonados en bosques andinos degradados al interior del Parque Nacional Natural Serranía de los Yariguíes-PNN SEYA.

La información registrada entre 2017 y 2018 comprendió datos de las especies plantadas (diámetro a la altura del pecho, altura, estado fenológico, estado fitosanitario, cobertura) y del recambio de especies de plantas en el tiempo. La matriz de cobertura vegetal sobre la cual fueron establecidas las plantaciones (a

manera de núcleos) estaba dominada por diversas especies de gramíneas exóticas.

Una vez verificados aquellos estudios científicos o proyectos que cumplieron con los filtros establecidos, se realizó una revisión de las pruebas estadísticas utilizadas y se definió la técnica a aplicar a los datos originales, se exploraron los datos respecto a posibles relaciones, a través del tiempo, entre la riqueza de especies en los núcleos, algunas variables ambientales (pendiente, nivel freático superficial en frecuencia y duración, distancia a bosques riparios) y los tipos de ensamblajes de especies de gramíneas exóticas dominantes en la matriz de cobertura vegetal.

Se identificó el Análisis de Correspondencia sin tendencia (DCA por sus siglas en inglés), como prueba a aplicar, y buscaba evaluar el efecto de los núcleos sobre el recambio de especies, los posibles cambios en la cobertura y, en definitiva, si confirmaban la trayectoria ecológica prestablecida en sus estadios más tempranos (*sensu* Suárez-R y Vargas-R 2019; ICP 2006).

¿Por qué utilizar un análisis de correspondencia sin tendencia (DCA) para evaluar el efecto de la nucleación en el recambio de especies? Diversos estudios (Correa-Metrio *et al*. 2014; Collins 2000; ) han demostrado que es una excelente técnica para resumir los cambios ecológicos que se generan a través del tiempo; requiere el cumplimiento de pocos supuestos y es de fácil interpretación (Hovick et al. 2015); permite una ordenación espacial de las especies en función de hábitats (Vergara Paternina *et al.* 2017) o bien la separación relativa entre comunidades como distancias sobre el espacio de ordenación (Legendre y Legendre 1998; Jongman et al. 1995).

El DCA (Anexo 2) se hizo a partir de una matriz presencia/ausencia para todas las especies en cada cobertura vegetal. Los análisis se realizaron en R versión 3.4.2 y R Studio versión 1.1.383, con el paquete "vegan" (Oksanen *et al.* 2019) y las gráficas 2D se construyeron con el paquete "ggplot2" (Wickham *et al.* 2018).

# <span id="page-29-0"></span>*3.2.3. Los análisis de curvas de Kaplan-Meier en la determinación de la capacidad de supervivencia de grupos funcionales de plantas (objetivo 3)*

Se utilizaron las bases de datos (Anexo 1) del avance de la restauración ecológica sobre pastizales abandonados, en bosques andinos degradados al interior del Parque Nacional Natural Serranía de los Yariguíes- PNN SEYA. La información registrada entre 2017 y 2019 comprendió datos de las especies plantadas (diámetro a la altura del pecho, altura, estado fenológico, estado fitosanitario, cobertura). Para explicar las posibles diferencias en la supervivencia de las especies, se registraron algunas variables ambientales:

pendiente; distancia a bosques ripario; nivel freático; frecuencia de encharcamiento; gramínea exótica dominante.

Inicialmente, se debía tener claro el número de días que vivió cada individuo o el total de días de duración del experimento caso contrario, es decir, si un individuo sobrevivió hasta el final del experimento, este debía tener como dato el número de días totales de las observaciones, fundamental para determinar la censura de los datos y requisito indispensable para los análisis de supervivencia que, –en este caso de plantas-, se registró en función de una variable independiente y dicotómica (viva/muerta).

Para estimar las variables explicativas que posiblemente describían el comportamiento se utilizó la función de riesgo COX y estimar así las variables que aportaron mayor riesgo para la supervivencia de los individuos con un intervalo de confianza al 95%.

La tabla resultante, permitió conocer los valores correspondientes a la función de riesgo, el riesgo relativo ( $e^{coef}$ ) y el P Valor. Este último, es el que permitió identificar las variables explicativas que mejor describieron el comportamiento de los datos e igualmente, se identificaron aquellas especies significativas.

Con las variables explicativas identificadas, se procedió a filtrar el modelo para mejorar el poder predictivo del mismo y adicionalmente, obtener mejores estimados del riesgo relativo ( $e^{coef}$ ).

Con el modelo depurado, fue posible obtener la función de supervivencia a partir del método Kaplan-Meier (Crawley 2012; Alemán 1991; Anexo 3). El resultado de aplicar esta función fue una tabla donde se observaron los tiempos del experimento y en cada uno de ellos el número de individuos vivos, seguido del número de eventos (decesos), el porcentaje de supervivencia respecto al total de individuos al inicio de las observaciones, el error estándar y los intervalos de confianza.

Los resultados obtenidos, se graficaron como una curva de supervivencia donde el *eje de las abscisas (x)* indicó el tiempo y el *eje de las ordenadas (y)* indicó el porcentaje de supervivencia, y precisar así el porcentaje respecto al tiempo, así como, el aproximado en caso de querer realizar alguna predicción, con los intervalos de confianza de dicho resultado.

Dado que, era deseable contrastar las curvas de supervivencia para grupos específicos, era interesante comparar las curvas de supervivencia para cada especie dentro del estudio, y se generó la función KM con todas las especies y posteriormente la gráfica. Finalmente, era necesario estimar si existieron diferencias significativas entre las curvas de supervivencia y se aplicó la prueba de Log-Rank. Los análisis se desarrollaron mediante el Paquete de R "*survival"*  (Therneau y Lumley 2015).

## <span id="page-31-0"></span>**3.2.4.** *Los análisis de correspondencia sin tendencia en la comprensión de las relaciones entre la entomofauna (hormigas y coleópteros coprófagos) y* **comunidades vegetales en diversas etapas sucesionales** *(objetivo 4)*

Se utilizaron las bases de datos de vegetación, hormigas y coleópteros (Anexo 1) asociados al avance de la restauración ecológica sobre pastizales abandonados tanto en el Parque Nacional Natural Serranía de los Yariguíes-PNN SEYA (Santander) como en Sabanalarga (Casanare).

La información registrada, comprendió el periodo entre 2017 y 2018, con información de las especies plantadas (diámetro a la altura del pecho, altura, estado fenológico, estado fitosanitario, cobertura) y del recambio de especies de plantas e insectos en el tiempo. La matriz de cobertura vegetal sobre la cual fueron establecidas las plantaciones (a manera de núcleos), en ambo casos, estaba dominada por diferentes especies de gramíneas exóticas.

Para evaluar la eficiencia de los muestreos de los diferentes grupos biológicos analizados se calcularon los cuatro estimadores de riqueza no paramétricos basados en incidencias más utilizados en estudios de diversidad y conservación (Anexo 4), que no requieren el cumplimiento de supuestos frente a la distribución de las incidencias de las especies, por lo tanto no se requiere evaluar su ajuste a un modelo matemático en particular (Gotelli & Colwell, 2011).

La principal característica de estos estimadores es presentar una curva de acumulación asintótica con una fase creciente inicial, relacionada con las bajas incidencias de las especies cuando se cuenta con pocas muestras y la fase asintótica cuando disminuye el número de especies con incidencias bajas (Especies raras) (Gotelli & Colwell, 2011).

ICE (Incidence Coverage-based Estimator) (Chao & Lee, 1992): este estimador de riqueza de especies se basa en el cálculo de la cobertura del muestreo a partir de la proporción de la riqueza del ensamblaje estudiado representada por aquellas especies con incidencias en 10 o menos muestras (Chazdon, Colwell, Denslow, & Guariguata, 1998).

El primer cálculo consiste en establecer el número de especies de menor y mayor frecuencia.

$$
S_{obs} = S_{infr} + S_{freq}
$$

*Sinfr*: Número de especies encontradas en 10 o menos muestras (Especies de baja frecuencia)

*Sfreq*: Número de especies encontradas en más de 10 muestras

El segundo realiza la estimación de la cobertura del muestreo

$$
C_{ice} = 1 - \frac{Q_1}{N_{infr}}
$$
, donde

$$
N_{infr} = \sum_{j=1}^{ } jQ_j
$$

*Q1*: Número de especies encontradas en una sola muestra (especies únicas) *Qj*: Número de especies encontradas en el jesimo número de muestras *Ninfr*: Número total de incidencias de las especies encontradas en 10 o menos muestras

A partir de estos cálculos previos se realiza la estimación del número de especies para el sitio de estudio de la siguiente forma,

$$
S_{ice} = S_{freq} + \frac{S_{infr}}{C_{ice}} + \frac{Q_1}{C_{ice}} \gamma_{ice}^2
$$
, donde  

$$
\gamma_{ice}^2 = \max_{i} \left[ \frac{S_{infr}}{r} - m_{infr} \right] \sum_{j=1}^{10} j(j-1)Q_j
$$

$$
\gamma_{ice}^2 = max \left[ \frac{s_{infr}}{c_{ice}} \frac{m_{infr}}{(m_{infr-1})} \frac{\sum_{j=1}^{j} (j-1)Q_j}{(N_{infr})^2} \right],
$$

es un estimador del coeficiente de variación para las especies con menor número de incidencias  $(Q_i's)$ 

minfr: Número de muestras con al menos una especie de baja frecuencia (Sinfr)

Chao2 (Chao, 1984): este estimador de riqueza tiene en cuenta el número de especies raras que aparecen en solo una muestra (*Uniques*, o únicas en español) y las que aparecen en dos muestras (*Duplicates*, o duplicadas en español)

$$
\hat{S}_{Chao2} = S_{obs} + \left(\frac{m-1}{m}\right) \frac{Q_1^2}{2Q_2}, \text{ donde}
$$

$$
\widehat{var}(\hat{S}_{Chao2}) = Q_2 \left[ \frac{1}{2} \left(\frac{m-1}{m}\right) \left(\frac{Q_1}{Q_2}\right)^2 + \left(\frac{m-1}{m}\right)^2 \left(\frac{Q_1}{Q_2}\right)^3 + \frac{1}{4} \left(\frac{m-1}{m}\right)^3 \left(\frac{Q_1}{Q_2}\right)^4 \right],
$$

es el estimador de la varianza del estimador

*Q2*: Número de especies encontradas en dos muestras (especies duplicadas)

Jackknife de primer orden (Heltshe & Forrester, 1983): este estimador de riqueza utiliza el número de especies únicas y el número total de muestras.

$$
S_{jack 1} = S_{obs} + Q_1 \left(\frac{m-1}{m}\right), \text{ donde}
$$

m: Número total de muestras

Jackknife de segundo orden (Heltshe & Forrester, 1983): este estimador de riqueza utiliza el número de especies únicas, el número de especies duplicadas y el número total de muestras.

$$
S_{jack 2} = S_{obs} + \left[\frac{Q_1(2m-3)}{m} - \frac{Q_2(m-2)^2}{m(m-1)}\right], \text{ donde}
$$

Estos estimadores de riqueza se calcularon con en el programa EstimateS 9.1.0. (Colwell, 2016) Las curvas de acumulación se graficaron con el paquete "ggplot2" (Wickham *et al.*, 2018), donde se incluyeron además de las curvas de los estimadores, las de especies observadas y las especies raras (*singletons* y *doubletons*)(Moreno, 2001).

*Perfiles de diversidad y números de Hill*. Para realizar una valoración integral de la diversidad alfa (*α*) asociada a cada una de las coberturas evaluadas y facilitar su comparación entre ellas, se construyeron los perfiles de diversidad con los números de Hill (M. Hill, 1973) de acuerdo con lo descrito por Jost (Jost, 2006), donde cada uno de los números se asocian a un orden de diversidad en particular.

**N0 = <sup>0</sup>D =** Número de especies encontradas en el muestreo

**N1** = <sup>1</sup>**D** = Exponencial de Shannon =  $e^{H'}$ , donde

 $H' = -\sum_{i=1}^{S} p_i l n p_i$ , y

 $p_i$  = frecuencia relativa de la especie *i* 

 $N2 = {}^{2}D =$  Inverso de Simpson =  $1/\lambda$ , donde

$$
\lambda = \sum_{i=1}^{S} p_i^2
$$

El orden 0 (**<sup>0</sup>D**) representa el número total de especies recolectadas, el primer orden (**<sup>1</sup>D**) representa el número de especies con incidencias equitativas (uniformidad) y el segundo orden (**<sup>2</sup>D**) representa el número de especies con las mayores incidencias (dominancia) (Chao & Jost, 2015).

El cálculo de los perfiles de diversidad se realizó con paquete "SpadeR" (Chao, Hsieh, & Chiu, 2016); las diferencias estadísticas entre los grupos evaluados en las diferentes coberturas vegetales se evaluaron por el solapamiento de los intervalos de confianza (95%) de cada uno de los órdenes (Chao & Jost, 2015).

Para determinar diferencias en la composición de especies entre ensamblajes (diversidad beta), se realizó un DCA, bajo las mismas consideraciones expuestas en el numeral 3.3.2.; por ser un método de ordenamiento indirecto, que permite reescalar y estandarizar puntajes de muestras y taxones, lo que genera varianzas iguales a uno; esto ecológicamente representa que las curvasrespuesta de las especies son forzadas a ser iguales (Hammer & Harper, 2005), esta trasformación permite estimar la longitud del gradiente para el primer eje de ordenamiento, que está expresado en unidades de desviación estándar del recambio de especies (Borcard, Gillet, & Legendre, 2011); esto facilita su interpretación directamente en términos de rotación ecológica (Correa-Metrio et l. 2014; Gauch, 1982; Hill y Gauch 1980).

El DCA se desarrolló con el paquete "vegan" (Oksanen et al., 2019) y la gráfica con el paquete "ggplot2" (Wickham et al. 2018). Todos los paquetes utilizados en los cálculos de los análisis estadísticos fueron operados en el entorno de desarrollo integrado RStudio (RStudio Team, 2017) para el programa R (R Core Team, 2017).

# <span id="page-34-0"></span>**4. Resultados y discusión**

# <span id="page-34-1"></span>**4.1. Estado del arte sobre la aplicación de análisis estadísticos en la restauración ecológica (objetivo 1)**

De un total de 87 artículos, publicados entre 2002 y 2018, 13 artículos estuvieron directamente asociados a: a) establecimiento de especies de plantas nativas; b) efecto de la plantación de especies nativas sobre la sucesión secundaria; y c) relaciones entre comunidades vegetales (cobertura) y coleópteros coprófagos (Figura 4).

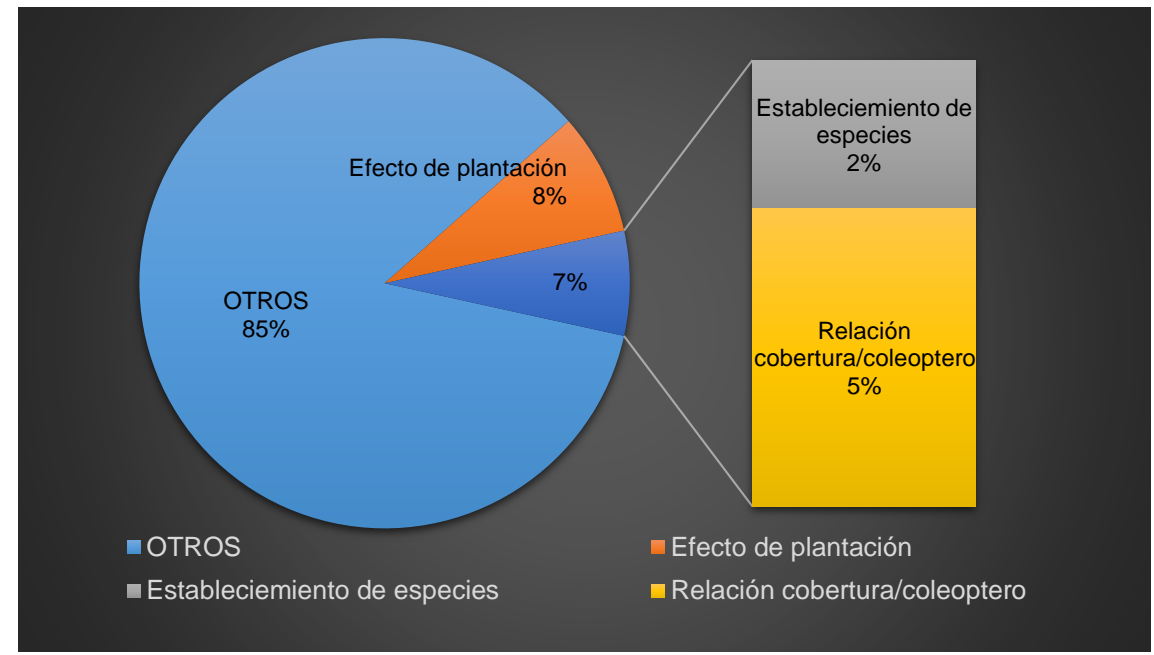

<span id="page-35-0"></span>Figura 4. Cantidad de documentos (artículos) asociados al campo de la restauración ecológica en Colombia y en particular al tema de desarrollo del TFM fueron identificados mediante la búsqueda en cuatro índices bibliográficos. De un total de 87 artículos revisados, el 15 % estuvieron asociados específicamente a los términos del TFM.

En general, se identificaron 14 técnicas de análisis estadísticos. Al concentrar las técnicas en grupos más amplios (para representar mejor las tendencias) resultaron siete (7) grandes grupos, a saber: análisis de varianza (ANOVA); Modelos Lineales; Modelos Lineales Generalizados (GLM); Ordenación; Prueba T, no paramétricas y otros (Tabla 7).

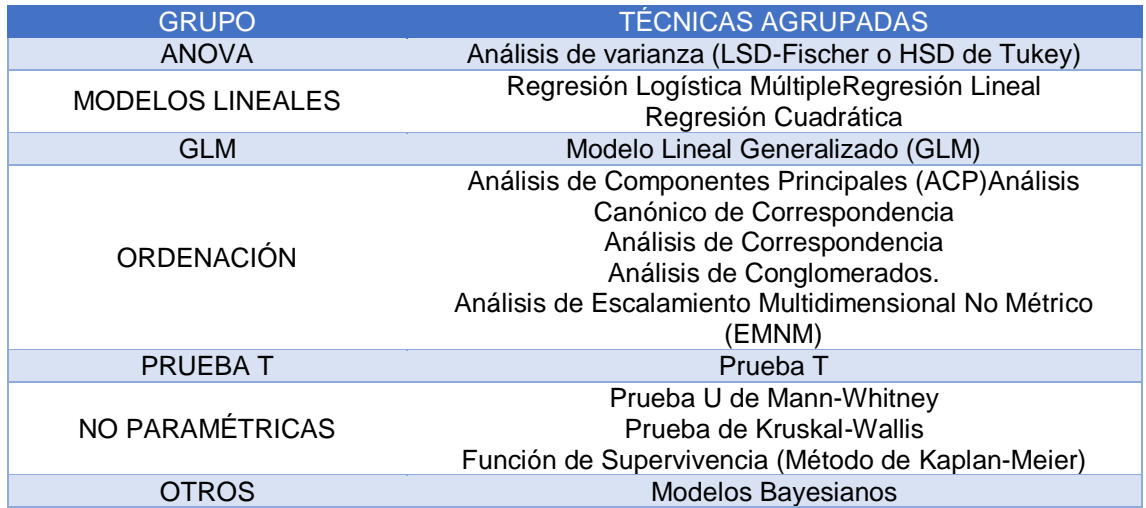

#### <span id="page-35-1"></span>**Tabla 7. Técnicas agrupadas.**

El estudio del establecimiento de especies nativas sobre áreas degradadas y abandonadas, presentó el mayor número de análisis asociados (11 en total). Para el estudio de la relación entre comunidades vegetales y la presencia de coleópteros, se registraron siete (7) técnicas. Finalmente, se registraron cuatro (4) técnicas aplicadas a establecer el efecto de las plantaciones de especies
nativas sobre el recambio de especies en etapas tempranas de la restauración (Figura 5).

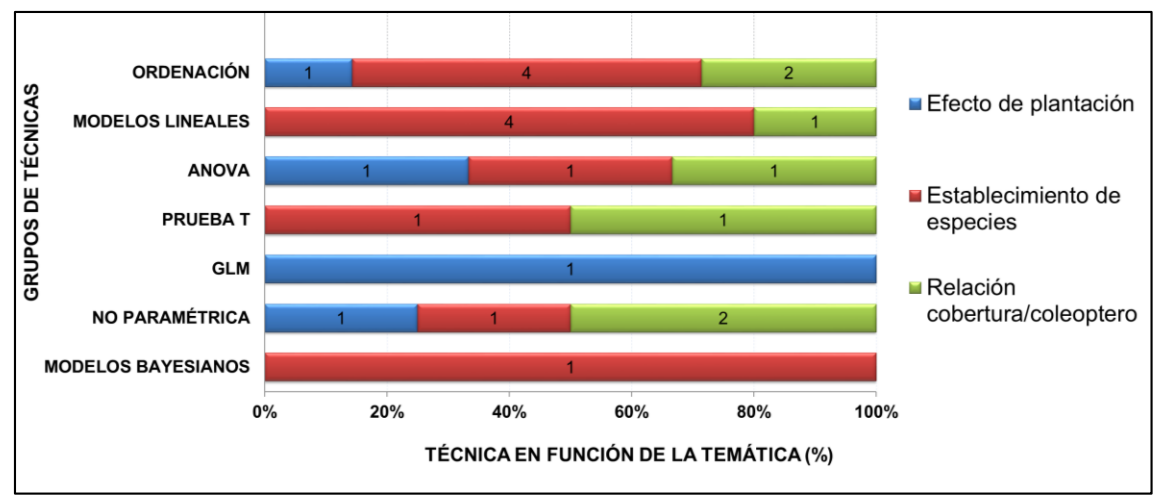

Figura 5. Porcentaje de aplicación de técnicas de análisis estadísticos aplicadas en función de los temas de desarrollo del TFM. Las diversas técnicas fueron agrupadas para facilitar la interpretación.

Un total de nueve (9) técnicas se relacionaron de forma exclusiva en algunas de las tres temáticas del TFM, cinco (5) de las cuales estuvieron asociadas al estudio del establecimiento de especies nativas, ellas fueron: Regresión Logística Múltiple (RLM), Análisis Canónico de Correspondencia (ACC), Prueba T, Análisis de Regresión Lineal (ARL) y Análisis de Regresión Cuadrática (ARC).

Para los intereses del TFM, respecto a métodos aplicados en el estudio del efecto dela nucleación sobre el recambio de especies de plantas, en la revisión realizada, fueron los ANOVA, los análisis más utilizados para determinar si hay diferencias significativas entre tratamientos en el tiempo, sobre la base del desarrollo de experimentos factoriales que particularmente estudian la forma en que dos o más factores se relacionan. Los S-KM fueron utilizados para analizar el tiempo transcurrido para que ocurra un suceso, en los casos registrados, la muerte de las plántulas.

En otros estudios revisados y realizados fuera del país (Sun *et al.* 2017; Bertachi *et al.* 2015; Aerts *et al.* 2007) se observaron otras técnicas estadísticas tales como: Análisis de Desviación (ANDEV) para GLM de Poisson, Análisis de Redundancia Canónica o bien otras pruebas no paramétricas.

En el caso de la determinación de la capacidad de establecimiento de plántulas de especies nativas, se lograron identificar siete artículos, que incluyeron alguna forma de análisis estadístico y que fueron publicados entre 2005 y 2018. Las técnicas más utilizadas fueron: los ANOVA y los Análisis de Componentes Principales (ACP). Otros análisis realizados incluyeron: función de supervivencia de Kaplan-Meier, Análisis de Regresión Múltiple (ARM); Regresión Logística

Múltiple (RLM); Análisis Canónico de Correspondencia (ACC); Prueba T; Análisis de Escalamiento Multidimensional No Métrico (EMNM); Análisis de Conglomerados.

Los análisis de varianza (ANOVA) fueron utilizados para determinar si hay diferencias significativas en los rasgos funcionales entre las especies y dentro de cada especie. Los ACP permitieron identificar agrupaciones de las especies respecto a sus atributos funcionales. En otros estudios revisados (Tozer et al. 2012; Helène et al. 2003) se observaron técnicas estadísticas diferentes tales como: Modelos Bayesianos y Modelos Lineales Generalizados (GLM).

Finalmente, al revisar los análisis de la comparación de métodos estadísticos aplicados a la relación entre diversos grupos de entomofauna y plantas, se obtuvieron cuatro artículos, publicados entre 2002 y 2012. La técnica más frecuentemente utilizada fue el Análisis de Varianza no paramétrico de Kruskal-Wallis. Otras técnicas no paramétricas como la Prueba U de Mann-Whitney, fueron igualmente aplicadas. De forma complementaria, otras variedades de técnicas fueron registradas: ANOVA; Análisis de Regresión Múltiple; Análisis de Escalamiento Multidimensional No Métrico (EMNM); Análisis de Conglomerados (AC) y la Prueba T.

La prueba de Kruskal-Wallis se utilizó para evaluar los efectos de métodos de restauración o tipos de hábitats sobre la riqueza y abundancia de escarabajos. En otros estudios revisados (González-Tokman et al. 2108; Davis et al. 2003) se utilizaron los ANOVA y el Análisis de Escalamiento Multidimensional (EMD).

En el periodo estudiado (2000-2018), Colombia presentó una limitada producción científica en el campo de la restauración ecológica (87 artículos) en comparación con otros países latinoamericanos. Las dos economías más grandes de la Región: Brasil y México, registraron cada una más de 400 artículos con una tendencia al incremento durante el periodo 2013-2018, en ambos casos.

Murcia y Guariguata (2014) en una primera aproximación sobre las tendencias, necesidades y oportunidades en restauración ecológica para Colombia, evidenciaron la necesidad de publicar los avances de los proyectos; los autores revisaron 80 proyectos, de los cuales, sólo el 5% presentaron algún tipo de producción intelectual reflejada en publicaciones internacionales con un total de 22 documentos; registro que se incrementa a 22,5% (con 77 documentos) al incluirse publicaciones nacionales.

En síntesis, es escasa la producción de documentos que favorezcan la transferencia de conocimiento y retroalimenten la discusión hacia la validación del mismo. Si bien, el informe presentado por Murcia y Guariguata (2014), no es un diagnóstico completo del escenario en Colombia y su alcance temporal no supera el año 2013, para la fecha de realización del presente TFM, la tendencia se mantiene frente a la prioridad de restauración identificada a través del Plan Nacional de Restauración (MADS 2015).

De un total de 14 técnicas de análisis estadísticos identificados, el ANOVA, fue el único aplicado a los tres temas del TFM. Su uso es muy frecuente en ecología de la restauración y es de particular interés debido a que son adecuadas para la mayoría de los diseños experimentales que se utilizan (Liczner 2014), donde se plantean con frecuencia experimentos comparativos que aplican diversos tratamientos (p. ej. cantidad de nutriente, densidad de plantación, diversidad de plantación) a un conjunto de unidades experimentales (p. ej. parcelas; núcleos) para estudiar la respuesta obtenida (p. ej. desarrollo de plantas, recambio de especies) bajo cada tratamiento.

Sin embargo, los ANOVA son un tipo de análisis que es sensible a las propiedades estadísticas de los términos de error aleatorio del modelo lineal y parten de una serie de supuestos donde las muestras deben ser recogidas al azar, provenir de poblaciones con una distribución normal y tener varianzas poblacionales homogéneas (Logan 2011); el no cumplimiento de los mismos, reduce la fiabilidad de los análisis y obliga a realizar transformaciones de la respuesta y los predictores para mejorar el ajuste y corregir las infracciones (Faraway 2002).

De acuerdo con Limpert (2001) en raras ocasiones se analiza la distribución de frecuencia de los datos cuando se utiliza este tipo de análisis. Un aspecto que, a la luz de la naturaleza propia de los datos ecológicos, los cuales pueden presentar distribuciones diferentes a la normal (Limpert 200; Legendre, 1993), puede conducir a inferencias erróneas (Shahbaba 2012). Entre los ejemplos están las condiciones del suelo, la composición de las comunidades biológicas y sus interacciones (Zas 2006), la abundancia de especies y la tasa de mortalidad (Bolker 2009).

García-Berthou *et al.* (2009) consideran el ANOVA como una prueba robusta, propiedad que se manifiesta en que su conclusión "*es la misma si se considera la variable original como la transformación logarítmica*"; y aducen que, en algunos casos, la transformación es diferente y más fiable, por lo que recomiendan la transformar los datos apropiadamente o bien utilizar modelos lineales generalizados, con la distribución de errores adecuada.

Para analizar datos que no presentan distribución normal e involucran efectos aleatorios, diversos autores (Johnson *et al.* 2015; Bolker 2009;) han propuesto técnicas con enfoques más flexibles como los Modelos Lineales Generalizados

Mixtos (GLMM por sus siglas en inglés), que combinan las propiedades del Modelo Lineal Mixto y el Modelo Lineal Generalizado. En restauración ecológica, ha sido utilizado, entre otros, para evaluar los efectos de la recuperación en la riqueza de las plantas y los rasgos de las plantas (Boscutti *et al.* 2017), analizar diseños de proyectos de restauración antes y después del control del impacto (Pardini *et al.* 2018), incluso las relaciones entre planta y polinizador (de la Peña *et al.* 2012). Esta técnica de GLMM no fue registrada en la revisión para Colombia.

El limitado número de artículos resultantes de la revisión, no permite un análisis de tendencias en profundidad; sin embargo, permite observar que la mayoría de los estudios descritos plantean algún tipo de prueba estadística; aun así, la rigurosidad al momento de describir las técnicas utilizadas, fue muy baja. El 82 % de los artículos presentaron una descripción muy breve de las técnicas realizadas, lo que condiciona la posibilidad de que los practicantes de la restauración puedan replicar los estudios o comprender la razón de elegir una u otra técnica, en un campo de la investigación que en Colombia aún está en una fase temprana de su desarrollo.

Por otra parte, una limitante importante fue la publicación de resultados. Con el rol fundamental que juegan las Universidades en la generación de conocimiento y en la extensión, pero, con limitados recursos para la investigación, enfrentan desafíos, como lograr una mayor concienciación en la comunidad académica de la relevancia de publicar los resultados obtenidos y/o aceptar la publicación de las obras en los repositorios institucionales.

En la mayoría de Universidades del país donde se cuenta con Facultad de Ciencias, la ecología de la restauración ha surgido como una nueva línea de investigación desde inicios del siglo 21. Existe una cantidad importante de tesis que al nivel de pregrado y maestría se han desarrollado desde entonces, pero son escasas aquellas accesibles desde los repositorios institucionales.

En la búsqueda realizada en estos repositorios, se lograron visualizar, once (11) tesis (8 de Maestría y 3 de pregrado), una cantidad muy por debajo de las registradas tan sólo en uno de los grupos de investigación pioneros en el país: la Escuela de Restauración Ecológica de la Pontificia Universidad Javeriana, donde se reportan al menos 53 trabajos de grado (Escuela de Restauración Ecológica en línea).

Finalmente, al analizar las entidades que lideran la publicación de resultados en el campo, se observó que, de trece (13) artículos, once (11) fueron liderados por Universidades (dos de ellos en colaboración con ONG´s), uno (1) desarrollado por una ONG y otro por una entidad pública. Murcia y Guariguata (2014) identificaron para Colombia un déficit en la inversión en investigación y una mayoría de proyectos ejecutados por entidades del Gobierno; pese a ello, la responsabilidad de divulgar los proyectos, como mecanismo que favorece la generación de redes de conocimiento, ha estado -según los autores- en Organizaciones No Gubernamentales (ONG´s) y Universidades. Esta tendencia se observó en la revisión.

#### **4.2. Los análisis de correspondencia sin tendencia en la comprensión del efecto de la nucleación asistida sobre el recambio de especies (objetivo 2)**

*Diversidad alfa (α).* En principio, la curva de acumulación de especies (Figura 6) como una función del esfuerzo de muestreo, reflejó la aproximación al valor de la asíntota, es decir, a la riqueza total o número de especies que se encontrarían con un esfuerzo infinito e que indica que, el muestreo fue representativo. Las curvas por debajo que comprenden las especies duplicadas y las únicas, y bajo el supuesto de que cuantas más especies raras haya, mayor será el número de especies que quedan por aparecer, lo que se observó es una tendencia a la disminución de especies raras según se incrementa el número de muestras.

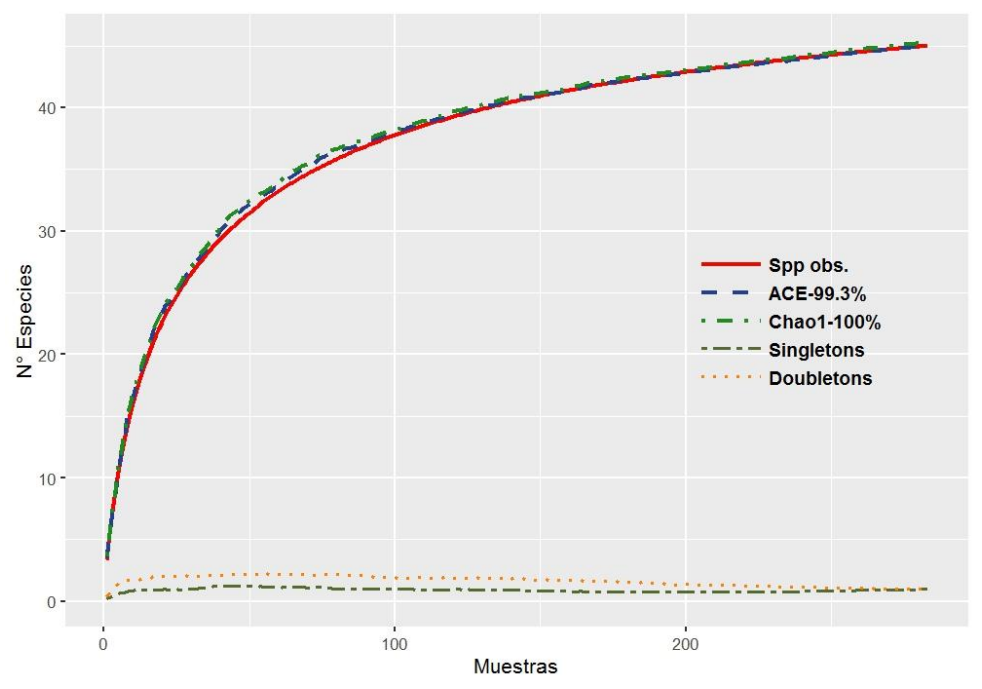

Figura 6. Diversidad alfa de plantas en el PNN Serranía de los Yariguíes. El eje X muestra el esfuerzo de muestreo efectuado (n; unidades de esfuerzo); el eje Y representa el número de especies encontradas para cada nivel de muestreo dado (Sn).

Al comparar los núcleos de plantación respecto a los controles (pastizales sin plantación) en el tiempo, se observaron diferencias en la diversidad, que fue comparativamente mayor en los núcleos, y particularmente, en el periodo de mayo de 2017(Figura 7).

La diversidad y el grado de recambio de especies reales (Chao y Jost 2012) evidenció que la diversidad <sup>o</sup>D (q = 0) o riqueza de especies, es mayor en los núcleos en los tres tiempos en comparación con los controles. La diversidad <sup>1</sup>D (q = 1) que corresponde al exponencial del índice de entropía de Shannon, mantiene la tendencia, con valores más aproximados entre sí. Y, la diversidad  $2D$  (q = 2) o inverso del índice de Simpson, que tiene en cuenta las especies dominantes (gramíneas exóticas) y excluye las raras (Jost 2007; Moreno et al. 2011), si bien la tendencia se mantiene, las diferencias se reducen sustancialmente.

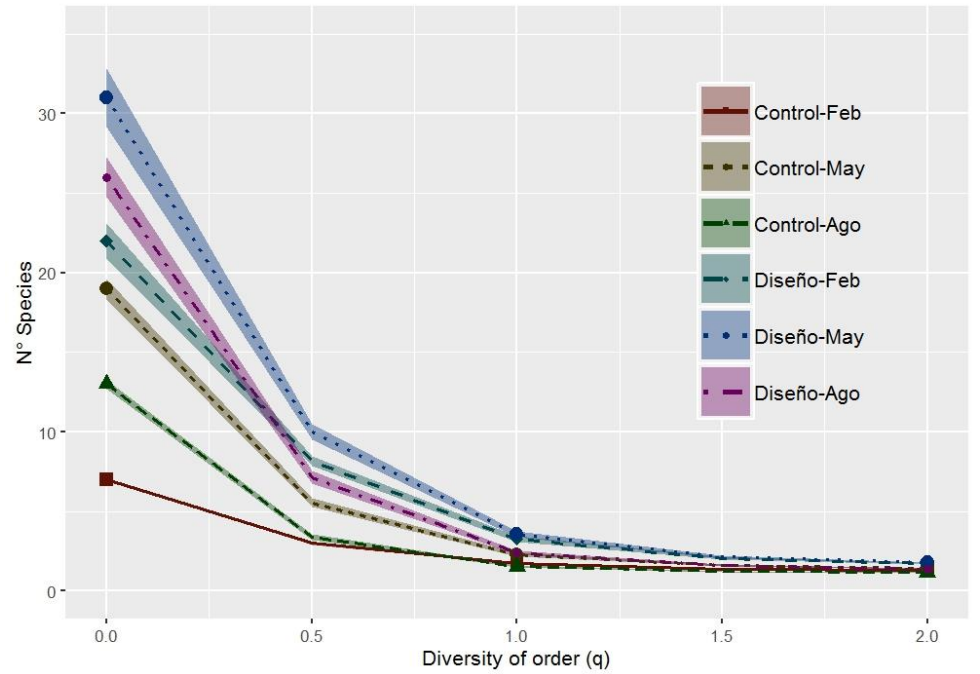

Figura 7. La diversidad alfa en función de la riqueza de especies  $(q = 0)$ , el exponencial del índice de entropía de Shannon (q = 1) y el inverso del índice de Simpson (q = 2).

*Diversidad beta (β).* El Análisis de Correspondencias sin tendencia (DCA) realizado entre con criterios de clasificación: especies (observadas en la sucesión) y diseños (núcleos y controles) en tres muestreos (febrero, mayo y agosto) realizados durante 2018, muestra que, el 71,21% de la variabilidad de los datos fue explicada por los dos primeros ejes del modelo (Figura 8).

El gráfico sugiere, entre los dos primeros ejes (con una inercia de 71,21%), que los núcleos en el periodo de agosto (D-Ago) aún presentaban a la gramínea exótica *U. decumbens* como la cobertura dominante*,* principalmente en forma de biomasa aérea acumulada; lo que puede interpretarse como una pérdida de la dominancia de la especie en comparación con los controles (sin plantación de especies) para el mismo periodo (C-Ago). Esta tendencia en los controles, de dominancia de la gramínea, se mantiene a través del tiempo desde febrero (C-Feb).

La distribución de los periodos de muestreo de los núcleos de plantación en el primer eje del grafico muestra que hay una posible transición en la diversidad de especies entre el primer (D-Feb) y el tercer muestreo (D-Ago), con una mayor semejanza en las comunidades de plantas entre los dos primeros muestreos respecto al tercero.

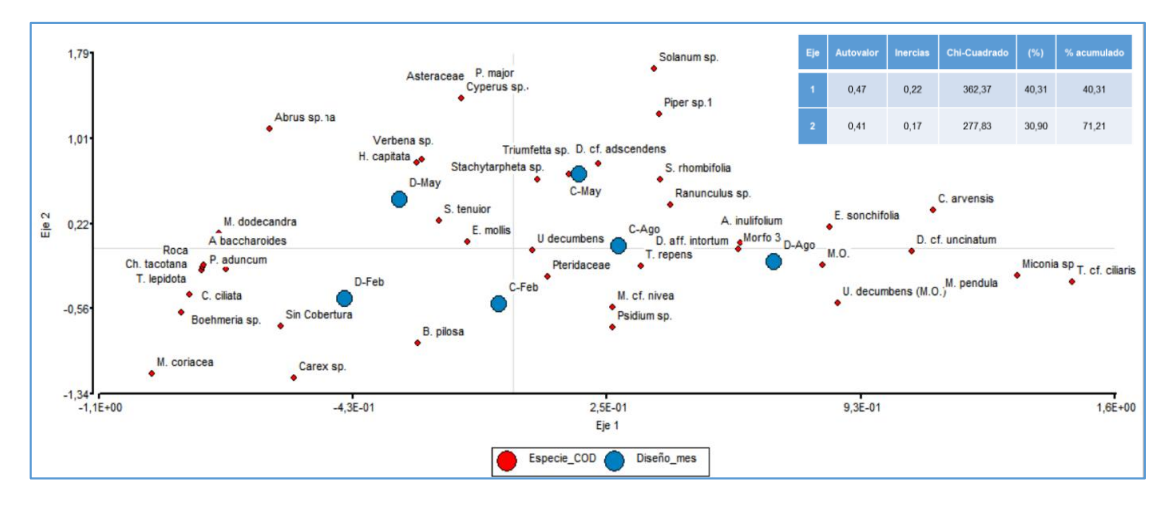

Figura 8. Análisis de correspondencias con criterios de clasificación: especies observadas en la sucesión y diseños (núcleos identificados con la letra D y controles identificados con la letra C) en tres muestreos (febrero, mayo y agosto) realizados durante 2018.

La mayoría de las especies que aparecen en los núcleos durante el mes de agosto, son en su gran mayoría herbáceas entre nativas y naturalizadas propias de las primeras etapas de la sucesión ecológica secundaria, y empiezan a aparecer pequeños arbustos del género Miconia, pioneras arbustivas que colonizan y generan matorrales densos, lo que puede favorecer la erradicación de la gramínea exótica.

Por otra parte, es interesante observar cómo en los controles se mantuvo la dominancia de la gramínea exótica *U. decumbens*, durante los tres periodos de muestreo. En ellos, la colonización de especies nativas no es tan evidente como en los núcleos plantados. De mantenerse esta tendencia, se evidenciaría la importancia de las plantaciones para lograr cambios deseados en las coberturas vegetales en el tiempo (Figura 9).

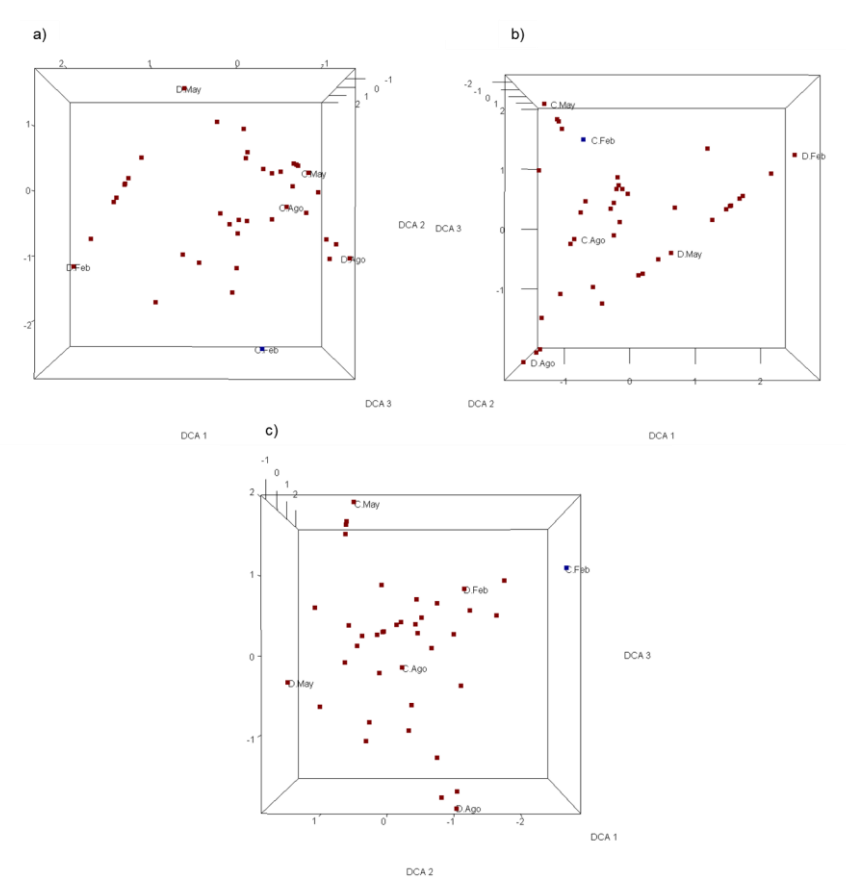

Figura 9. Análisis de correspondencias segmentado (DCA) realizado entre la riqueza de especies de plantas, en tres tiempos, sobre núcleos de plantación y controles (sin plantación) en PNN SEYA: a) DCA entre componentes 1 y 2; b) DCA entre componentes 1 y 3; y c) DCA entre componentes 2 y 3.

Debido al régimen de disturbio en el área de estudio, que incluyó desde prácticas de manejo asociadas a la ganadería (deforestación, introducción de pastos de origen africano, quemas) hasta la demanda la frecuente en la aplicación de agroquímicos, y el reciente control de los factores tensionantes (p. ej. pastoreo y pisoteo por ganado bovino), seis meses antes de iniciar el experimento, pueden explicar en parte, la dominancia de la gramínea exótica introducida durante las primeras etapas de la sucesión secundaria.

Diversas investigaciones (D´Antonio y Hobbie 2005; Andrade 2004; Brooks et al. 2004; Williams y Baruch 2000; Mack et al. 2000; Holl et al. 2000; Holl 1999; D´Antonio y Vitousek 1992) han evidenciado las consecuencias adversas que sobre la dinámica y función de los ecosistemas receptores ocasionan las gramíneas exóticas, entre ellas, cambios en las tasas de utilización y almacenamiento de recursos, modificación del microclima y regímenes de perturbación, e interrupción de la sucesión.

La amplia distribución de gramíneas exóticas, resultado de su extendida introducción sobre el área degradada y abandonada, modificó la sucesión secundaria desviándola hacia nuevos estados donde forman comunidades

dominantes; esto es el reflejo de lo observado en los núcleos control; sin embargo, el proceso de nucleación asistida, permitió observar cómo, las condiciones de microsito favorecieron el arribo de especies nativas arbustivas, sin –al tercer muestreo- de cambios significativos en la cobertura vegetal.

#### **4.3. Los análisis de curvas de Kaplan-Meier en la determinación de la capacidad de supervivencia de grupos funcionales de plantas**

Inicialmente, se presenta en la tabla 8, los valores correspondientes a la función de riesgo que incluye el riesgo relativo (e<sup>coef</sup>) y el P Valor; éste último valor permitió identificar las variables explicativas que describen el comportamiento de los datos, así, variables con un P Valor > 0.05, no se tuvieron en cuenta. Adicionalmente, se observa la misma tabla, como grupos dentro de una misma variable aparecen significativos con respecto a otros, por ejemplo, si se observa la variable "especie" se observa que solo algunas son significativas. Las especies con valores significativos se tuvieron en cuenta para el análisis.

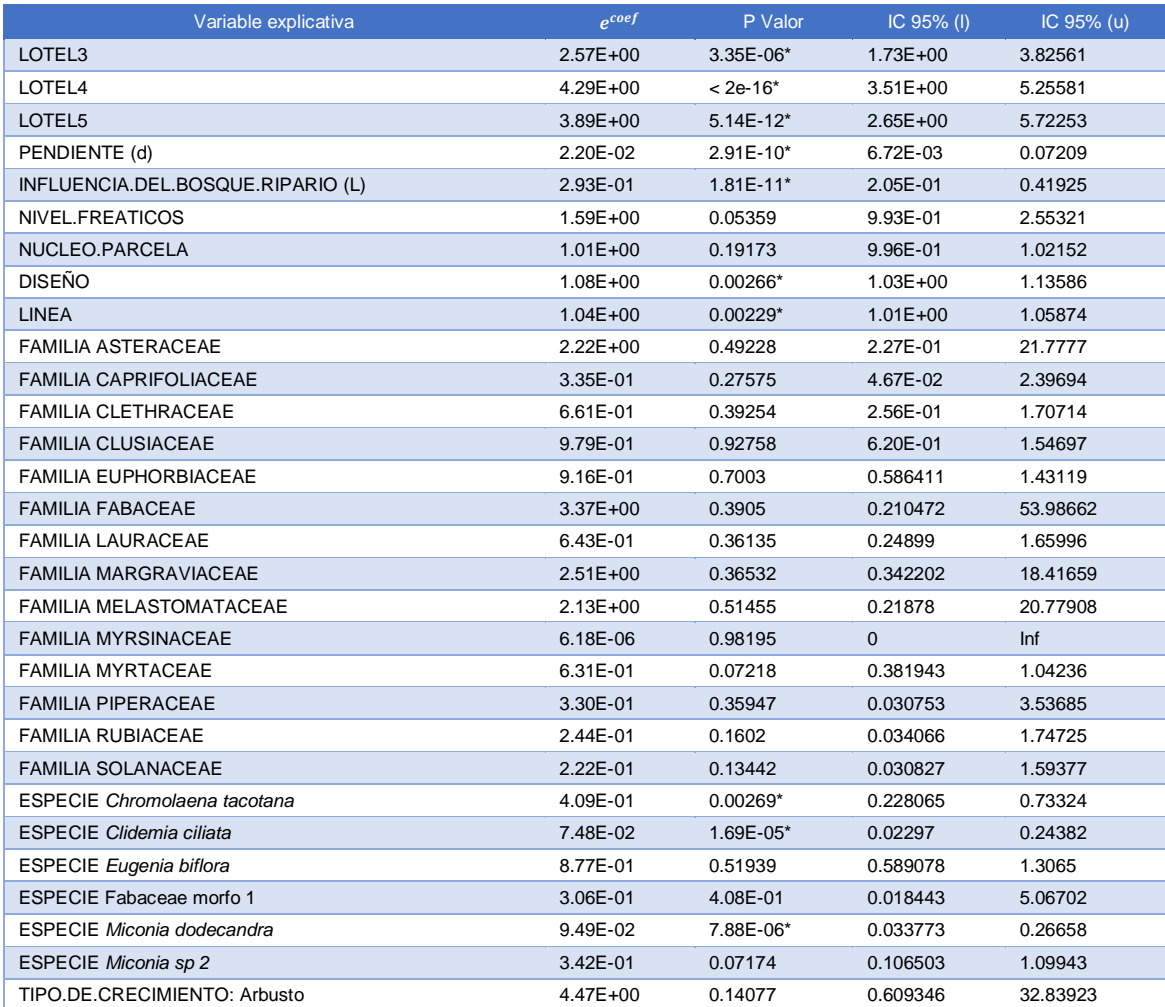

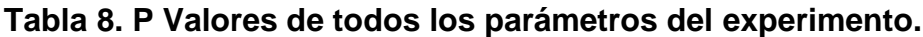

\* P Vlores que cumplen P<0.05. *Nota:* En la presente Tabla se ignoraron todas las variables que dieron **NA** como resultado.

Es así como, las especies *Chromolaena tacotana, Clidemia ciliata y Miconia dodecandra* fueron las únicas en presentar valores significativos (P<0.05); otras variables comprendieron: la ubicación del lote (aquellos numerados 3, 4 y 5); la pendiente cunado es ligeramente inclinada (3-7%); la influencia del bosque ripario, es decir la distancia entre el individuo plantado y el bosque, que en este caso, fue aquella distancia más lejana (>100 m); el diseño, que hace referencia al tipo de núcleo de plantación y línea que representa el sitio específico de plantación de cada individuo respecto al área total de cada núcleo.

Una vez identificadas las variables explicativas y depurado el modelo, se obtuvieron mejores estimados del riesgo relativo  $(e^{coef})$  (Tabla 9).

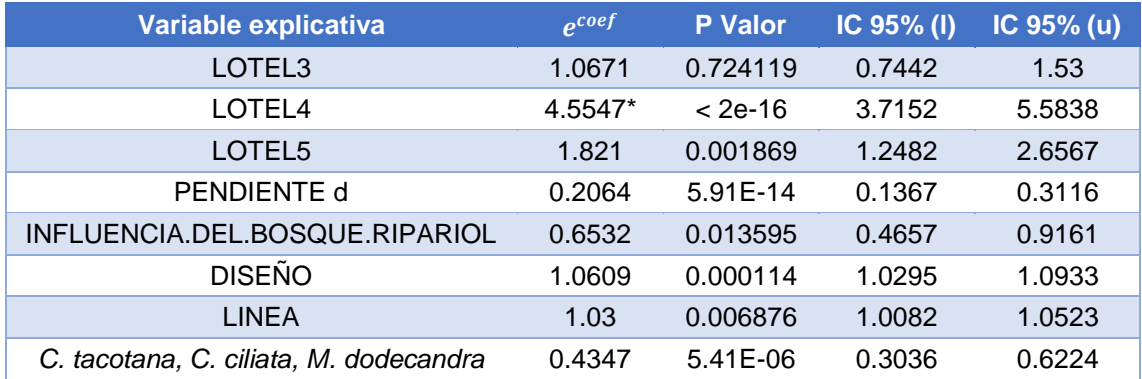

# **Tabla 9. Resumen de los valores obtenidos aplicando la función de riesgo para el modelo depurado.**

\* Variable de mayor riesgo. El lote 4 posee 4.5547 veces más riesgo con respecto a los otros lotes.

Con el modelo depurado, se obtuvo la función de supervivencia a partir del método Kaplan-Meier. El resultado de aplicar esta función es la tabla 10, donde se muestran los tiempos del experimento y en cada uno de ellos el número de individuos vivos, seguido del número de eventos (decesos), seguido del porcentaje de supervivencia con respecto al total de individuos al inicio de las observaciones, el error estándar y los intervalos de confianza.

**Tabla 10. Tiempos del experimento y en cada uno de ellos el número de individuos vivos, seguido del número de eventos, en este caso decesos, seguido del porcentaje de supervivencia con respecto al total de individuos al inicio de las observaciones, el error estándar y los intervalos de confianza**

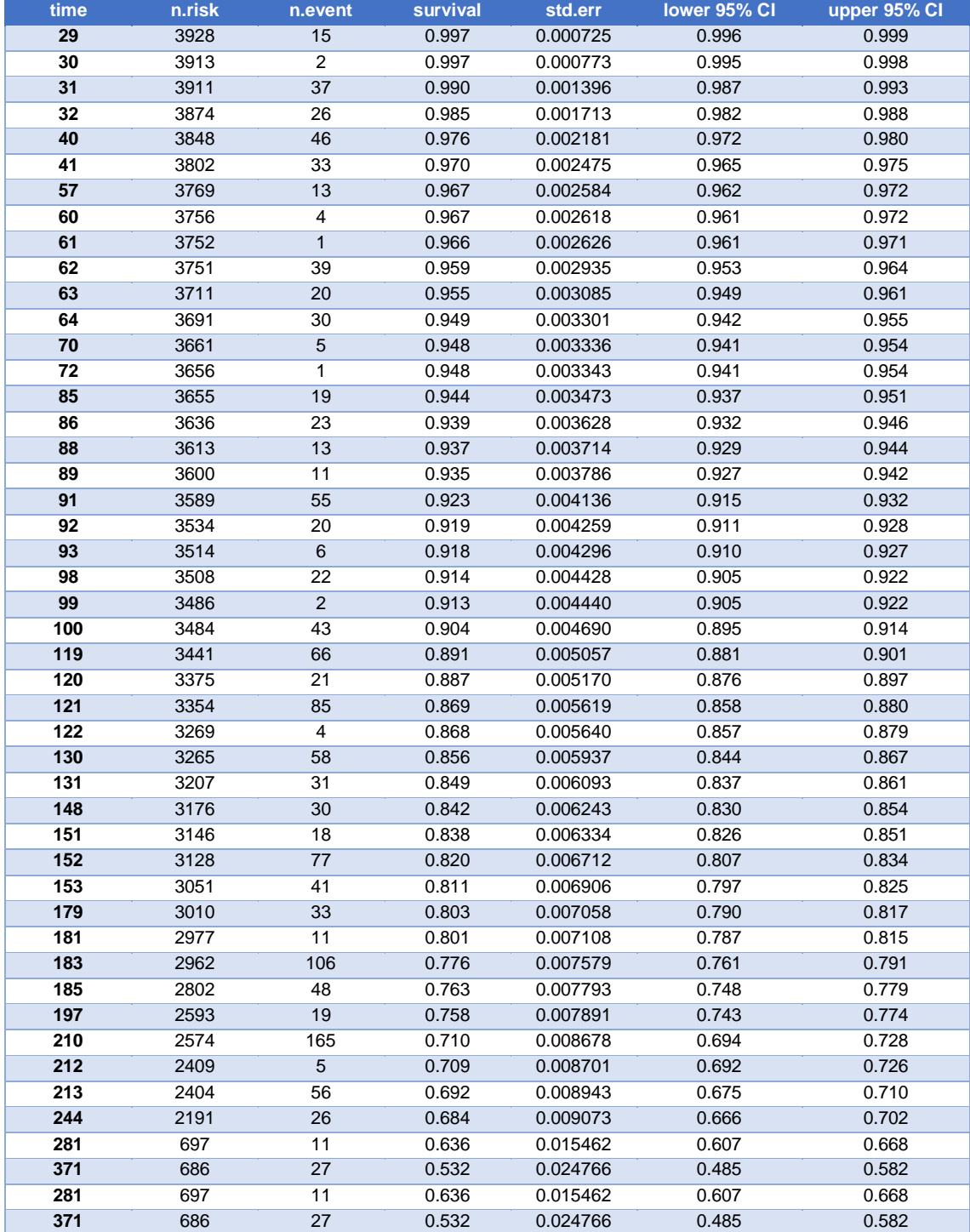

El resultado fue graficado como una curva de supervivencia donde el *eje x* indica el tiempo y el *eje y,* el porcentaje de supervivencia con sus respectivos intervalos de confianza (Figura 10).

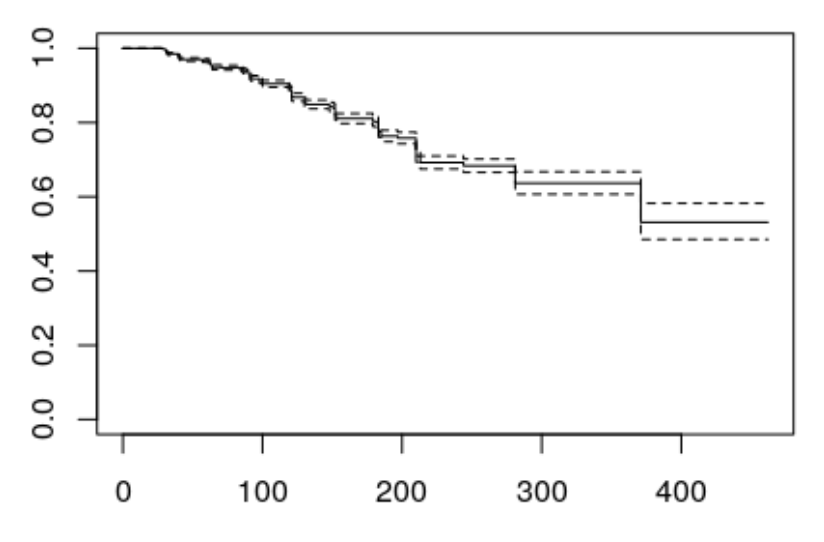

# Función de Supervivencia

Figura 10. Gráfica tipo del método Kaplan-Meier.

Al contrastar las curvas de supervivencia entre especies mediante la función KM, el resultado fue la Figura 11, en ella se observa inicialmente que no todos los individuos de una misma especie sobreviven al final de las observaciones, igual al comparar entre especies. El hecho de que algunas de las curvas se crucen puede implicar que los riesgos no son proporcionales. A continuación, se estimó si verdaderamente existen diferencias significativas entre las curvas de supervivencia al aplicar la prueba de Log-Rank (Tabla 11).

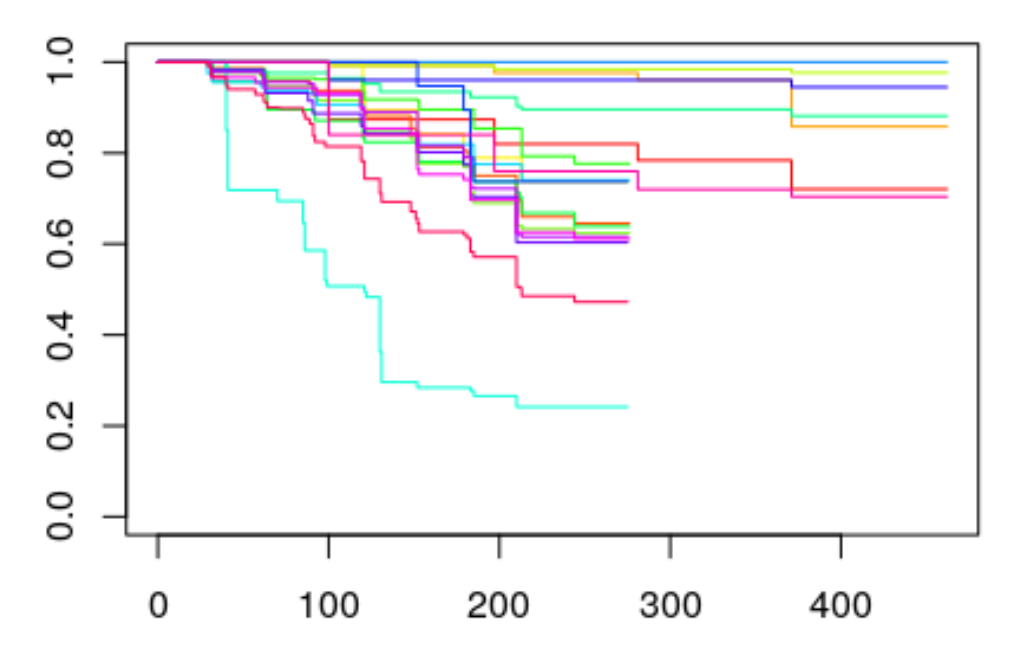

Figura 11. Gráfica tipo del método Kaplan-Meier para las especies.

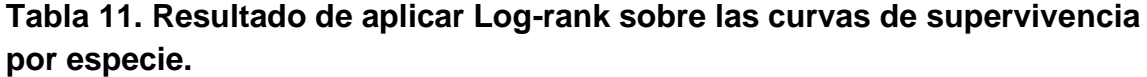

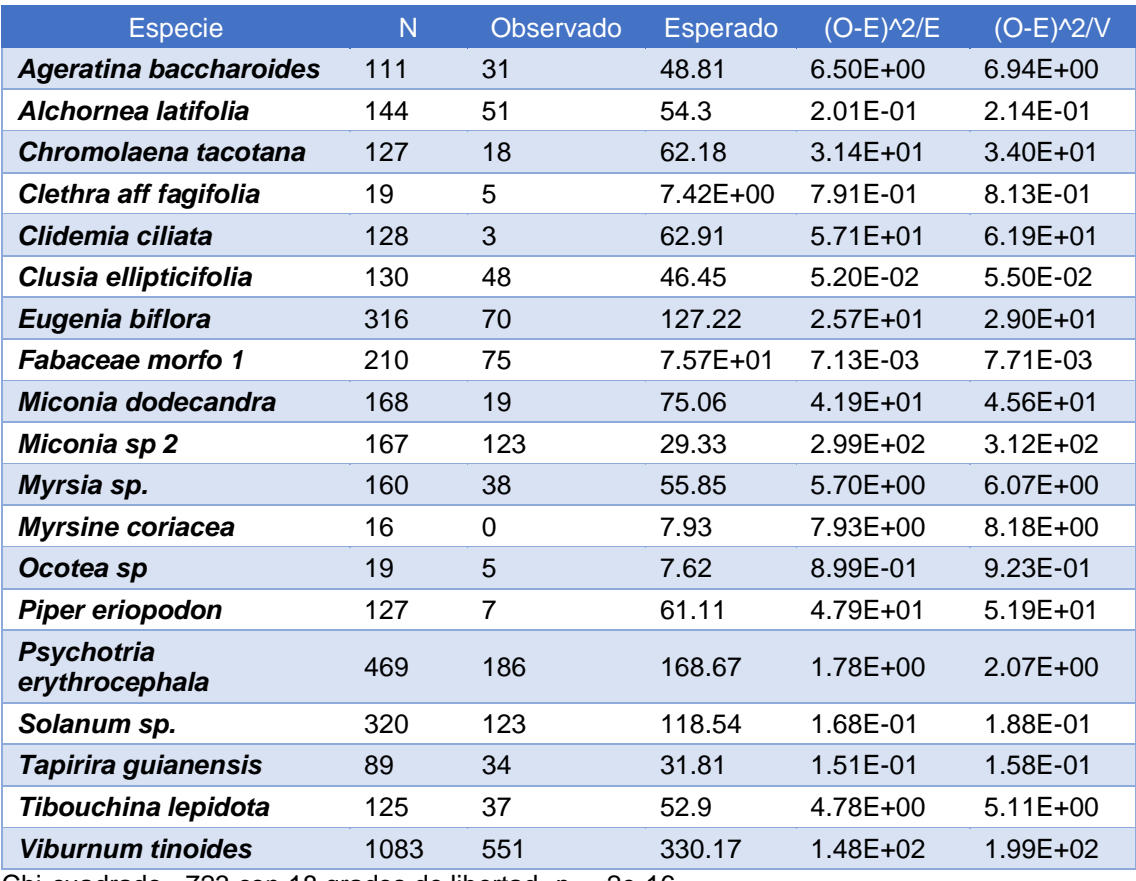

Chi-cuadrado= 723 con 18 grados de libertad, *p*= <2e-16

Dado que, la significancia estadística es menor a *p*=0.05, es posible rechazar la hipótesis nula y se puede concluir que existen diferencias significativas entre las curvas de supervivencia para las especies bajo estudio.

En zonas dominadas por gramíneas exóticas eran deseables especies que durante las primeras etapas del proceso de restauración tuvieran capacidad de colonización, de avanzar sobre micrositios una vez controlado el factor tensionante (p. ej. pastoreo); alta capacidad competitiva hacia las gramíneas exóticas, preferiblemente, de rápido crecimiento (p. ej. arbustivas; subarbustivas), tolerante a las limitaciones de dispersión (p. ej. ausencia de fauna dispersora especializada) y condiciones ambientales drásticas (p. ej. nivel freático).

Se identificaron cinco tipos funcionales de plantas (TFP) para abordar la restauración ecológica en pastizales abandonados, de las cuales, hacen parte *Chromolaena tacotana, Clidemia ciliata* y *Miconia dodecandra*, sin estar contenidas en el mismo TFP; fueron seleccionadas entre el total de especies registradas en el pastizal por tener un conjunto de rasgos diferenciales citados anteriormente, a la vez que fueron propagadas de forma exitosa en vivero. Estas especies presentaron valores de supervivencia significativos.

Si bien la supervivencia de las tres especies es significativa, se destaca que, el 94% de sus individuos, se registraron en el Lote 5. Por tanto, las condiciones de micrositio del mismo podrían explicar el éxito de establecimiento: un área bien drenada, con alto afloramiento rocoso, baja pendiente y en cercanía a bosques.

Por otra parte, el modelo identificó como variable de mayor riesgo, el Lote 4. Éste se encontraba ubicado en una de las dos zonas con mayor frecuencia de encharcamientos (una a dos veces al año) entre los sitios del experimento, condición que posiblemente limita la supervivencia de algunas especies nativas.

# **4.4. Los análisis de correspondencia sin tendencia en la comprensión de la relación entre entomofauna (hormigas y coleópteros coprófagos) y comunidades vegetales en diversas etapas sucesionales**

A continuación, se presentan los resultados y discusión de las posibles relaciones entre grupos de entomofauna (hormigas y coleópteros coprófagos) con las coberturas comunidades vegetales en diversas etapas sucesionales en el PNN SEYA y Sabanalarga.

# **4.4.1. La relación entre la presencia de hormigas y comunidades vegetales en diversas etapas sucesionales en el PNN Serranía de los Yariguíes**

A continuación, se presentan los análisis realizados, a partir del registro de información que sobre hormigas (Hymenoptera: Formicidae) se efectuó durante el periodo 2016 a 2018. En total, se registraron 28 morfoespecies pertenecientes a 17 géneros [\(Tabla \)](#page-50-0). Los géneros *Odontomachus y Camponotus fueron observados en la mayoría de las comunidades vegetales estudiadas: 7 y 6*  respectivamente. En contraste, los géneros *Anochetus, Atta, Crematogaster, Cyphomyrmex, Neoponera* y *Pheidole*, se observaron en una sola comunidad vegetal.

<span id="page-50-0"></span>**Tabla 12. Presencia de morfoespecies de hormigas para las coberturas vegetales, en el predio Golconda.0: Ausencia, 1: Presencia; B1: Bosque Secundario, B2: Bosque Ripario 1, B3: Bosque Ripario 3, H: Helechal, PE1: Pastizal Enmalezado 1, PE2: Pastizal Enmalezado 2, PE3: Pastizal Enmalezado 3.**

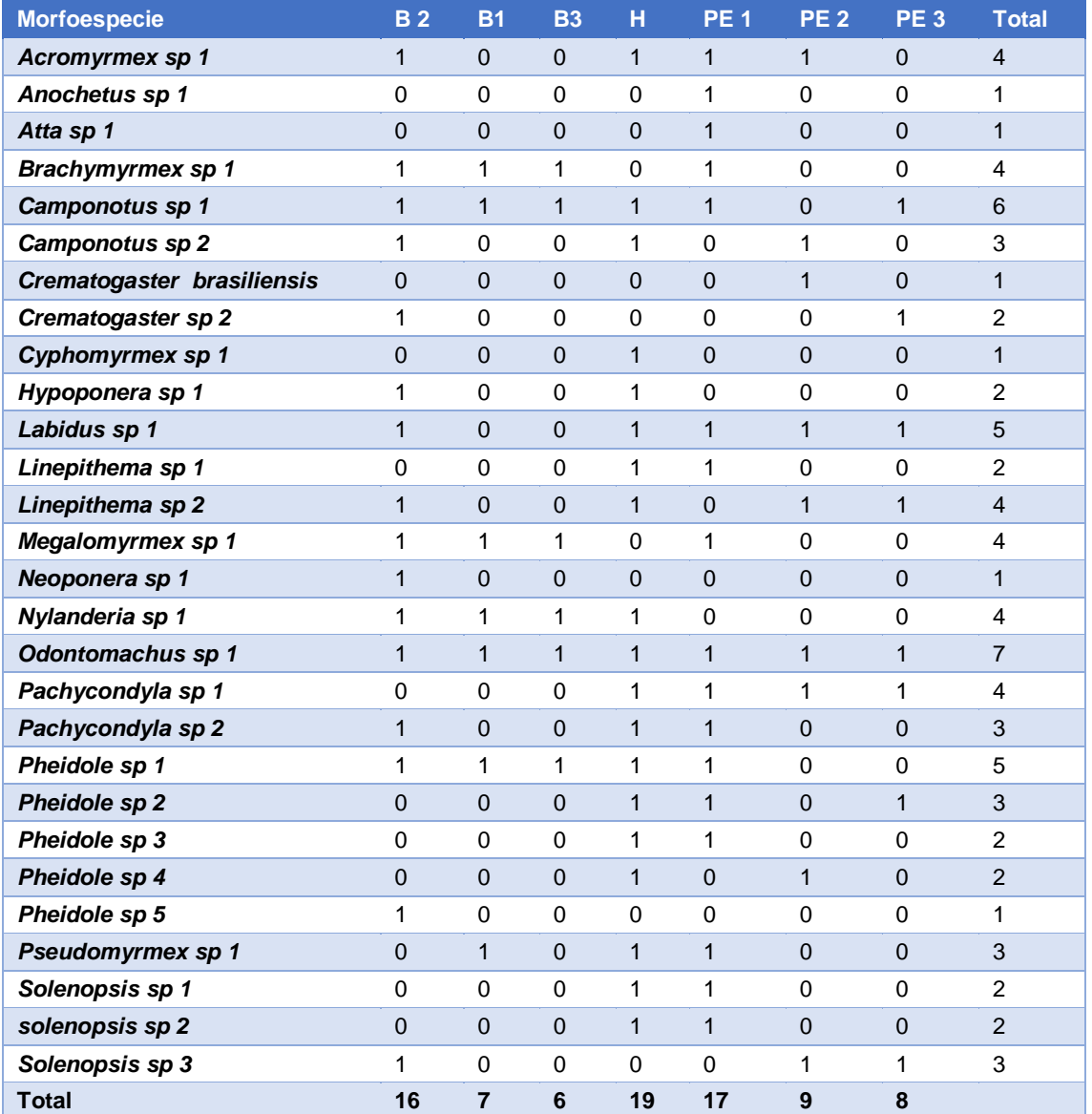

*Diversidad alfa (α).* La diversidad alfa de hormigas (Figura 12) refleja que el muestreo fue eficiente. Las curvas por debajo (especies duplicadas y únicas), muestran una tendencia a caer según se incrementa el número de muestras. El comportamiento de cruce entra las curvas, refleja la representatividad del muestreo, dado que, las especies raras empiezan de disminuir.

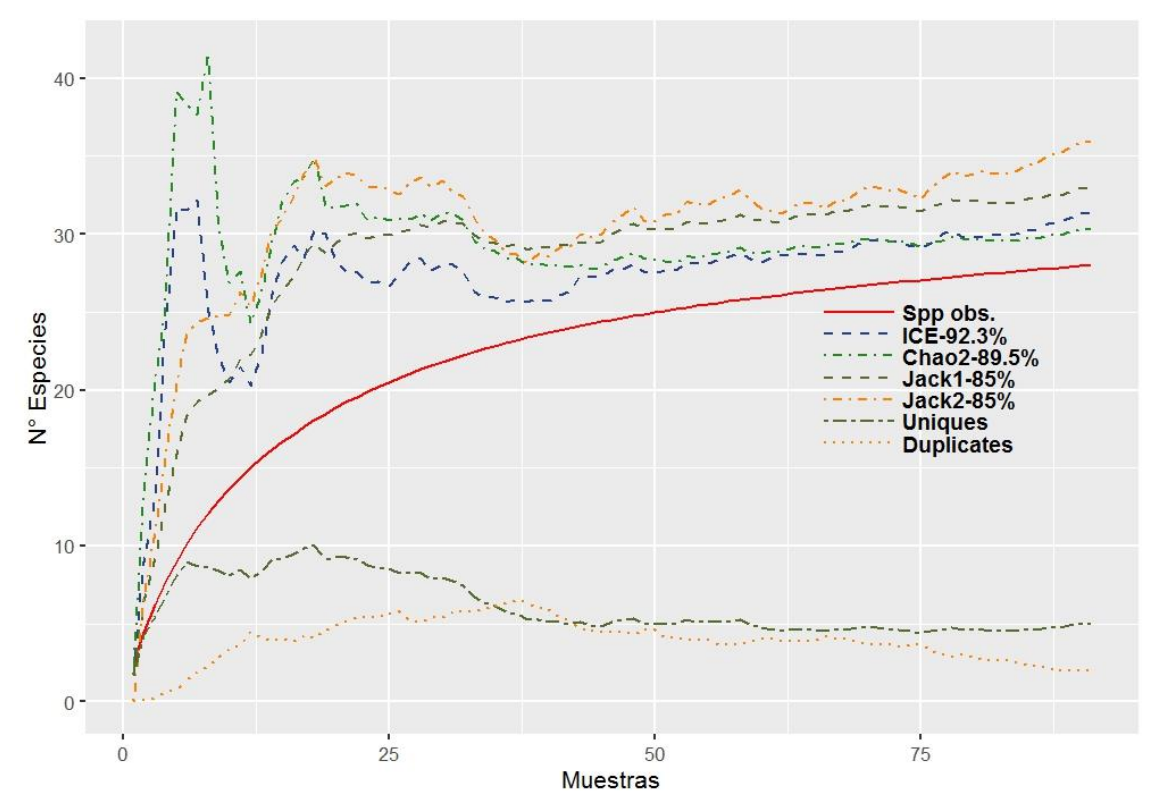

Figura 12. Diversidad alfa para hormigas en el PNN Serranía de los Yariguíes.

*Diversidad beta (β).* El Análisis de Correspondencia sin tendencia (DCA) realizado entre las abundancias de hormigas sobre diversos tipos de comunidades vegetales, muestra que, el 70,5% de la variabilidad de los datos se explica con los dos primeros ejes del modelo (Figura 13). El primer eje discriminó las comunidades vegetales por su complejidad estructural y composicional, entre tanto, el segundo eje los separó principalmente en función de la proximidad espacial entre comunidades dominadas por gramíneas exóticas y bosques.

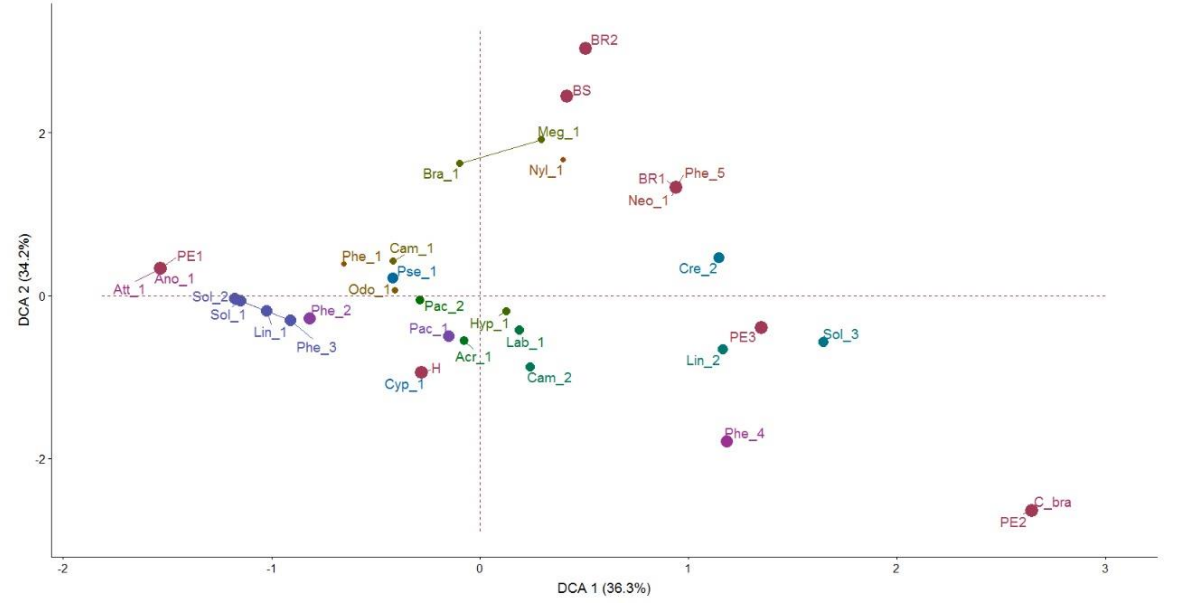

Figura 13. Análisis de correspondencias sin tendencia (DCA) realizado entre las abundancias de hormigas y las comunidades vegetales.

El Bosque Ripario (BR) y el pastizal no. 1 (PE1) presentan las mayores diferencias en la semejanza entre especies, y explica el 36% de la variabilidad del modelo, a través de la composición de especies, lo que se interpreta como una importante diferencia en la presencia/ocurrencia de especies de hormigas en función de las comunidades vegetales (Figura 14).

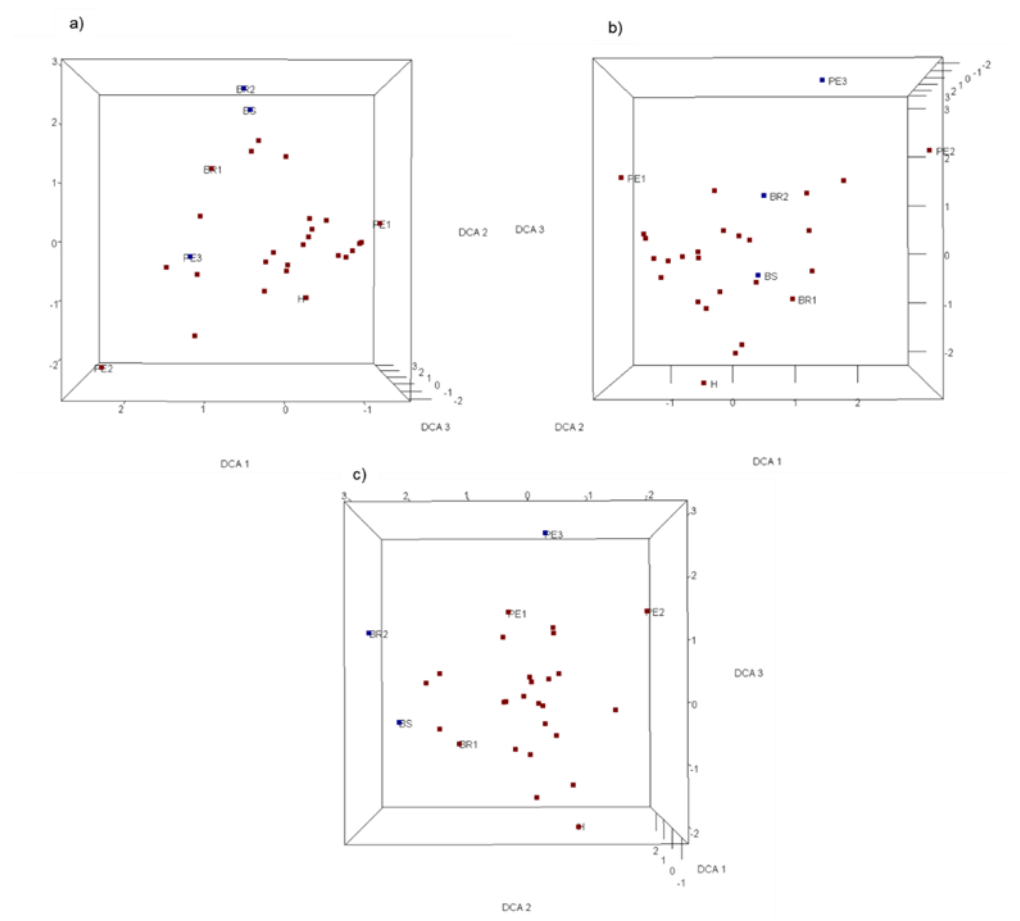

Figura 14. Análisis de correspondencia sin tendencia (DCA) realizado entre la riqueza de especies, en cuatro muestreos sobre diversos tipos de coberturas en PNN SEYA. a) DCA entre componentes 1 y 2; b) DCA entre componentes 1 y 3; y c) DCA entre componentes 2 y 3.

En una revisión muy preliminar de gremios a través de comparar los géneros observados con diversos estudios (Arenas et al. 2015), se identificaron once (11) gremios, que pese a la gran amplitud de características ecológicas que ellos expresan, se observaron algunos aspectos que se resaltan, por su posible interés para la restauración, a saber:

- a) El género *Neoponera*, se observó exclusivamente en uno de los bosques riparios. Es un género donde la mayoría de sus especies se alimentan y anidan en árboles (de Freitas *et al*. 2018); si es el caso de las especies observadas, implicaría que las condiciones en áreas en restauración aún no ofertan recursos para su colonización.
- b) El género *Pheidole*, con los datos registrados, no permite mayores conclusiones. Se observaron cinco (5) especies, pero con comportamientos diversos: desde especies exclusivas de bosques, aquellas con amplia distribución entre bosques y pastizales, hasta especies exclusivas de pastizales.

c) *Brachymyrmex* es un género asociado con actividad especializada y parecen ser particularmente buenas indicadoras de áreas en proceso de recuperación (Palacio y Fernández 2003; Arenas et al. 2015) y sensible a las perturbaciones ambientales (Marinho *et al* 2002).

Palacio y Fernández (2003) le considera dentro del gremio de "*especialistas mínimas de vegetación*" y aparece efectivamente en las comunidades vegetales más complejas en estructura y composición (bosques) y a la vez que en uno de los pastizales (PE1).

En el pastizal PE1, se establecieron 11 núcleos de vegetación en 4 ha y se observaron tazas de éxito de establecimiento superiores al 74%. Hallar al género *Brachymyrmex* en los núcleos plantados, puede ser resultado del logro en el establecimiento del material vegetal y el cambio temprano en las comunidades vegetales de pastizales hacia matorrales abiertos de especies nativas.

d) Otro género, *Linepithema*, es uno de los géneros que integran el gremio de "*arbóreas pequeñas de reclutamiento masivo*", caracterizadas por su gran territorialidad en la dominancia del recurso alimenticio y su facultad de descender al suelo si perciben fuentes de alimento (Palacio y Fernández 2003). Y, fue observado en los núcleos plantados tanto en helechales de *Pteridium arachnoideum* como en pastizales.

Cabe recordar que los pastizales y helechales, antes de la plantación de especies nativas, eran prácticamente comunidades vegetales monoespecíficas dominadas bien por *Pteridium arachnoideum* o alguna gramínea de origen africano, principalmente: *Urochloa decumbens* y *Melinis minutiflora* P. Beauv.; otros géneros observados, pero menos comunes: *Andropogon*; *Panicum*; y *Paspalum*.

En términos de riqueza, el mayor número de especies de hormigas fueron registrados en las coberturas de helechales (19 especies) y pastizal PE1 (17 especies), en comparación con un bosque ripario, mejor conservado donde se registraron hasta 16 especies. En ambos casos, la diversidad de hormigas aumentó con el tiempo, observándose un incremento en la cantidad de especies (q0), en la equitatividad y la dominancia.

En este caso, la presencia de un mayor número de especies en el helechal puede explicarse resultado de la combinación de condiciones propiciadas por las características del mismo experimento: el helecho fue controlado –previa plantación- a través de un único corte de su biomasa aérea, lo que permitió la rápida expresión temprana del banco de semillas y posteriormente el rebrote mismo del *P. arachnoideum* mediante reproducción vegetativa. El helechal ofertaba diversas condiciones microambientales -quizás- más favorables para el tránsito de los organismos (en comparación con los pastizales), una abundante hojarasca y una ubicación espacial entre fragmentos de bosque, que probablemente explican parte de lo observado.

Al menos diez (10) de las especies observadas en el helechal, corresponden a gremios donde las condiciones del suelo son muy relevantes tales como: oferta de biomasa de la hojarasca, oportunidad de depredación en suelo (p. ej. larvas de coleópteros, isópteros), entre otros; el incremento de la diversidad fue notablemente mayor al finalizar el segundo monitoreo donde la razón de cambio en la diversidad fue de casi el doble en contraste con el primer monitoreo (muestreo 0 con q0=4; muestreo 2 con q0=11). Esto es consistente con lo observado en otros estudios (Arenas et al. 2015; Armbrecht *et al.* 2005; Sanabria *et al.* 2014) donde se registra la rápida adaptación de las hormigas de suelo ante los cambios ambientales.

#### **4.4.2. La relación entre la presencia de hormigas y comunidades vegetales en diversas etapas sucesionales en Sabanalarga**

A continuación, se presentan los análisis realizados, a partir del registro de información que sobre hormigas (Hymenoptera: Formicidae) se efectuó durante el periodo 2016 a 2018 en Sabanalarga. En total, se registraron 50 morfoespecies pertenecientes a 28 géneros [\(Tabla \)](#page-50-0). La mayor cantidad de morfoespecies se registró en los pastizales PE1 (36) y PE4 (33). Los bosques presentaron entre 8 y 12 morfoespecies. Sólo una morfoespecie del género *Megaloyrmex* se encontró en todas las comunidades vegetales; y quince (15) fueron exclusivas de una sola comunidad vegetal (Tabla 13.).

**Tabla 13. Presencia de morfoespecies de hormigas para las coberturas vegetales, en Sabanalarga.0: Ausencia, 1: Presencia; B1: Bosque Secundario 1, B2: Bosque Secundario 2. BR: Bosque Ripario 1, PE1: Pastizal Enmalezado 1, PE2: Pastizal Enmalezado, PE3: Pastizal Enmalezado 3, PE4: Pastizal Enmalezado 4.**

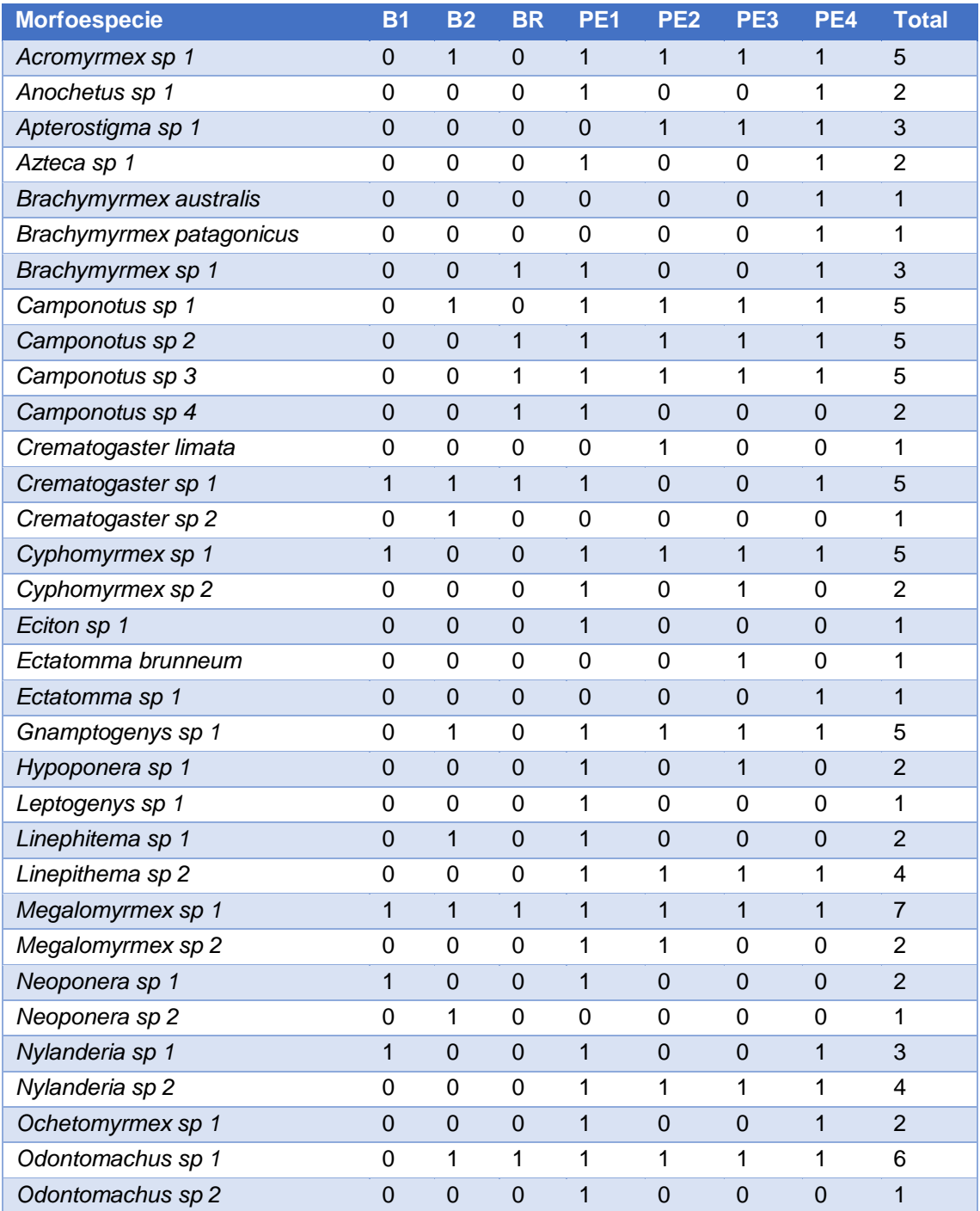

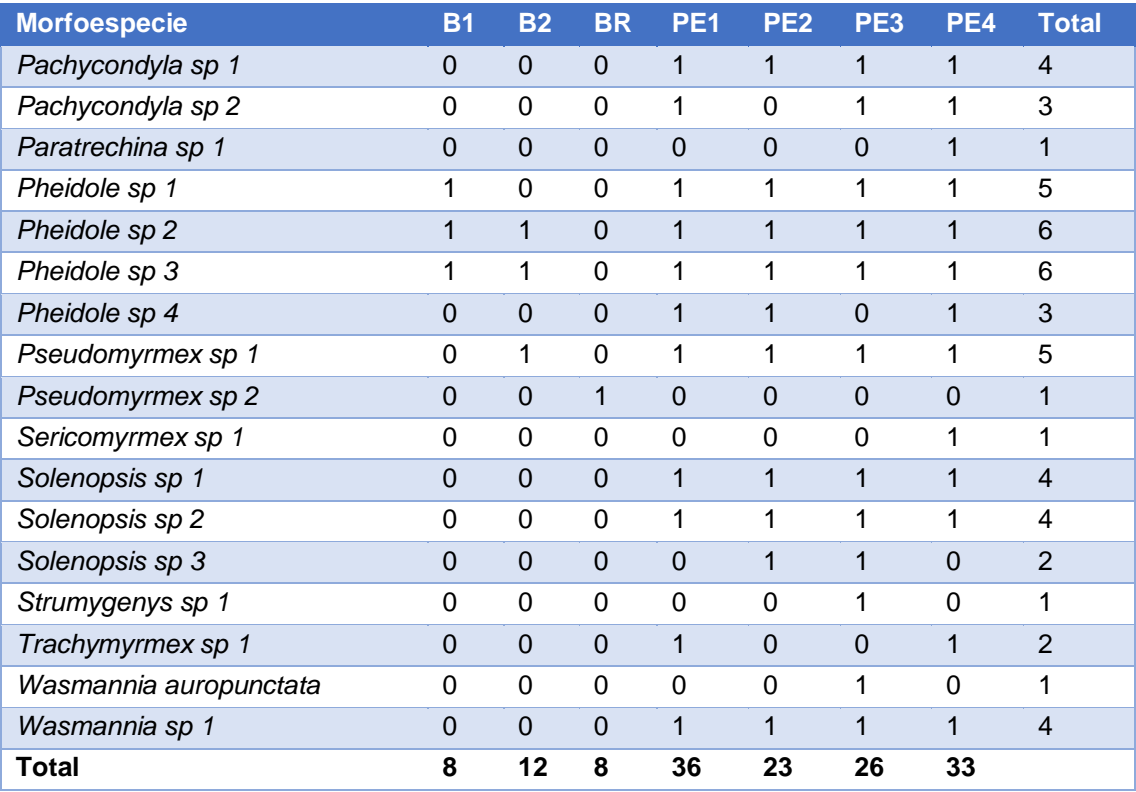

*Diversidad alfa (α).* La diversidad alfa de hormigas (Figura 15) refleja que el muestreo fue eficiente. Las curvas de duplicadas y únicas, reflejan una tendencia a caer según se incrementa el número de muestras. La cobertura de muestreo para hormigas indica que se registró más del 98 % del total de morfoespecies del lugar, evidencia de un muestreo altamente efectivo con bajas probabilidades de encontrar nuevas morfoespecies para el lugar en muestreos subsecuentes (Figura 16).

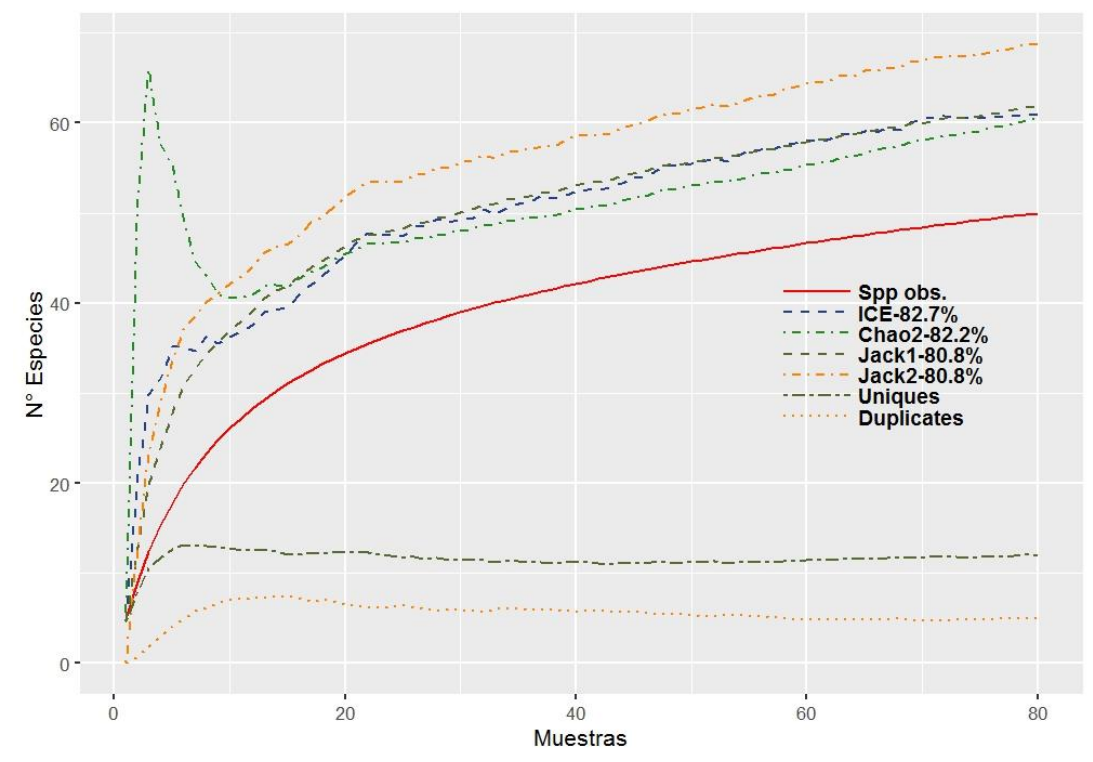

Figura 15. Diversidad alfa para hormigas en Sabanalarga.

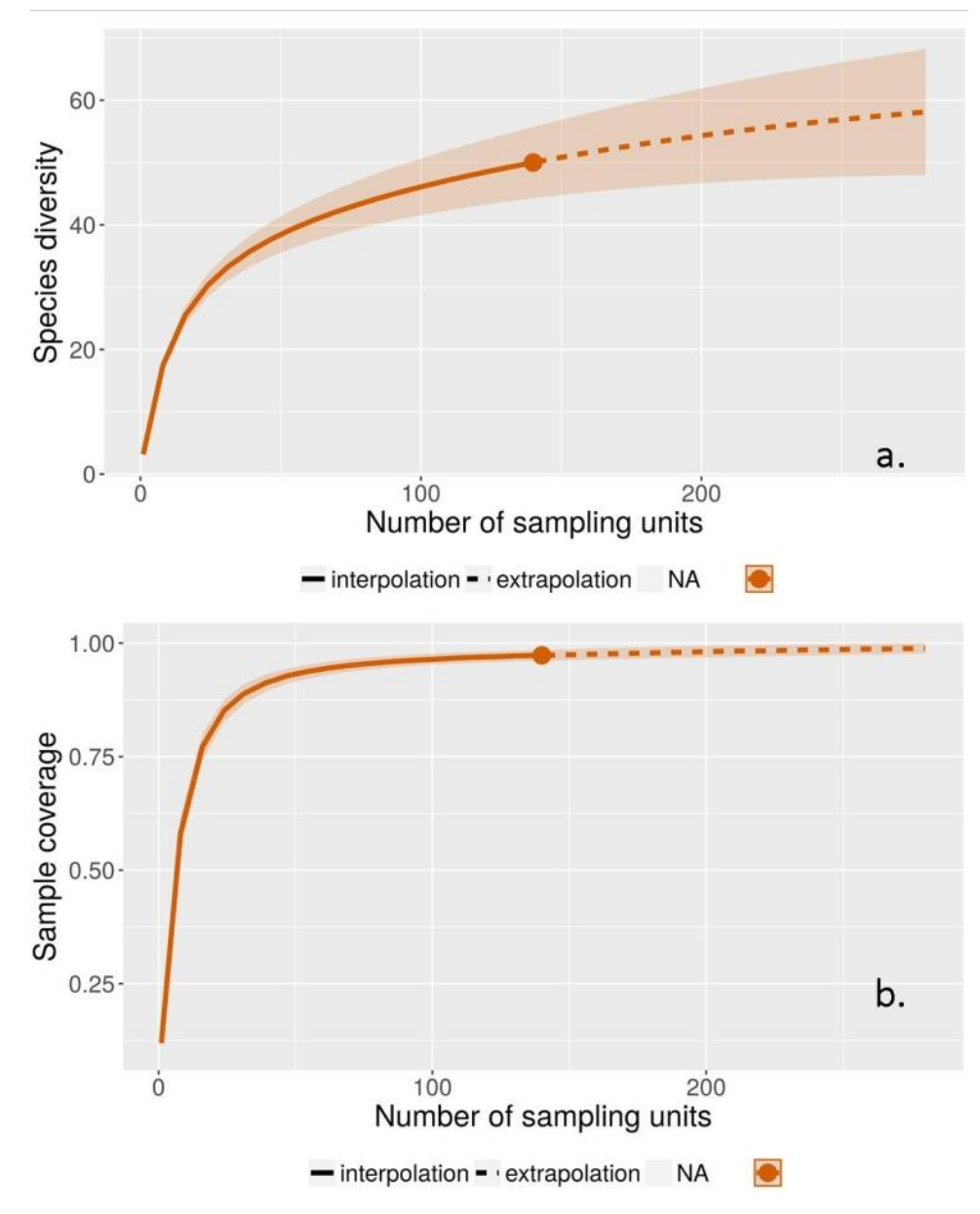

Figura 16. Completitud de muestreo para hormigas en Sabanalarga. a. Curva de rarefacción e interpolación de especies basadas en el tamaño de la muestra. b. Curva de cobertura de muestreo basada en el número de individuos.

La diversidad alfa de hormigas (Figura 17 y 18) fue más alta en los pastizales (PE1 y PE4) en comparación con los bosques en diferentes estados de conservación. En los bosques se presentaron los valores más altos de diversidad alfa y con intervalos de confianza superpuestos respecto al número de especies totales o con datos de presencia-ausencia semejantes.

La diversidad y el grado de recambio de especies reales (Chao y Jost 2012) evidenció que la diversidad <sup>o</sup>D (q = 0) o riqueza de especies, es mayor en los pastizales (cobertura de establecimiento de los núcleos de plantación) en los tres tiempos (con diversidades estadísticamente semejantes entre ellos) en comparación con los bosques. Para la diversidad  $1D$  (q = 1) que corresponde al exponencial del índice de entropía de Shannon, y de diversidad <sup>2</sup>D (q = 2) o inverso del índice de Simpson, mantienen la tendencia, con valores más aproximados entre sí. Los bosques, presentaron una menor diversidad de hormigas y no son significativamente distintos entre ellos.

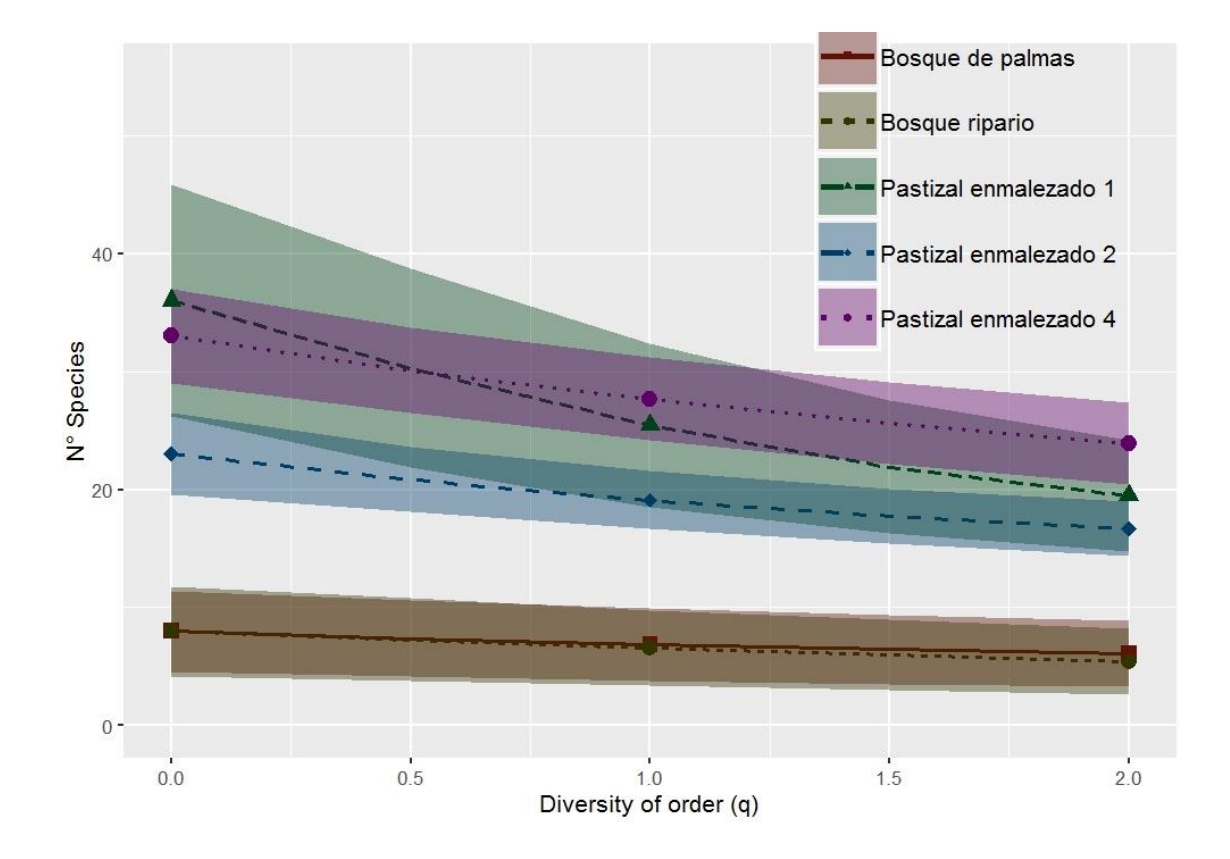

Figura 17. La diversidad alfa en función de la riqueza de especies  $(q = 0)$ , el exponencial del índice de entropía de Shannon  $(q = 1)$  y el inverso del índice de Simpson  $(q = 2)$  o inverso del índice de Simpson.

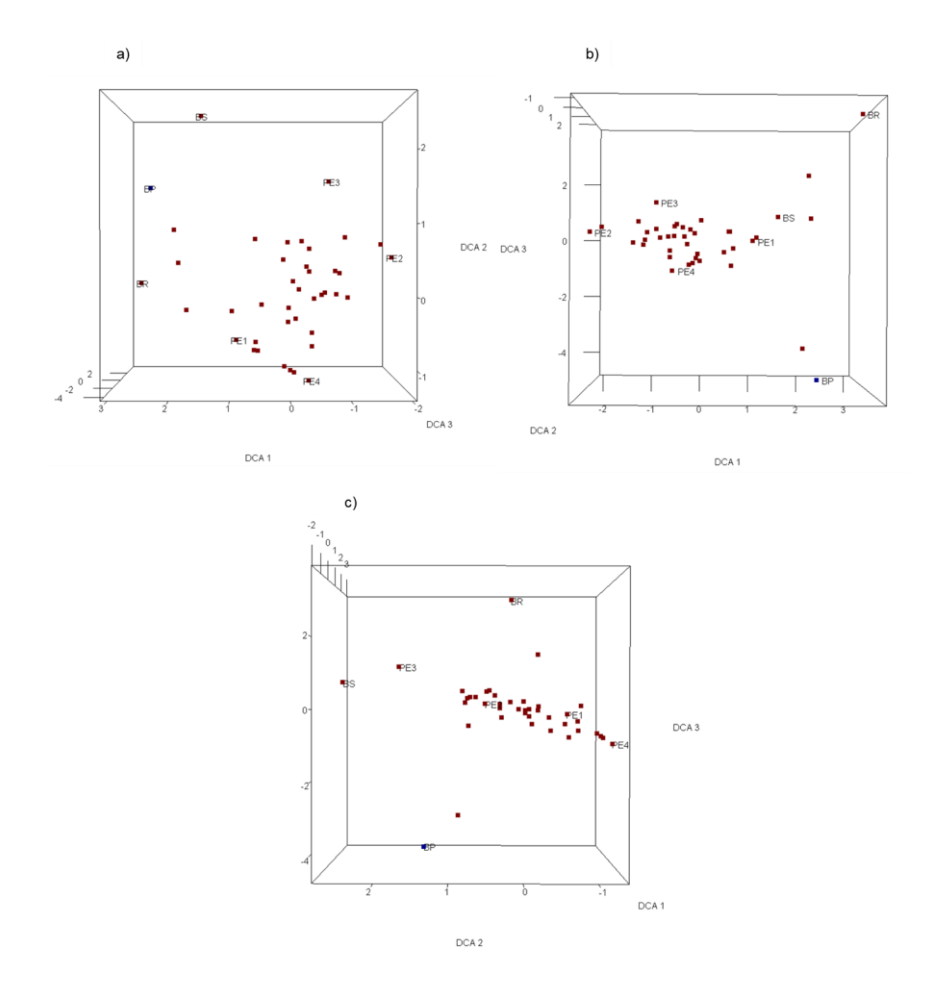

Figura 18. Análisis de correspondencias segmentado (DCA) realizado entre la riqueza de especies, en cuatro muestreos sobre diversos tipos de coberturas en Sabanalarga. a) DCA entre componentes 1 y 2; b) DCA entre componentes 1 y 3; y c) DCA entre componentes 2 y 3.

Al igual que con el análisis en PNN SEYA, para Sabanalarga, se identificaron al menos once (11) gremios (Arenas et al. 2015), que pese a la gran amplitud de características ecológicas que ellos expresan, se observaron algunos aspectos que se resaltan, por su posible interés para la restauración, a saber:

- a) Los géneros *Neoponera y Crematogaster*, se observaron exclusivamente en uno de los bosques, el más extenso y estructura y composición más compleja. Pertenecen a gremios diferentes, la primera, en la mayoría de sus especies se alimentan y anidan en árboles (de Freitas et al. 2018); la segunda, es omnívora de suelo, generalista en la elección de su alimento; y posiblemente favorecida en ambientes perturbados. Si es el caso de las especies observadas, implicaría que las condiciones en áreas en restauración aún no ofertan recursos para su colonización.
- b) El género *Megalomyrmex*, *Pheidole*, *Odontomachus* en términos generales, presentaron una amplia distribución entre las comunidades vegetales tanto de bosque como de pastizales (donde se establecieron las plantaciones). Las dos primeras se registran en el gremio "dominantes omnívoras de suelo" y a tercera como "depredadoras grandes epigeas".

Son tres géneros que aparecen muy abundantes en los primeros muestreos y reducen su presencia con el tiempo.

c) *Brachymyrmex* es un género asociado con actividad especializada y parecen ser particularmente buenas indicadoras de áreas en proceso de recuperación (Palacio y Fernández 2003; Arenas et al 2015) y sensible a las perturbaciones ambientales (Marinho *et al* 2002).

Palacio y Fernández (2003) le consideran dentro del gremio de "*especialistas mínimas de vegetación*" y es un género que apareció en los 'últimos muestreos de los pastizales (PE4 y PE1).

d) Los géneros, *Apterostigma, Eciton, Ectatomma, Hypoponera, Nylanderia, Pachycondyla, Solenopsis* y *Wasmannia* fueron observados exclusivamente en pastizales. Están asociados a nueve (9) gremios diferentes: desde nómadas, oportunistas y depredadoras, hasta especialistas.

Aquí es interesante anotar cómo, ninguno de los ocho géneros anteriormente citados fue observado durante el tiempo 0 del monitoreo, es decir previo estableciendo de los núcleos de vegetación. Antes de la plantación de especies nativas, las áreas estaban dominadas por gramíneas exóticas, principalmente, especies del género *Brachiaria*.

Entre las posibles explicaciones a esta dinámica de poblamiento de hormigas, está el rápido desarrollo de la sucesión ecológica temprana, resultado unas tasas de mortalidad en las plantaciones inferiores al 5 %, la activación de los bancos de semillas debido al control inicial realizado a la gramínea, y probablemente la presión de propágulos desde los fragmentos de bosques hacia la matriz de pastizales.

De acuerdo con Chacón de Ulloa y Abadía (2014), el grupo de las hormigas cazadoras, es particularmente relevante como indicadoras del estado de conservación de un sitio debido a sus requerimientos de microhábitat (nidifican entre hojarasca y madera en descomposición), por tanto, susceptibles a los cambios en el ambiente; entre ellas, los autores citan especies del género *Gnamptogenys*; género registrado en bosque y pastizales, en Sabanalarga. Es probable que, el incremento en el éxito de establecimiento del material vegetal plantado haya ampliado la diversidad de microhábitats, lo que, en definitiva, permite la coexistencia de muchas especies (Valdés-Rodríguez et al. 2014).

# **4.4.3. La relación entre la presencia de coleópteros coprófagos y comunidades vegetales en diversas etapas sucesionales en el PNN Serranía de los Yariguíes**

En el PNN SEYA, se colectaron un total de 3751 escarabajos correspondientes a ocho (8) géneros y quince (15) especies. La mayor riqueza se presentó en los bosques (B1 y B2) con 13 especies, y posteriormente en los helechales y rastrojos (vegetación secundaria con 9 especies cada uno. La especie más abundante fue una morfoespecie del género *Canthidium,* con un total de 1564 individuos, mientras que las especies menos abundantes estuvieron representadas por morfoespecies de los géneros: *Canthon, Dichotomius* y *Ontherus*.

La cobertura con mayor número de individuos fue el Bosque Ripario (B2), en donde se colectaron 2199 individuos, entretanto en rastrojos bajos (RB) se colectaron 14 individuos. La mayor riqueza la presentaron los géneros *Uroxys* con tres especies, seguido por *Canthidium, Canthon, Eurysternus, Ontherus* y *Dichotomius* con 2 especies cada uno, y la riqueza más baja estuvo en los géneros *Deltochilum* y *Onthophagus* con 1 especie cada uno (Tabla 14).

**Tabla 14. Abundancia de especies de escarabajos para las comunidades vegetales, en el PNN SEYA. B1: Bosque Secundario, B2: Bosque Ripario 1, H: Helechal, PE1: Pastizal Enmalezado 1, RA: Rastrojo Alto, RB: Rastrojo Bajo.**

| <b>Especie</b>             | <b>B1</b>      | <b>B2</b>      | н              | <b>PE1</b>     | <b>RA</b>      | <b>RB</b>      | <b>Total</b> |
|----------------------------|----------------|----------------|----------------|----------------|----------------|----------------|--------------|
| Canthidium sp 2/27 H       | 85             | 88             | $\overline{2}$ | $\overline{0}$ | 26             | $\overline{0}$ | 201          |
| Canthidium sp 34 H         | 200            | 1307           | 3              | $\overline{0}$ | 54             | 0              | 1564         |
| Canthon aff politus/ 18H   | 88             | 395            | 1              | 3              | 11             | $\overline{0}$ | 498          |
| Canthon sp 1.              | 0              | 0              | 1              | 4              | 0              | 0              | 5            |
| Deltochilum sp 1           | 40             | 37             | $\overline{0}$ | $\overline{0}$ | 8              | $\overline{0}$ | 85           |
| Dichotomius aff satanas    | 319            | 131            | 12             | 10             | 79             | 1              | 552          |
| Dichotomius aff tristis    | 1              | $\overline{0}$ | 1              | 3              | $\overline{0}$ | $\overline{0}$ | 5            |
| Eurysternus aff contractus | $\overline{2}$ | 17             | 1              | $\overline{0}$ | $\overline{0}$ | 0              | 20           |
| Eurysternus marmoreus      | 15             | 21             | $\overline{7}$ | 22             | 3              | 3              | 71           |
| Ontherus sp 1              | 1              | 3              | $\overline{0}$ | $\overline{0}$ | $\overline{0}$ | 0              | 4            |
| Ontherus sp 3              | 9              | 5              | $\overline{0}$ | $\overline{0}$ | $\overline{4}$ | $\overline{0}$ | 18           |
| Onthophagus curvicornis    | 50             | 10             | 117            | 99             | 16             | 10             | 302          |
| Uroxys braquialis          | 128            | 68             | $\overline{0}$ | $\overline{0}$ | $\overline{0}$ | $\overline{0}$ | 196          |
| Uroxys pauliani            | 104            | 39             | 0              | 1              | 8              | 0              | 152          |
| Uroxys sp 3                | $\overline{0}$ | 78             | $\overline{0}$ | $\overline{0}$ | $\overline{0}$ | $\overline{0}$ | 78           |
| Total                      | 1042           | 2199           | 145            | 142            | 209            | 14             | 3751         |

La única especie exclusiva para una cobertura fue *Uroxys* sp 3*,* que se encontró únicamente en B2. Dos especies fueron encontradas en solamente dos coberturas: *Canthon* sp 1*.* Que fue encontrada en H y PE1, y *Ontherus* sp 1 que fue encontrada en B1 y B2. Las especies que se encontraron en todas las coberturas fueron *Dichotomius aff satanas, Eurysternus marmoreus y Onthophagus curvicornis,* demostrando ser especies de hábitat generalista, mientras que especies como *U. brachialis* y *Ontherus* sp 1 se encontraron exclusivamente en coberturas conservadas como B1 y B2, comportándose como posibles especies indicadoras [\(Figura \)](#page-64-0).

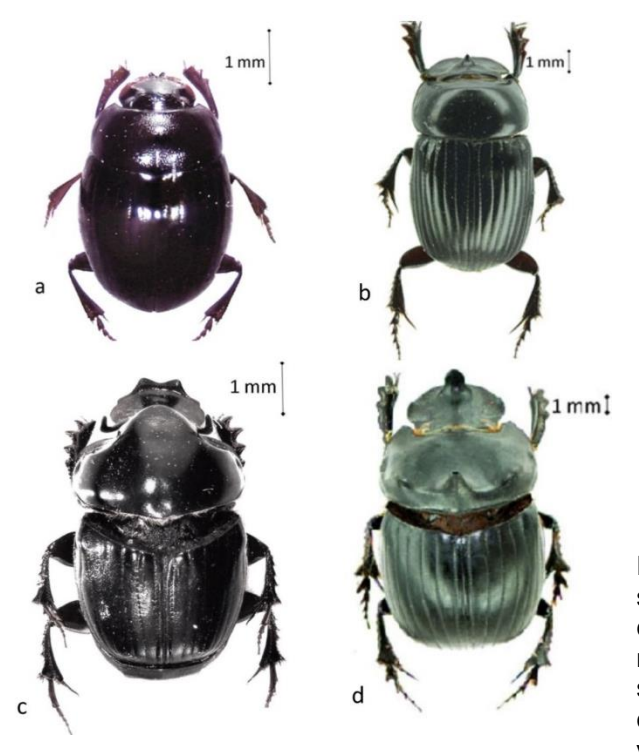

<span id="page-64-0"></span>Figura 19. A. U. braquialis y B. Ontherus sp1, especies exclusivas de hábitats conservados como los bosques muestreados. C. O. curvicornis y D. D. satanas, especies de hábitat generalista, colectadas en todas las coberturas vegetales.

**Diversidad alfa (α).** La diversidad alfa de coleópteros coprófagos (Figura 20) refleja que el muestreo fue eficiente. Las curvas de duplicadas y únicas, reflejan una tendencia a caer según se incrementa el número de muestras (Figura 21).

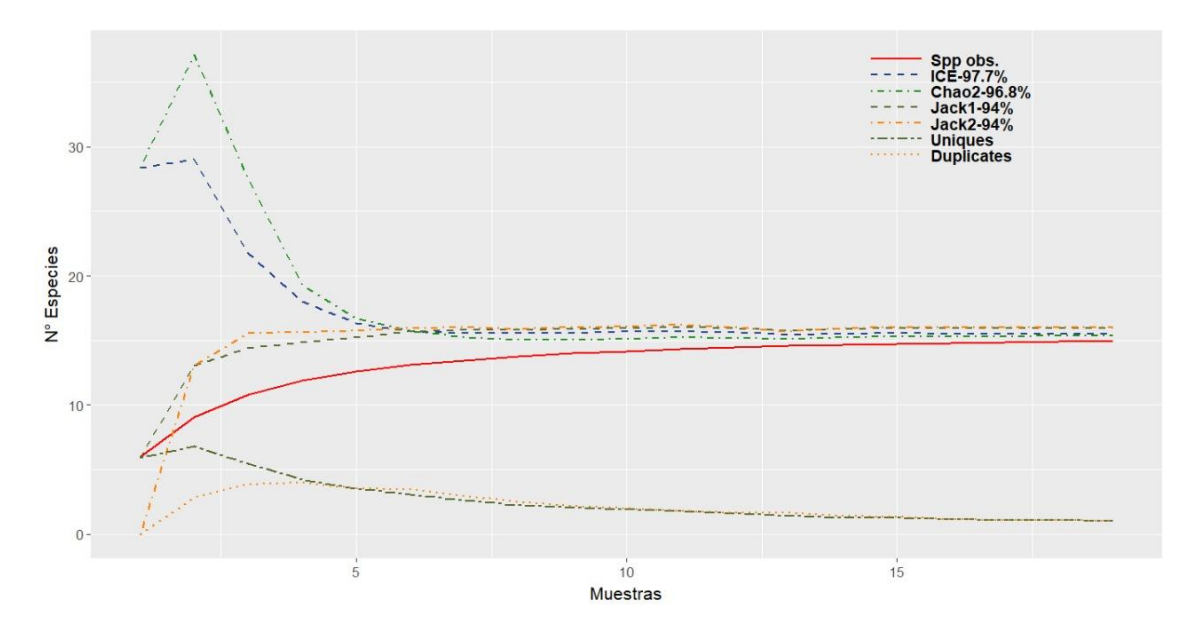

Figura 20. Diversidad alfa para coleópteros en el PNN Serranía de los Yariguíes.

Se registró la mayor riqueza (q0) en coberturas vegetales con mayor complejidad estructural y composicional, los bosques (B1\_0 y B2\_0); con aproximadamente 13 especies en cada una; sin embargo, las especies se distribuyen más equitativamente en el bosque secundario (B1\_0), mostrando una diversidad un poco más alta, en relación a las demás coberturas muestreadas**¡Error! No se encuentra el origen de la referencia.**.

Inicialmente, las coberturas intervenidas muestran una baja riqueza respecto a los sistemas de referencia (ecosistemas mejor conservados), probablemente, debido a una menor disponibilidad de recursos, tales como: alimento o refugio. Aquí, las especies encontradas se caracterizan por ser generalistas, como es el caso de *O. curvicornis* y *D. satanas.*

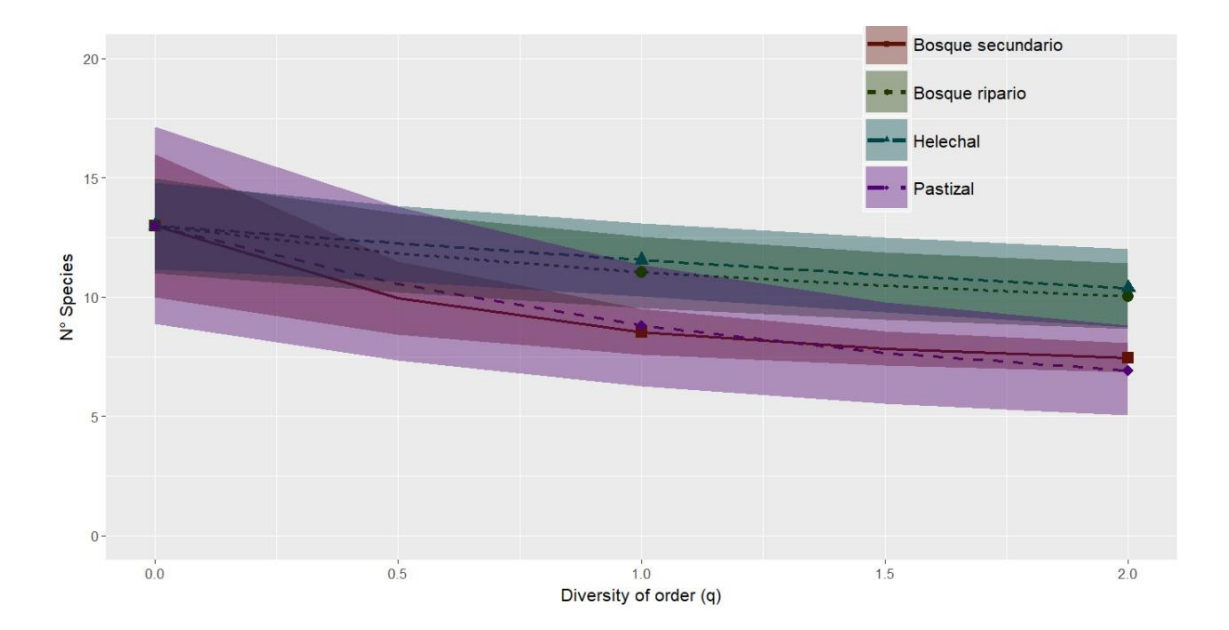

Figura 21. La diversidad alfa en función de la riqueza de especies (q = 0), el exponencial del índice de entropía de Shannon (q = 1) y el inverso del índice de Simpson (q = 2) o inverso del índice de Simpson.

*Diversidad beta (β).* El Análisis de Correspondencias sin tendencia (DCA) realizado entre las abundancias de coleópteros sobre diversos tipos de coberturas en el PNN SEYA, muestra que, el 82.8 % de la variabilidad de los datos fue explicada por los dos primeros ejes del modelo (Figura 22). El primer eje discriminó las coberturas de acuerdo con su estructura y composición, mientras que el segundo eje los separó principalmente en función de la proximidad de las coberturas que como el rastrojo (vegetación secundaria) están más próximo en composición y estructura a los bosques.

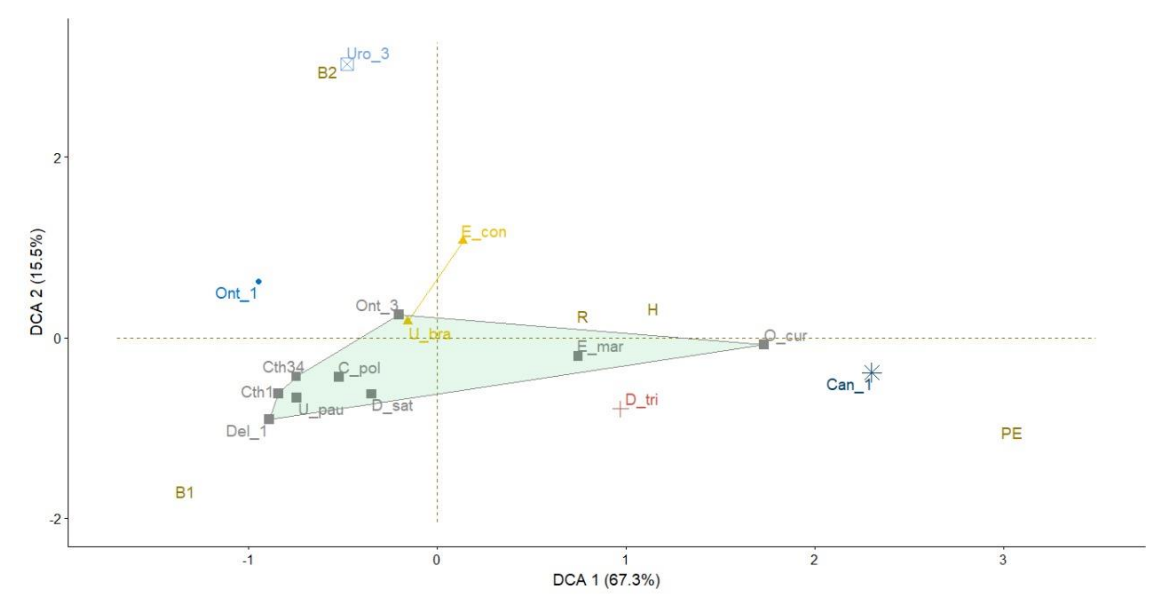

Figura 22. Análisis de correspondencias sin tendencia (DCA) realizado entre las abundancias de coleópteros y las comunidades vegetales.

El Bosque Secundario (B1) y el pastizal (PE) presentaron los datos más alejados en cuanto a semejanza de especies, y explica el 67% de la variabilidad del modelo, a través de la composición de especies, lo que puede interpretarse como una importante diferencia en la presencia/ocurrencia de estas especies en función de las comunidades vegetales; mismas que, reflejan diversos estadios de la sucesión ecológica en el área de estudio.

Si se hace referencia a la propuesta de trayectoria ecológica establecida como hipótesis de trabajo para abordar la restauración ecológica, se puede observar una mayor semejanza en la composición de especies de coleópteros entre bosques respecto a rastrojo, helechal y pastizal.

Un ejemplo, es la especie más abundante: *O. curvicornis,* la cual es considerada una especie generalista, que se presenta en hábitats donde las coberturas son abiertas y de baja complejidad estructural, y observada principalmente en helechales y pastizales del área de estudio. En estas comunidades vegetales, la abundancia de la especie disminuyó considerablemente, una vez iniciados los procesos de plantación; esto puede dar indicios del posible efecto causado por el incremento de la cobertura de especies nativas.

Se observa una tendencia hacia la mayor semejanza de la riqueza de escarabajos entre los bosques con el rastrojo alto y entre pastizal, helechal y rastrojo bajo, en una clara segregación por el gradiente de recursos que potencialmente se ofertan para los escarabajos. Lo que indica igualmente, la tendencia a una mayor especialización en función de la mayor complejidad estructural de las comunidades vegetales. En principio, permite justificar entonces, el uso de los coleópteros coprófagos como indicadores de avances en procesos de restauración ecológica en sus primeras fases.

#### **4.4.4. La relación entre la presencia de coleópteros coprófagos y comunidades vegetales en diversas etapas sucesionales en Sabanalarga**

En Sabanalarga (Casanare), se registró una comunidad de escarabajos coprófagos muy diversa y estructurada, quizás resultado de la confluencia de dos grandes biomas el andino y el orinocense. Un total de 41 especies de escarabajos coprófagos (Scarabaeidae, Scarabaeinae) fueron registrados. La especie más abundante, fue del género C*anthidium*, seguido de una morfoespecie del género Onthophagus y *Uroxys brachialis*. En contraste, se registraron con menos de diez individuos a: *Canthidium aff gigas*, *Canthon aff politus*, *Uroxys pauliani*, *Dichotomius aff tristis, Dichotomius mamillatus, Sulcophanaeus auricollis*, entre otros. [\(Tabla \)](#page-68-0). *Canthon, Deltochillum Dichotomius y Sulcophanaeus* se mostraron como especies exclusivas de bosques.

<span id="page-68-0"></span>**Tabla 15. Abundancia de especies de escarabajos para las coberturas vegetales, en Sabanalarga. B1: Bosque de Palma, B2: Bosque Secundario, BR: Bosque Ripario, PE1: Pastizal Enmalezado 1, PE2: Pastizal Enmalezado 2, PE3: Pastizal Enmalezado 3.**

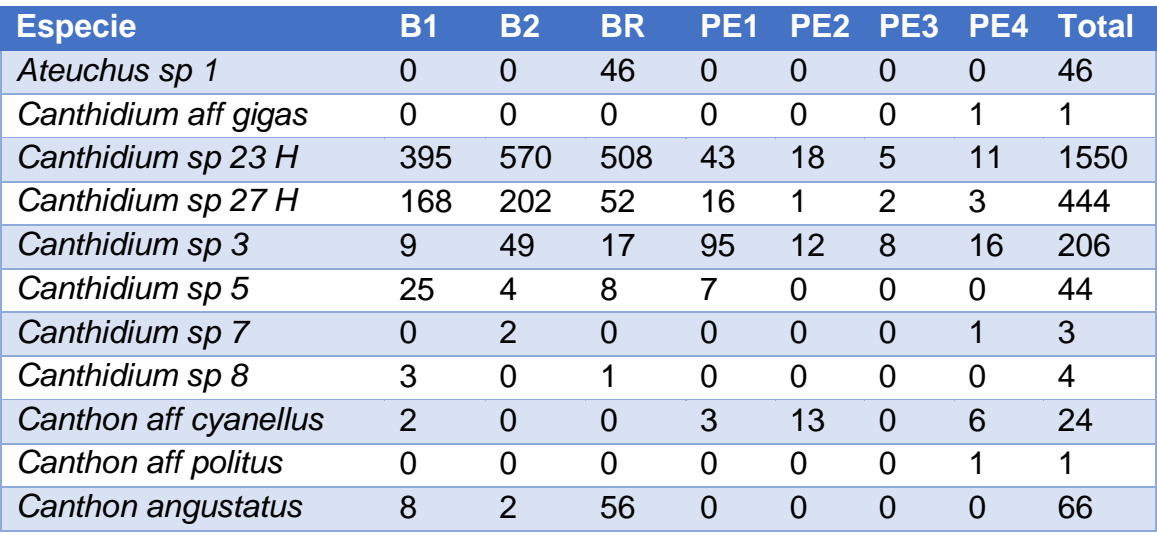

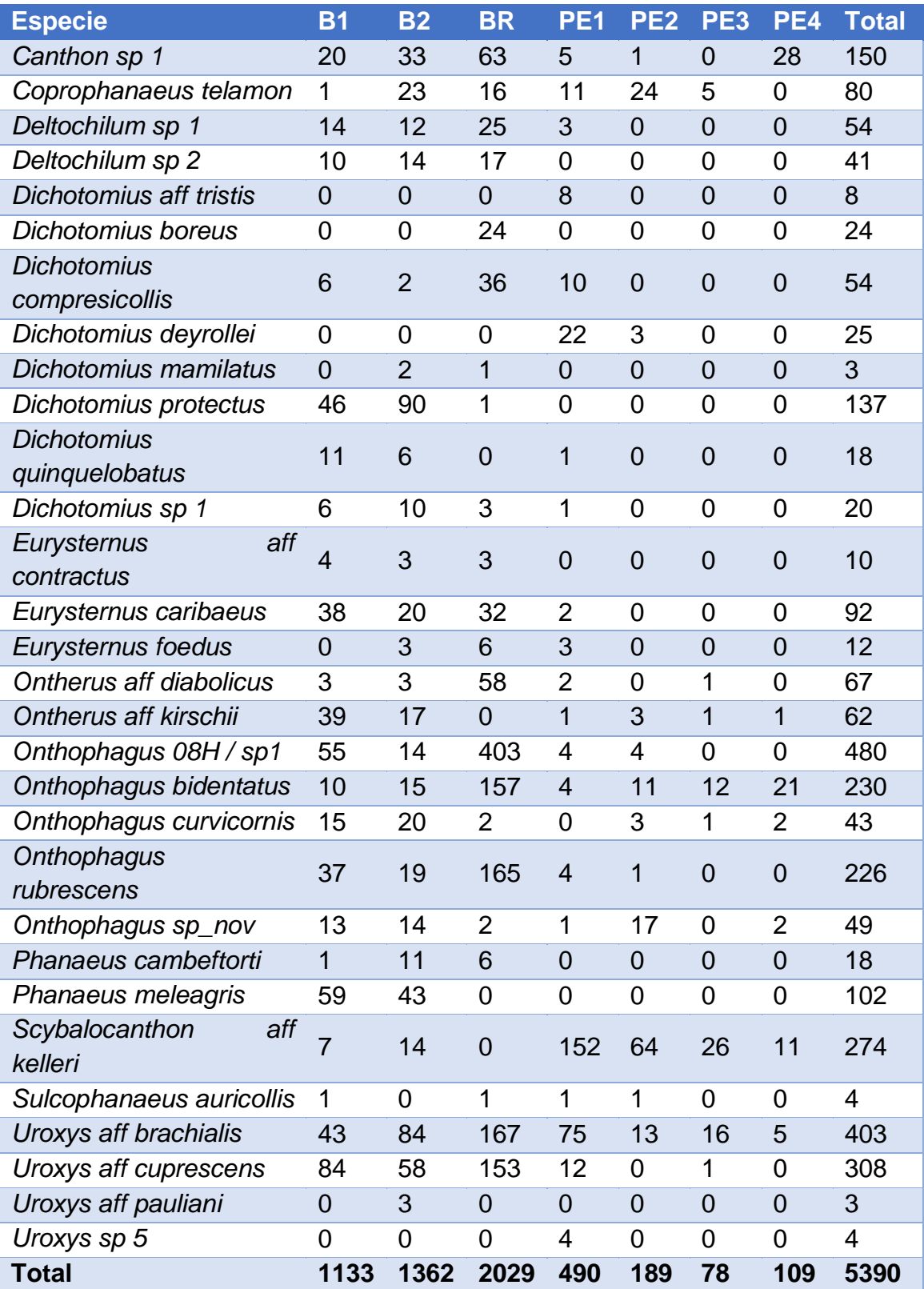

*Diversidad alfa (α).* La diversidad alfa de coleópteros coprófagos (Figura 23) refleja que el muestreo fue eficiente. Las curvas de duplicadas y únicas, presentan una clara tendencia a descender según se incrementa el número de muestras (Figura 24).

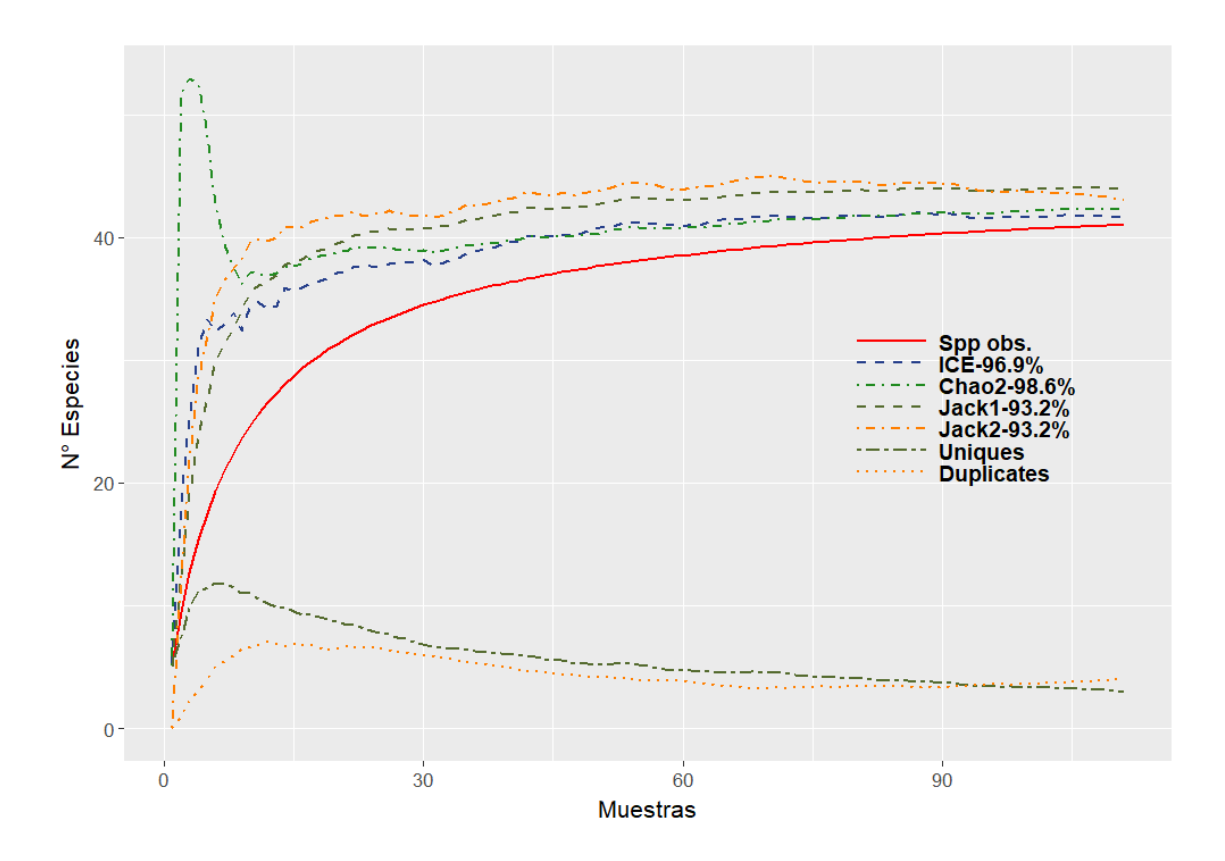

Figura 23. Diversidad alfa para coleópteros en el PNN Serranía de los Yariguíes.

En general los bosques, como era de esperarse para el grupo, presentaron una mayor diversidad en comparación con los pastizales, pero se resalta que, uno de los pastizales (PE\_1 en la **¡Error! No se encuentra el origen de la referencia.**, se solapa completamente con las coberturas de bosque. En éste pastizal, se registraron el 70 por ciento de todas las especies observadas para la zona, mismo que, a través del tiempo, presentó los mayores cambios en coberturas y establecimiento de especies, resultado de la plantación de núcleos.

De igual forma, es el pastizal más cercano al Bosque ripario, y por tanto la presión de propágulos puede ser en parte la razón de la colonización de las especies. La cobertura con mayor diversidad fue el Bosque de Palmas (B1) de acuerdo al orden q1 de diversidad verdadera (11,34) y la cobertura con menor diversidad de escarabajos fue el pastizal PE3 (q1=6.57).

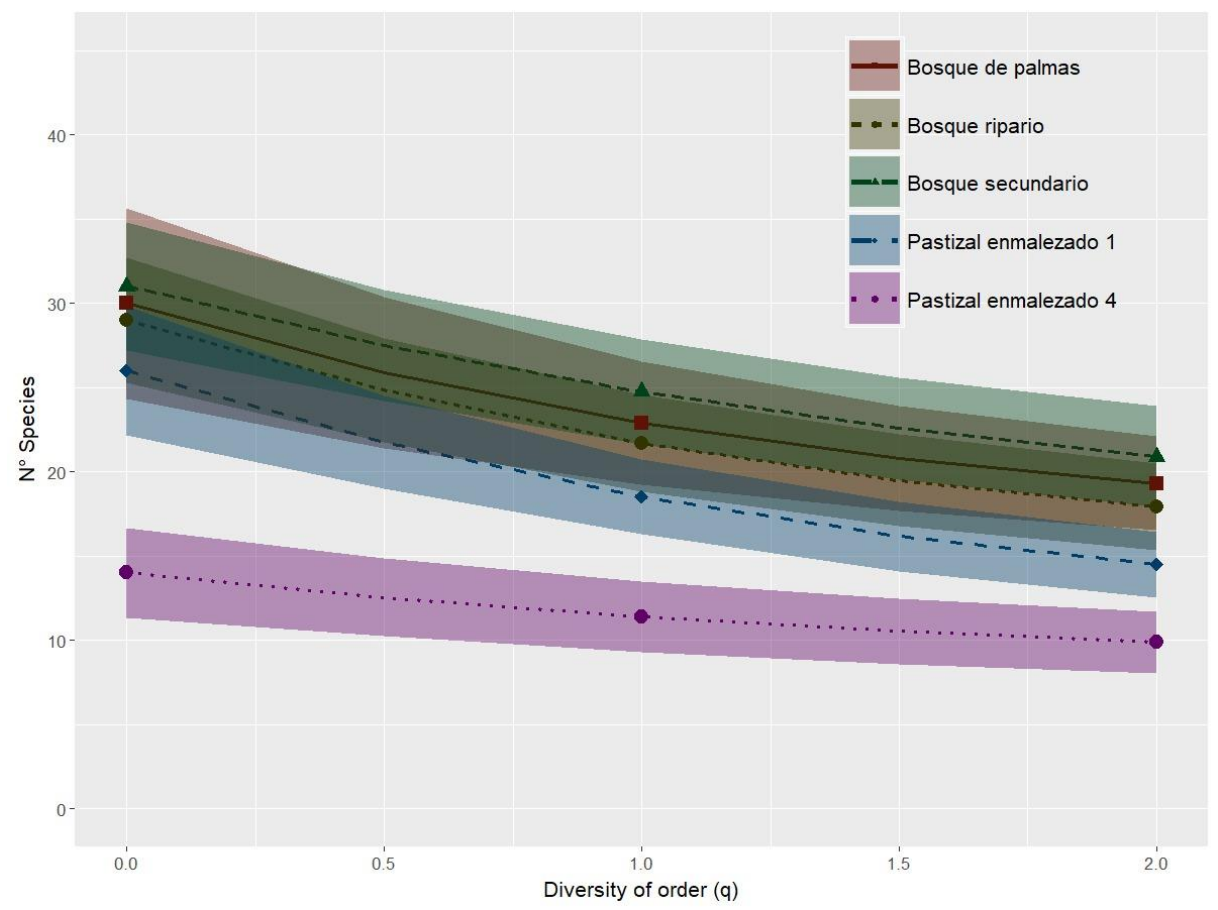

Figura 24. La diversidad alfa en función de la riqueza de especies (q = 0), el exponencial del índice de entropía de Shannon  $(q = 1)$  y el inverso del índice de Simpson  $(q = 2)$  o inverso del índice de Simpson.

*Diversidad beta (β).* El Análisis de Correspondencias sin tendencia (DCA) realizado entre las abundancias de coleópteros sobre diversos tipos de coberturas en Sabanalarga, muestra que, el 63,6% de la variabilidad de los datos fue explicada por los dos primeros ejes del modelo (Figura 25). El primer eje discriminó las coberturas de acuerdo con su estructura y composición, mientras que el segundo eje los separó principalmente en función de la proximidad de las coberturas degradadas (pastizales) a los bosques.
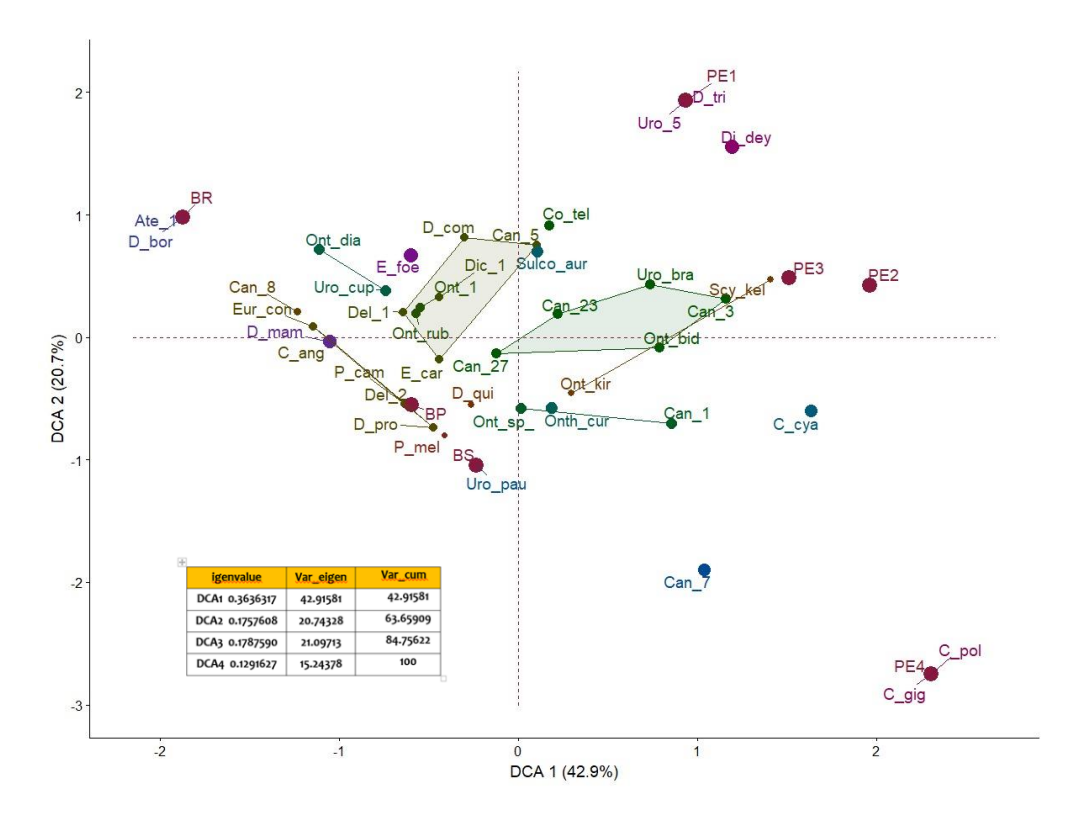

Figura 25. Análisis de correspondencias segmentado (DCA) realizado entre las abundancias de coleópteros en cuatro muestreos sobre diversos tipos de coberturas en Sabanalarga.

El Bosque Ripario (BR) y uno de los pastizales (PE4) presentaron los datos más alejados en cuanto a semejanza de especies, y explica el 43% de la variabilidad del modelo, a través de la composición de especies, lo que se interpreta con una importante diferencia en la presencia/ocurrencia de especies de coleópteros en función de las coberturas vegetales. Hay una separación de casi cuatro unidades de desviación estándar.

De igual manera, se puede observar que, existe coherencia en la hipótesis de trayectoria ecológica trazada para el desarrollo de las metas de restauración, al evidenciarse una mayor semejanza en la composición de especies de coleópteros entre pastizales respecto a aquellos observados en bosques. La misma interpretación procede para los bosques. El Bosque Ripario (BR), el Bosque de Palmas (BP) y el Bosque secundario (BS) comparten especies, con existencia de una relación proporcional en el número de incidencias de especies de coleópteros. Esta interpretación se hace al comparar los datos a lo largo de 3 años de registros.

De otra parte, es relevante observar cómo logran diferenciarse los pastizales entre sí. La principal diferencia en la composición de especies está entre el Pastizal no. 1 (PE1) y el Pastizal no. 4 (PE4). Las líneas (y polígonos) reflejan las especies compartidas entre coberturas vegetales. Y se observa una tendencia a la especificidad asociada a la complejidad estructural (y composicional) de las coberturas vegetales. Ahora, al incluir el tercer eje en el Análisis de Correspondencias Segmentado (DCA), se explica un 84% de la variabilidad de los datos (Figura 26).

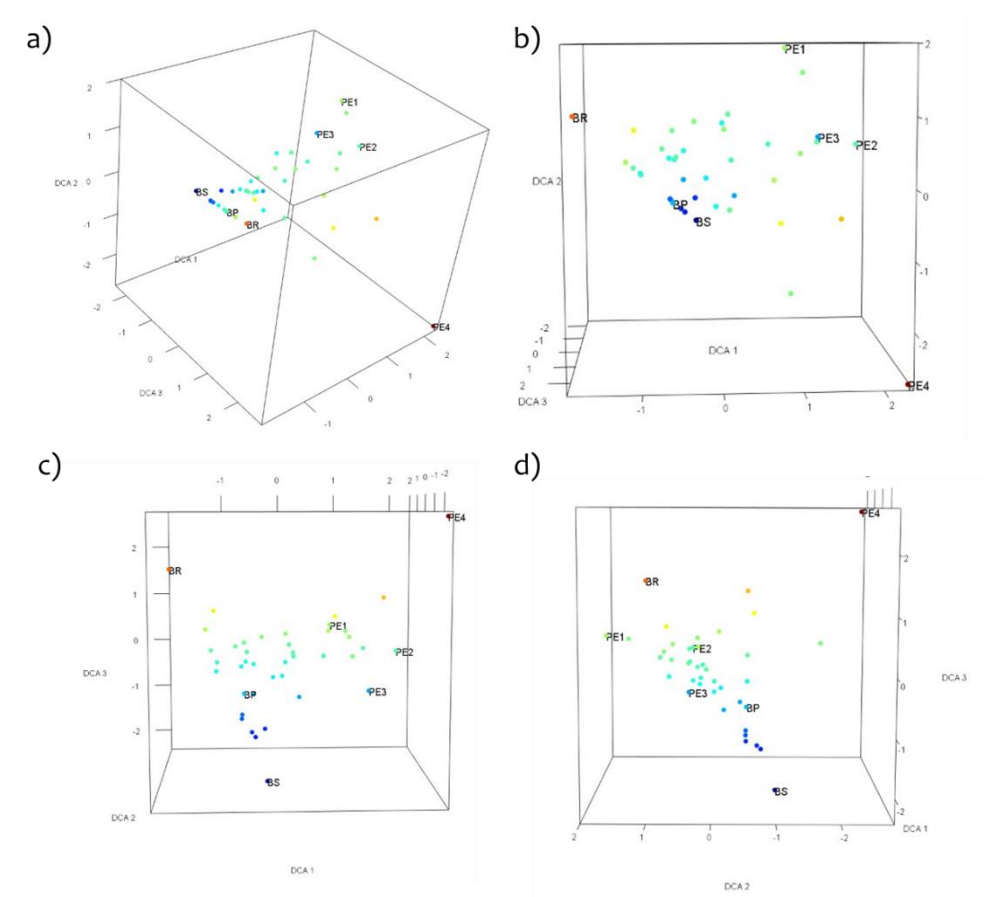

Figura 26. Análisis de correspondencias segmentado (DCA) realizado entre las abundancias de coleópteros en cuatro muestreos sobre diversos tipos de coberturas en Sabanalarga, una vez se incluye el tercer eje. a) DCA en 3 dimensiones; b $) - d$ ) rotación de la gráfica sobre cada eje.

La inclusión del tercer eje, permitió observar no solamente cómo se distribuyen de forma más agregada los dos tipos dominantes de coberturas (bosques y pastizales), sino cuáles son más semejantes entre sí. El bosque de Palmas queda entre los bosques secundario y ripario, con mayor semejanza hacia el Bosque Secundario.

Se observa una tendencia en el incremento de la diversidad de coleópteros coprófagos a medida que incrementa la complejidad estructural y composicional de la cobertura vegetal. Dado que, estos dos atributos de la biodiversidad en comunidades (estructura y composición) permiten cuantificar el proceso de sucesión ecológica secundaria, lo que se plantea aquí es que, efectivamente, los coleópteros coprófagos son un indicador del avance en la sucesión ecológica y por tanto un buen indicador del efecto de procesos como la nucleación en la restauración ecológica de ecosistemas andinos degradados bajo concisiones semejantes a las observadas en Sabanalarga.

¿A qué se puede deber esta relación tan directa entre cobertura y coleópteros coprófagos? Probablemente, aquí entra el tercer atributo de la biodiversidad: la funcionalidad. Debido a que este grupo de insectos es muy especializado en el uso de recurso, su ocurrencia se explica casi exclusivamente, por la presencia/ocurrencia de la especie de mamífero de la cual depende para acceder a las heces. Por tanto, aquella cobertura vegetal que oferta un mejor hábitat a los mamíferos, en términos de refugio y alimento, reflejará una mayor presencia de mamíferos y por tanto de los coleópteros coprófagos asociados.

## **5. Conclusiones**

Es necesario incentivar la producción científica en ecología de la restauración y aunado a ello, promover un mayor desarrollo de la estadística aplicada al campo especifico de investigación. Un mayor conocimiento en los enfoques estadísticos, sus limitaciones, las consecuencias de un uso indebido y el significado biológico, permitirán generar un conocimiento más aproximado de lo que Feinsinger (2012) denomina: "*lo que es*" respecto de "*lo que podría ser*". Esta claridad, determinará en gran medida, la toma de decisiones en los procesos de restauración ecológica, en uno de los países con mayor diversidad biológica del planeta.

Existe una gran variedad de pruebas estadísticas que han sido aplicadas para explicar o aproximarse a la interpretación ecológica que aquello que sucede una vez se ja iniciado un proceso de restauración ecológica. Algunas son utilizadas para esclarecer los avances y otras para comprobar la efectividad de grupos indicadores del éxito de la restauración; sin embargo, frente al alcance de cada prueba, su efectividad y la forma como los practicantes de la restauración interpretan los resultados, aún existen grandes vacíos por resolver.

En la aplicación del DCA para el estudio del efecto de la nucleación en el recambio de especies, los cambios en la cobertura y la verificación de las primeras fases de la trayectoria ecológica, los resultados sólo fueron concluyentes, respecto al primer planteamiento. El tiempo de muestreo, no fue suficiente para evidenciar cambios significativos en las comunidades vegetales o validar las primeras fases de la trayectoria ecológica; sin embargo, el DCA, como método de ordenación aplicado en estudios de ecología de comunidades, facilitó la exploración de los datos, permitió generar nuevas hipótesis y confirmó lo observado en campo.

Respecto al estudio de los grupos funcionales de plantas, este proceso inició con el establecimiento de los TFP logrados a partir de la revisión de la literatura y la observación en campo respecto del comportamiento de las especies; bajo la hipótesis de que las especies que colonizan áreas degradadas cuentan con rasgos funcionales que las hacen exitosas bajo estas condiciones ecológicas y pueden ser utilizadas en procesos de restauración, donde, en áreas como las existentes en Sabanalarga y el PNN SEYA, los disturbios limitan fuertemente la recuperación de los ecosistemas nativos. Aun así, no todas las especies pre identificadas con estos fines lograron un establecimiento exitoso.

El análisis realizado permitió identificar aquellas especies con un mayor éxito de establecimiento sobre pastizales y las condiciones de micrositio en las cuales éste se observó; igualmente, se identificaron aquellas condiciones que presentaban mayores riesgos a la supervivencia. Estos aspectos son fundamentales para reorientar las metas de restauración y los diseños de la técnica de nucleación en función de las especies y las condiciones ambientales.

De otra parte, se realizaron curvas de acumulación de especies, consideradas una herramienta importante en el estudio de la biodiversidad (Moreno & Halffter, 2000; Colwell y Coddington 1994); la simplicidad del método y de los supuestos que las sustentan, así como las cada vez más numerosas evidencias de su buen funcionamiento, hacen de las curvas un método sencillo y robusto (Jiménez-Valverde y Hortal 2003).

Se aplicaron estimadores de riqueza no paramétricos basados en incidencias, con el objetivo de evaluar, la eficiencia de los muestreos de los diferentes grupos biológicos analizados y el recambio de especies en el tiempo sobre las áreas en restauración. Son prácticas muy generalizadas entre practicantes de la restauración, y en el TFM se observaron las ventajas de su aplicación; sin embargo, es un tema en el que se debe profundizar, a la luz de que diversos autores (p. ej. Petersen & Meier 2003 en Jiménez-Valverde y Hortal 2003), consideran su funcionamiento poco fiable en situaciones tales como: elevado número de especies raras, distribución agregada de los organismos, baja proporción de especies observadas frente al número real. Por tanto, se debe evaluar su aplicación en función de las características propias de cada estudio.

Finalmente, para diversos ecosistemas tropicales se ha sugerido que el solo abandono de las áreas afectadas por uso agropecuario no garantiza su recuperación (Florentine y Westbrooke 2004; Holl 2000; Uhl et al. 1988); lo que hace pertinente la generación de conocimientos que para revertir los procesos de degradación de estos ecosistemas. Cada es más frecuente el uso de técnicas como la nucleación que deben ser acompañadas de análisis estadísticos apropiados, lo que requiere que los practicantes de la restauración se aproximen cada vez al uso de herramientas como el lenguaje de programación R y a ser más críticos al momento de seleccionar las pruebas estadísticas e interpretar las tendencias que los datos ecológicos desde la misma observación en campo ya expresan.

## **6. Glosario**

- AUTORIDAD AMBIENTAL REGIONAL: Entidad que otorga los permisos autorizaciones y concesiones de los recursos naturales renovables. Son autoridades ambientales regionales, las Corporaciones Autónomas Regionales.
- Medidas de compensación: Son las acciones dirigidas a resarcir y retribuir a las comunidades, las regiones, localidades y al entorno natural por los impactos o efectos negativos generados por un proyecto, obra o actividad, que no puedan ser evitados, corregidos, mitigados. Capítulo 3 sección 1 del artículo 2.2.2.3.1.1. del Decreto 1076 de 2015 (MADS 2018).
- Biodiversidad: Variabilidad de organismos vivos de cualquier fuente, incluidos, entre otras cosas, los ecosistemas terrestres y marinos y otros ecosistemas acuáticos y los complejos ecológicos de los que forman parte, comprende la diversidad dentro de cada especie, entre las especies y los ecosistemas. Ley 165 de 1994 (MADS 2018).
- Ecosistema natural: se define como el complejo dinámico de comunidades vegetales, animales y de microorganismos en su medio no viviente que interactúan como una unidad funcional materializada en un territorio, la cual se caracteriza por presentar una homogeneidad, en sus condiciones biofísicas y por no haber sufrido mayores transformaciones por acción antrópica (MADS 2018).
- Estructura: Atributo de la biodiversidad que hace referencia a la disposición u ordenamiento físico de los componentes de cada nivel de organización (Decreto 2372 de 2010) (MADS 2018).
- Función: Atributo de la biodiversidad que hace referencia a la variedad de procesos e interacciones que ocurren entre sus componentes biológicos. (Decreto 2372 de 2010) (MADS 2018).
- $\bullet$

Funciones ecológicas: Las funciones ecológicas constituyen la capacidad de los procesos naturales de proveer bienes y servicios que satisfagan las necesidades humanas directa o indirectamente (MADS 2018).

 Vegetación secundaria: tipo de vegetación generalmente arbustiva o arbórea, que corresponde a etapas de sucesión, posteriores a procesos de deforestación o pérdida de la cobertura natural por eventos naturales (MADS 2018)

- Áreas protegidas: Superficie de tierra o mar especialmente consagrada a la protección y el mantenimiento de la diversidad biológica, así como de los recursos naturales y culturales asociados y manejada a través de medios jurídicos u otros medios eficaces (Unión Mundial para la Naturaleza (UICN) durante el IV Congreso Mundial de Parques Nacionales y Áreas Protegidas celebrado en Caracas en 1992) (MADS 2015).
- Escala: Cualquier dimensión medible. Para la evaluación y el manejo de resiliencia la escala de un sistema socioecológico está determinada por: paisaje/escala local, subcontinental/subregional, continental/regional y escala global, en un periodo específico de tiempo (MADS 2015).

## **7. Bibliografía**

[MADS] (2018). MANUAL DE COMPENSACIONES DEL COMPONENTE BIÓTICO. Página web: [www.minambiente.gov.co](http://www.minambiente.gov.co/).

[MADS] Ministerio del Ambiente y Desarrollo Sostenible. (2015). Política nacional para la gestión integral de la biodiversidad y sus servicios ecosistémicos (PNGIBSE). República de Colombia. 128 pp.

[MEA] Millennium Ecosystem Assessment. (2005). Ecosystems and human wellbeing: synthesis. Island, Washington, D.C., EEUU.

[RNC] Restoring Natural Capital Allinace. Recuperado 08 de junio de 2019 de: <http://www.rncalliance.org/Restoring-Natural-Capital/es>

[SERI] Society for Ecological Restoration International Science y Policy Working Group. 2004. The SER International Primer on Ecological Restoration. www.ser.org y Tucson: Society for Ecological Restoration International.

Alcaldía de Sabanalarga. Revisión en línea: [http://www.sabanalarga](http://www.sabanalarga-casanare.gov.co/index.shtml)[casanare.gov.co/index.shtml.](http://www.sabanalarga-casanare.gov.co/index.shtml) Fecha de revisión: 10 de julio de 2018.

- Andrade G. 2004. Dinámica de ecosistemas colombianos en Regímenes de Ordenación para la Conservación en Áreas del Sistema de Parques Nacionales de Colombia Bajo Presión de Ocupación. En: [www.parquesnacionales.gov.co](http://www.parquesnacionales.gov.co/) consulta realizada el 10 de enero de 2008.
- Arenas, A., Corredor, G., & Armbrecht, I. (2015). Hormigas y carábidos en cuatro ambientes del piedemonte del Parque Nacional Natural Farallones de Cali, Colombia. Revista Colombiana de Entomología, 41(1), 120-125.
- Aronson, J., D. Renison, J.O. Rangel-Ch., S. Levy-Tacher, C. Ovalle, & A. del Pozo. 2007. Restauración del capital natural: sin reservas no hay bienes ni servicios. Ecosistemas 16 (3). Septiembre. 12 p.
- Aronson, J., J.N. Blignaut, S.J. Milton & A.F. Clewell 2006. Natural capital: the limiting factor. Ecological Engineering 28:1-5.
- Bennett, AF. (1998). Linkages in the landscape: the role of corridors and connectivity in wildlife conservation. Gland, CH, IUCN. 254 p.
- Bray, J. R., & Curtis, J. T. (1957). An ordination of the upland forest communities of southern Wisconsin. Ecological Society of America, 27(4), 325–349.
- Brooks, M. L., C. M. D'Antonio, D. M. Richardson, J. B. Grace, J. E. Keeley, J. M. DiTomaso, R. J. Hobbs, M. Pellant, D. Pyke. 2004. Effects of invasive alien plants on fire regimes. BioScience 54(7):677–688.
- Bullock J. M.., J. Aronson, A. C. Newton, R. F. Pywell, and J. M. Rey-Benayas. (2011). Restoration of ecosystem services and biodiversity: conflicts and opportunities. Trends in Ecology and Evolution, Vol. 26, No. 10: 541-549
- Chacón de Ulloa, P., & Abadía, J. C. (2014). Two decades of study of the diversity of ants in Colombia. Revista de la Academia Colombiana de Ciencias Exactas, Físicas y Naturales, 38(148), 250-260.
- Chao, A., & Jost, L. (2015). Estimating diversity and entropy profiles via discovery rates of new species. Methods in Ecology and Evolution. https://doi.org/10.1111/2041-210X.12349
- Chao, A., Ma, K. H., Hsieh, T. C., & Chiu, C.-H. (2016). SpadeR: species-richness prediction and diversity estimation with R. R package version 0.1.1. https://CRAN.R-project.org/package=SpadeR
- Chazdon, R. L. 2003. Tropical forest recovery: Legacies of human impact and natural disturbances. Perspect. Plant Ecol. Evol. Syst. 6: 51–71.
- Clewell, A., J. Rieger & J. Munro. 2000. Guidelines for developing and managing ecological restoration projects. A Society for Ecological Restoration Publication. 11 p.
- Clewell, A.F. & J. Aronson. 2006. Motivations for the restoration of ecosystems. Conservation Biology 20:420-428.
- Clewell, A.F. & J. Aronson. 2007. Ecological Restoration: Principles, Values, and Structure of an Emerging Profession. Island Press, Washington, D.C.
- Collins, S. L. 2000. Disturbance frequency and community stability in native tallgrass prairie. American Naturalist 155:311–325
- Colwell, R. (2016). EstimateS: Statistical estimation of species richness and shared species from samples. Recuperado 24 de febrero de 2019, de http://viceroy.eeb.uconn.edu/estimates/index.html
- Colwell, R. (2016). EstimateS: Statistical estimation of species richness and shared species from samples. Recuperado 24 de febrero de 2019, de http://viceroy.eeb.uconn.edu/estimates/index.html
- Colwell, R. K., & Coddington, J. A. (1994). Estimating terrestrial biodiversity through extrapolation. Philosophical Transactions of the Royal Society of London. Series B: Biological Sciences, 345(1311), 101-118.
- Corbin, J. D., & Holl, K. D. (2012). Applied nucleation as a forest restoration strategy. Forest Ecology and Management, 265, 37-46.
- Corbin, J. D., & Holl, K. D. (2012). Applied nucleation as a forest restoration strategy. Forest Ecology and Management, 265, 37-46.
- Correa-Metrio, A., Dechnik, Y., Lozano-García, S., & Caballero, M. (2014). Detrended correspondence analysis: A useful tool to quantify ecological changes from fossil data sets. Boletin de la Sociedad Geologica Mexicana, 66(1), 135–143. https://doi.org/10.18268/BSGM2014v66n1a10
- Correa-Metrio, A., Dechnik, Y., Lozano-García, S., & Caballero, M. (2014). Detrended correspondence analysis: A useful tool to quantify ecological changes from fossil data sets. Boletin de la Sociedad Geologica Mexicana, 66(1), 135–143. https://doi.org/10.18268/BSGM2014v66n1a10
- Correa-Metrio, Alexander, Dechnik, Yanus, Lozano-García, Socorro, & Caballero, Margarita. (2014). Detrended correspondence analysis: A useful tool to quantify ecological changes from fossil data sets. Boletín de la Sociedad Geológica Mexicana, 66(1), 135-143. Recuperado en 12 de junio de 2019, de

[http://www.scielo.org.mx/scielo.php?script=sci\\_arttext&pid=S1405-](http://www.scielo.org.mx/scielo.php?script=sci_arttext&pid=S1405-33222014000100011&lng=es&tlng=en) [33222014000100011&lng=es&tlng=en.](http://www.scielo.org.mx/scielo.php?script=sci_arttext&pid=S1405-33222014000100011&lng=es&tlng=en)

Crawley, M. J. (2012). The R book. John Wiley & Sons.

- D'Antonio C.M. and S. Hobbie. 2005. Plant species effects on ecosystem processes. Insights from invasive species (64-84 pp.); in: D.F. Sax, J.J. Stachowicz and S. D. Gaines (Eds.), Species invasions: Insights into ecology evolution, and biogeography. 495 p.
- Daily, C.G. (Ed.). 1997. Nature´s services: Societal dependence on ecosystem services. Island Press. Washington.
- D'Antonio C.M and P. M. Vitousek. 1992. Biological Invasions by Exotic Grasses, the Grass/Fire Cycle, and Global Change. Annu. Rev. Ecol. Sysr. 23:63-87
- Davy, A.J. (2002). Establishment and manipulation of plant populations and communities in terrestrial systems; In: Perrow M.R And A.J. Davy (Eds.). Handbook of Ecological Restoration. Vol I. Cambridge University. 223-241pp.
- de Freitas, F., Paixão, G. C., & Vicente, R. E. News records of species of Neotropical Ants in the Meridional Amazon.
- Dippenaar-Schoeman, A., & Jocqué, R. (1997). African Spiders: An identification manual. South Africa: Agricultural research council. Recuperado de https://www.researchgate.net/publication/261805057 African Spiders An Ide ntification\_Manual
- Duarte-Sánchez, I.R. (2013). Programa de restauración ecológica del Parque Nacional Natural Serranía de los Yariguíes. Dirección Territorial Andes Nororientales. Parque Nacional Natural Serranía de los Yariguíes. Ministerio de Ambiente y Desarrollo Sostenible Parques Nacionales Naturales de Colombia Dirección Territorial Andes Nororientales Parque Nacional Natural Serranía de los Yariguies.
- Florentine S.K. and M. E. Westbrooke. 2004. Restoration on abandoned tropical pasturelands—do we know enough? Journal for Nature Conservation 12: 85— 94.

Fonseca, C. R. & G. Ganade. (2001). Species functional redundancy, random extinctions and the stability of ecosystems. Journal of Ecology, 89(1):118-125.

- García-Berthou, E. M. I. L. I., Alcaraz, C., Benejam, L., & Benito, J. (2009). Conceptos y técnicas en ecología fluvial. En: Elosegui, A. (Ed.). (2009). Conceptos y técnicas en ecología fluvial. Fundación BBVa.
- Gauch, H. G. (1982). Multivariate analysis in community ecology. Cambridge University Press.
- Gotelli NJ & Ellison AM. (2004). A primer of ecológica statistics. Sinauer Associates, Inc.
- Götzenberger, L., de Bello, F., Bråthen, K. A., Davison, J., Dubuis, A., Guisan, A., ... & Pellissier, L. 2012. Ecological assembly rules in plant communities approaches, patterns and prospects. Biological reviews, 87(1), 111-127.
- Hammer, Ø., & Harper, D. A. T. (2005). Paleontological data analysis. Oxford: Blackwell Publishing.
- Hobbs R. J., Jentsch A., and V. M. Temperton. 2007. Restoration as a Process of Assembly and Succession Mediated by Disturbance p. 150-167. In L.R. Walker, J. Walker & R.J. Hobbs (eds.). Linking restoration and ecological succession. Springer, Nueva York, EEUU.
- Holl, K. 1999. Factors limiting tropical rain forest regeneration in abandoned pasture: Seed rain, seed germination, microclimate, and soil. Biotropica 31(2), pp 229 – 242.

Holl, K., Loik, M. E., Lin, E. H. V & Samuels, I. A. 2000. Tropical Montane forest restoration in Costa Rica: Overcoming barriers to dispersal and establishment. Restoration Ecology. 8(4): 339 – 349.

Hovick, T. J., Elmore, R. D., Fuhlendorf, S. D., Engle, D. M., & Hamilton, R. G. (2015). Spatial heterogeneity increases diversity and stability in grassland bird communities. Ecological Applications, 25(3), 662-672.

ICP, FOREST. (2006). Estado de los bosques en Europa. Informe Ejecutivo. Programa de Cooperación Internacional para la Evaluación y Seguimiento de los Efectos de la Contaminación Atmosférica en los Bosques. 32 p.

Islam, M. A., & Al-Shiha, A. (2018). Foundations of Biostatistics.

Jiménez-Valverde, A., & Hortal, J. (2003). Las curvas de acumulación de especies y la necesidad de evaluar la calidad de los inventarios biológicos. Revista Ibérica de Aracnología, 8, 151–161. https://doi.org/1576 - 9518

Jiménez-Valverde, A., & Hortal, J. (2003). Las curvas de acumulación de especies y la necesidad de evaluar la calidad de los inventarios biológicos. Revista ibérica de aracnología, (8), 151-161.

Jongman, R.H.G., ter Braak, C.J.F., and van Tongeren, O.F.R. 1995. Data analysis in

661 community and landscape ecology. Cambridge University Press, Cambridge.

Kassambara, A., & Mundt, F. (2017). Factoextra: extract and visualize the results of multivariate data analyses. Recuperado de http://www.sthda.com/english/rpkgs/factoextra

Logan, M. (2011). Biostatistical design and analysis using R: a practical guide. John Wiley & Sons.

Mack R.N.; Simberloff W.C.; Lonsdale M.W.; Evans H.; Clout M & Bazzaz F. 2000. Biotic Invasions: Causes, Epidemiology,Global Consequences and Control. Issues in Ecogogy. Ecological Society of America. Washington. 5: 2 – 19.

Marinho, C.G.S.; Zanetti, R.; Delabie, J.H.C.; Schlindwein, M.N.; Ramos, L.S. Diversidade de formigas (Hymenoptera: Formicidae) da serapilheira em Eucaliptos (Myrtaceae) e área de cerrado de Minas Gerais. Neotropical Entomology, v.31, n.2, p.187-195, 2002.

Mason, N.W.H. & J.B. Wilson. 2006. Mechanisms of species coexistence in a lawn community: mutual corroboration between two independent assembly rules. Community Ecology 7:109-116.

McDonald, T., Jonson, J., & Dixon, K. W. (2016). National standards for the practice of ecológica restoration in Australia. Restoration Ecology, 24, S4-S32.

Michener, W. K. (1997). Quantitatively evaluating restoration experiments: research design, statistical analysis, and data management considerations. Restoration ecology, 5(4), 324-337.

Moreno, C. (2001). Métodos para medir la biodiversidad (M&T-Manua). Zaragoza.

Moreno, C. E., & Halffter, G. (2000). Assessing the completeness of bat biodiversity inventories using species accumulation curves. Journal of Applied Ecology, 37(1), 149-158.

Murcia, C., & Guariguata, M. (2014). La restauración ecológica en Colombia. Tendencias, necesidades y oportunidades.

- Noble, I. & R. Slatyer. (1980). The use of vital attributes to predict successional changes in plant communities subject to recurrent disturbances. Vegetatio 43: 5-21.
- Noble, T. (2014). A systematic review of the use of statistics in studies of restoration ecology of arid areas (No. e551v1). PeerJ PrePrints.
- Oksanen, J., Blanchet, F. G., Friendly, M., Kindt, R., Legendre, P., McGlinn, D., Minchin, P. R., O'Hara, R. B., Simpson, G., Solymos, P., Stevens, M. H., Szoecs, E. & Wagner, H. (2019). Vegan: Community ecology package. https://doi.org/ISBN 0-387-95457-0
- Palacio, E. y Fernández, F. 2003. Clave para las subfamilias y géneros. En: Fernández, F (ed.). Introducción a las hormigas de la región Neotropical. Pp .233-260. Bogotá, Colombia Instituto de investigación de recursos biológicos Alexander Von Humboldt. Recuperado de: [http://repository.humboldt.org.co/bitstream/handle/20.500.11761/32961/978-](http://repository.humboldt.org.co/bitstream/handle/20.500.11761/32961/978-958-8151-23-6.pdf?sequence=1) [958-8151-23-6.pdf?sequence=1](http://repository.humboldt.org.co/bitstream/handle/20.500.11761/32961/978-958-8151-23-6.pdf?sequence=1)
- Pickett, S.T.A. & P.S. White. 1985. The ecology of natural disturbance and patch dynamics. Academic Press. San Diego, New York, Boston, London, Sydney, Tokyo and Toronto: 3-124.
- R Core Team. (2017). R: A language and environment for statistical computing. R Foundation for Statistical Computing, Vienna, Austria. Recuperado de https://www.r-project.org/
- Reis, A., Bechara, F. C., & Tres, D. R. 2010. Nucleation in tropical ecological restoration. Scientia Agricola, 67(2), 244-250.
- RStudio Team. (2017). RStudio: Integrated Development for R. RStudio, Inc., Boston, MA. Recuperado de https://www.rstudio.com/
- Shahbaba B. (2012). Biostatistics with R: An Introduction to Statistics Through Biological Data. 355 p.
- Shahbaba, B. (2012). Biostatistics with R. Springer, New York, NY.
- Sousa, W.P. 1984. The role of disturbance in natural communities. Annual Rewiev Ecological Systematics. 15: 353-391.
- Suárez-R, S., & Vargas-R, O. (2019). Composición florística y relaciones ecológicas de las especies de borde, parches y árboles aislados de un bosque seco tropical en Colombia. Implicaciones para su restauración ecológica. caldasia, 41(1), 28-41.
- Suding, K. & R. Hobbs. 2008. Threshold models in restoration and conservation: a developing framework. Trends in ecology and evolution, 24(5).
- Temperton, V.M. and Hobbs, R.J. (2004) The search for ecological assembly rules and its relevance to Restoration Ecology. Pp 34-54 in Assembly Rules and Restoration Ecology – Bridging the Gap Between Theory and Practice, edited by V.M. Temperton, R.J. Hobbs, T.J. Nuttle and S. Halle. Island Press, Washington, D.C. ISBN: 978-1-5596-3374-1

Therneau, T. M., & Lumley, T. (2015). Package 'survival'. R Top Doc, 128.

- Tres, D.R. & A. Reis. 2007. La nucleación como propuesta para la restauración de la conectividad del paisaje. II Simposio Internacional sobre restauración ecológica-Cuba.
- Uhl, C., Buschbacher, R., & Serrao, E. A. S. 1988. Abandoned pastures in eastern Amazonia. 1. Patterns of plant succession. Journal of Ecology, 73, 663– 681.
- Valdés-Rodríguez, S., Chacón de Ulloa, P. & Armbrecht, I. 2014. Riqueza de hormigas del suelo en el Parque Nacional Natural Gorgona, Pacífico

colombiano. Revista de Biología

Tropical 62 (Sup 1): 265-276.

Vergara Paternina, J. A., Ballesteros Correa, J., González Charrasquiel, C., & Linares Arias, J. C. (2017). Bird diversity in tropical dry forest fragments in cattle landscapes of the Department of Cordoba, Colombia. Revista de Biología Tropical, 65(4), 1625-1634.

Whisenant, S.G. 1999. Repairing damaged wildlands. Cambridge University Press, Cambridge, UK.

Wickham, H., Chang, W., Henry, L., Pedersen, T., Takahashi, K., Wilke, C., & Woo, K. (2018). ggplot2: create elegant data visualisations using the grammar of graphics.<https://doi.org/10.1093/bioinformatics/btr406>

Williams, D. G., and Z. Baruch. 2000. African grass invasion in the Americas: ecosystem consequences and the role of ecophysiology. Biological Invasions 2:123-140.

## **8. Anexos**

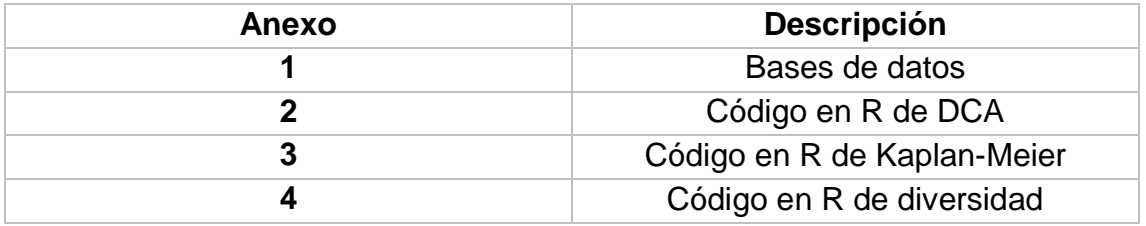